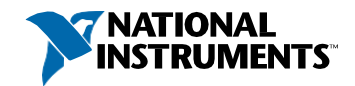

# Каталог образовательных курсов для пользователей

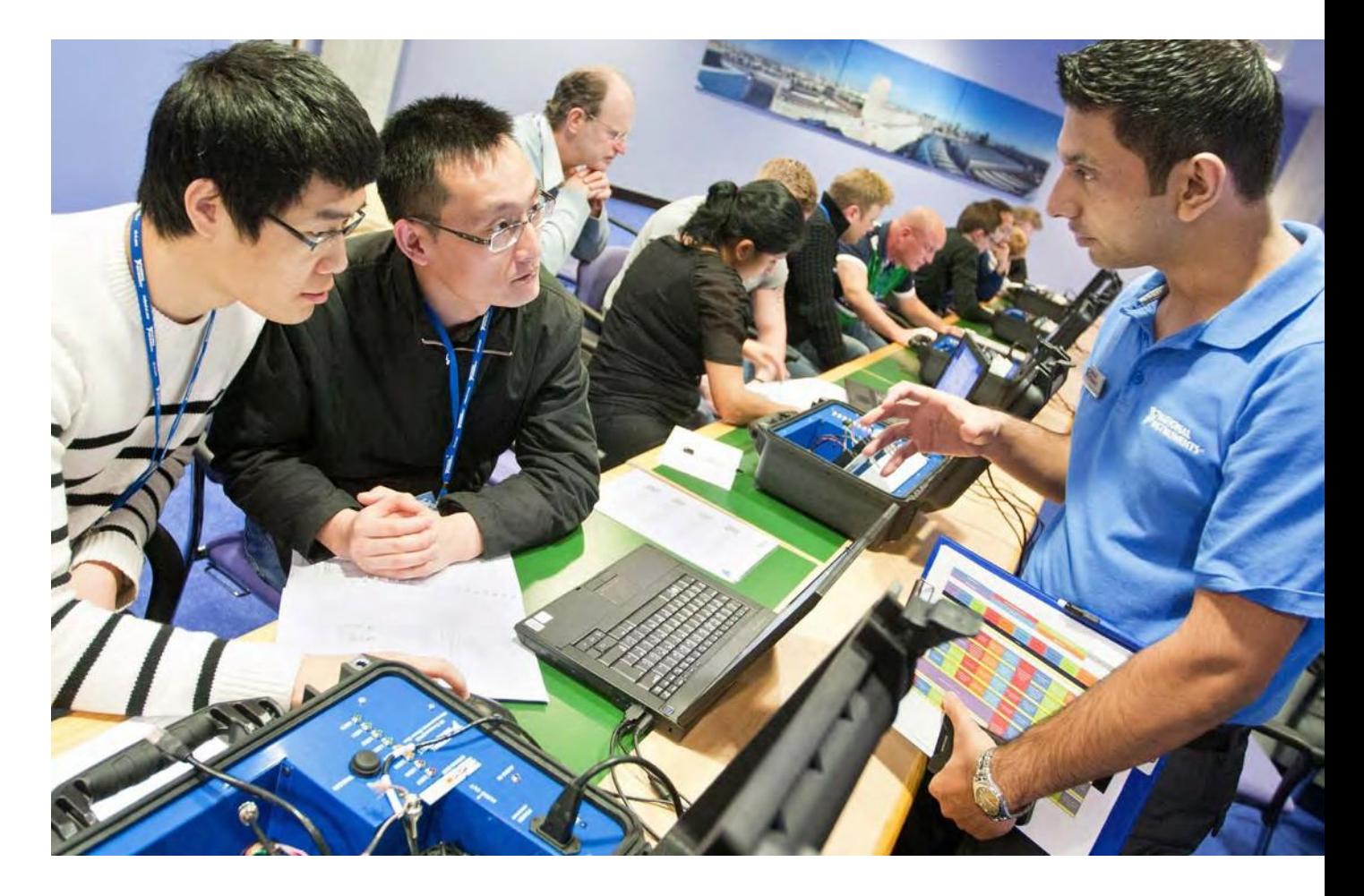

NI помогает и начинающим, и опытным пользователям перейти к следующей фазе освоения LabVIEW, предлагая обширный выбор профессиональных ресурсов для ваших нужд, включая обучение под руководством экспертов и признанную в промышленности сертификацию.

<span id="page-1-0"></span>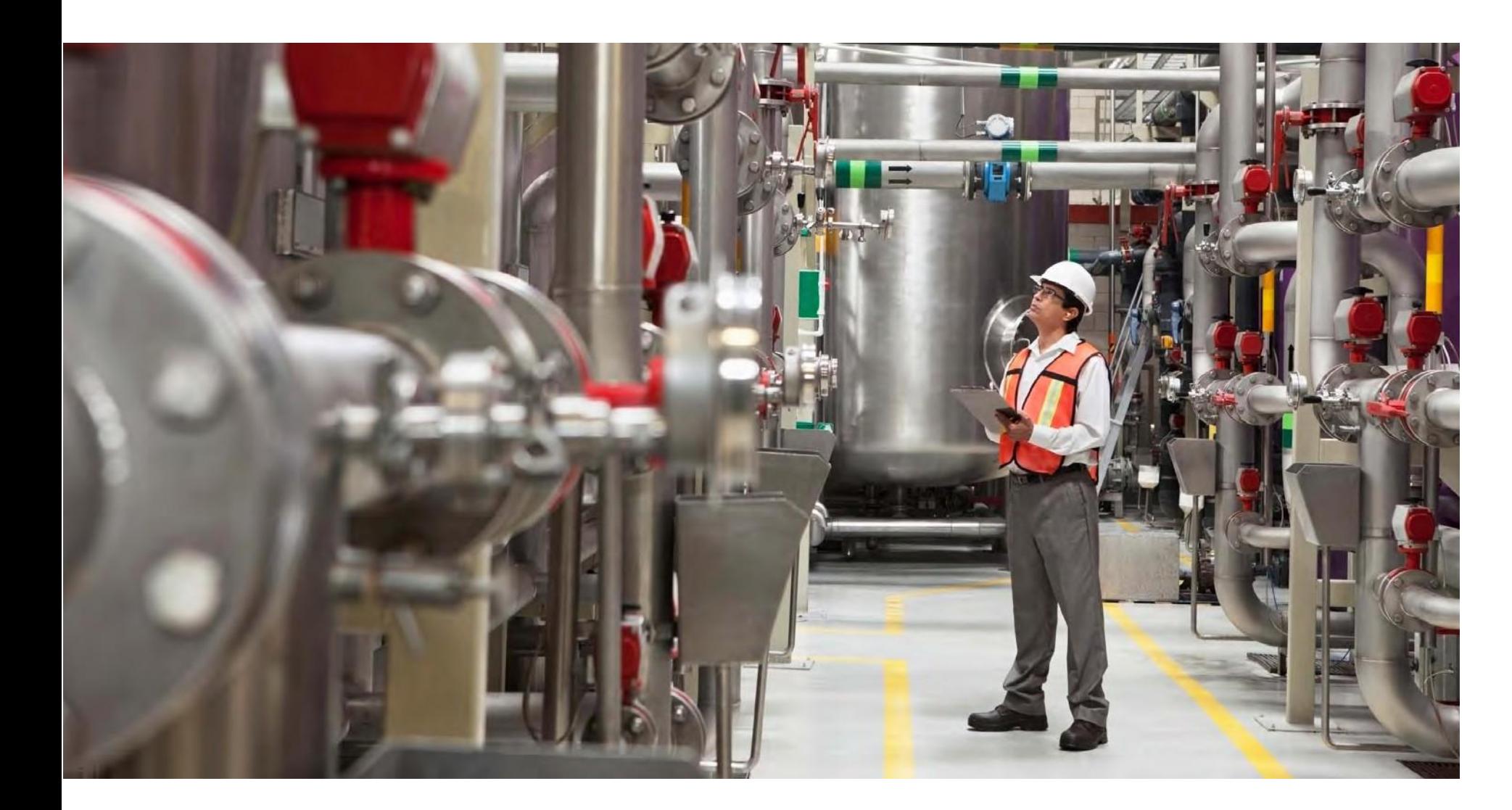

# Приобретите необходимые вам навыки. Создавайте код, который нужен

Новичок ли вы в работе с продуктами NI или использовали их в течение многих лет, доступ к нужным вам правильным обучающим ресурсам крайне важен для вашего успеха. NI предоставляет своим пользователям полноценную образовательную программу для гарантии успеха вашего приложения на всех этапах вашей карьеры.

Эта программа – не только самый эффективный способ повышения продуктивности, сокращения времени разработки и развития вашей способности создавать надежные, легкие в сопровождения приложения на основе продуктов NI, она также индивидуально подстраивается под ваш темп обучения, работает на ваших условиях и обучает ключевым навыкам, как начинающих, так и опытных пользователей.

Варианты [приобретения](#page-9-0) Пользователи, воспользовавшиеся услугами обучения и сертификации NI, сообщают о сокращении времени обучения в среднем на 66 процентов, времени на разработку на 50 процентов и времени на сопровождение на 43 процента после завершения программы обучения NI.

50%

**Сокращение времени на разработку**

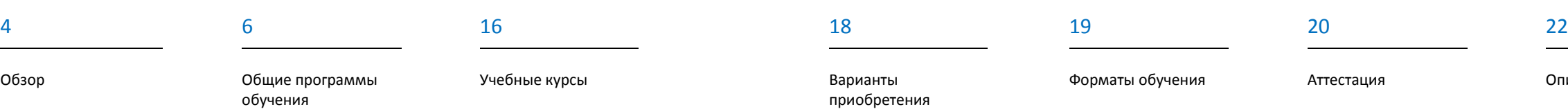

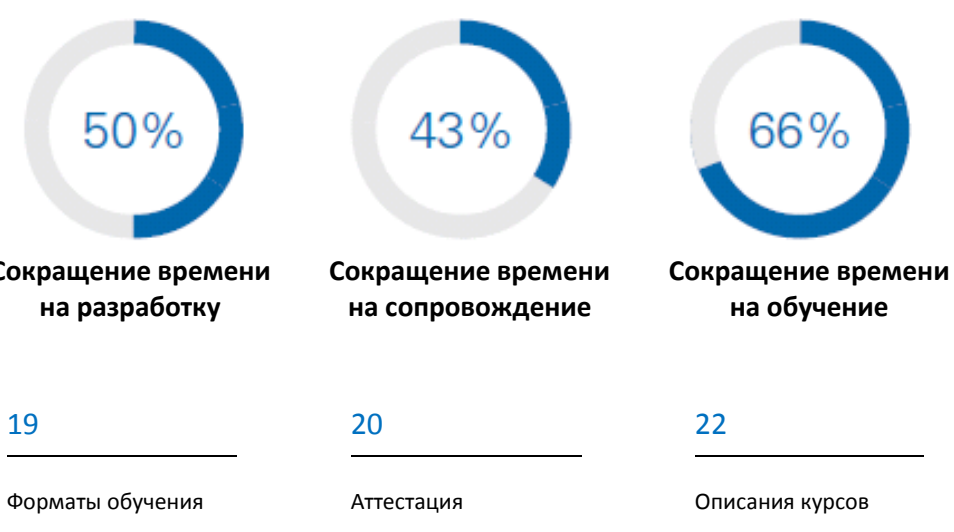

"Я прикинул, что обучающие курсы сэкономили мне более 150 часов по сравнению со временем, необходимым для достижения эквивалентной квалификации при самостоятельном изучении"

Thomas Sumrak, PAR Technologies, LLC

# Следуйте своему пути. Найдите свой успех.

Повышение производительности при работе с инструментальными средствами NI начинается с четко определенного плана, описывающего ваши цели и области применения. Далее вы можете сотрудничать с NI для определения наилучших стратегий получения навыков и перевода вашей продуктивности на следующий уровень.

Программы обучения разработаны, чтобы помочь вам сориентироваться в ресурсах, доступных в вашей прикладной области. Используйте их для определения обучающих курсов, сертификационных экзаменов и мероприятия по повышению квалификации, которые необходимы вам для успешной разработки приложений.

Персонализируйте программу обучения под ваши нужды, выбрав дополнительные курсы и темы, предпочтительный формат обучения и интенсивность занятий с материалами.

# Форматы обучения

В аудитории

от 1 до 5 дней занятий в учебных центрах

На предприятии от 1 до 5 дней занятий на вашем предприятии

Самостоятельно По русским/английским материалам курсов

## LabVIEW

Перейдите от разработки простых приложений в среде графического программирования LabVIEW к разработке архитектур больших приложений командами из одного или нескольких разработчиков.

## Встраиваемые системы управления и мониторинга

Научитесь разрабатывать, прототипировать и развертывать детерминированные и надежные системы с помощью LabVIEW.

Системы управления и моделирования в реальном времени

Разрабатывайте испытательные системы реального времени и создавайте изменяемый "на лету" пользовательский интерфейс с помощью VeriStand.

#### **DIAdem**

Научитесь просмотру и графическому анализу данных, автоматической генерации отчетов и продвинутым возможностям DIAdem.

## Системы машинного зрения

данных.

Выбирайте и настраивайте оборудование для машинного зрения. Разрабатывайте в LabVIEW приложения для сбора, обработки, анализа и инспекции изображений.

## Измерения и сбор данных

Приобретите навыки, необходимые для выполнения точных однократных и непрерывных измерений, конфигурирования оборудования и синхронизации сбора

## Автоматизированное тестирование

Научитесь разрабатывать приложения для практических испытаний в среде TestStand и устанавливать их на испытательные станции, создавать тестовый код для вашего оборудования и тестируемых устройств и регистрировать результаты испытаний в базе данных.

## Управление измерительными приборами

Приобретите знания, необходимые для разработки интегрированных, высокопроизводительных измерительных систем и драйверов измерительных приборов для автоматизации оборудования сторонних производителей.

### Радиоизмерения и системы связи

Изучите LabVIEW Communications System Design Suite, овладейте методами программирования хоста и FPGA, включая диаграммы, выполняемые с разными скоростями, преобразование формата данных с плавающей точкой в формат с фиксированной точкой и логику, управляемую тактовыми импульсами.

<span id="page-3-1"></span><span id="page-3-0"></span>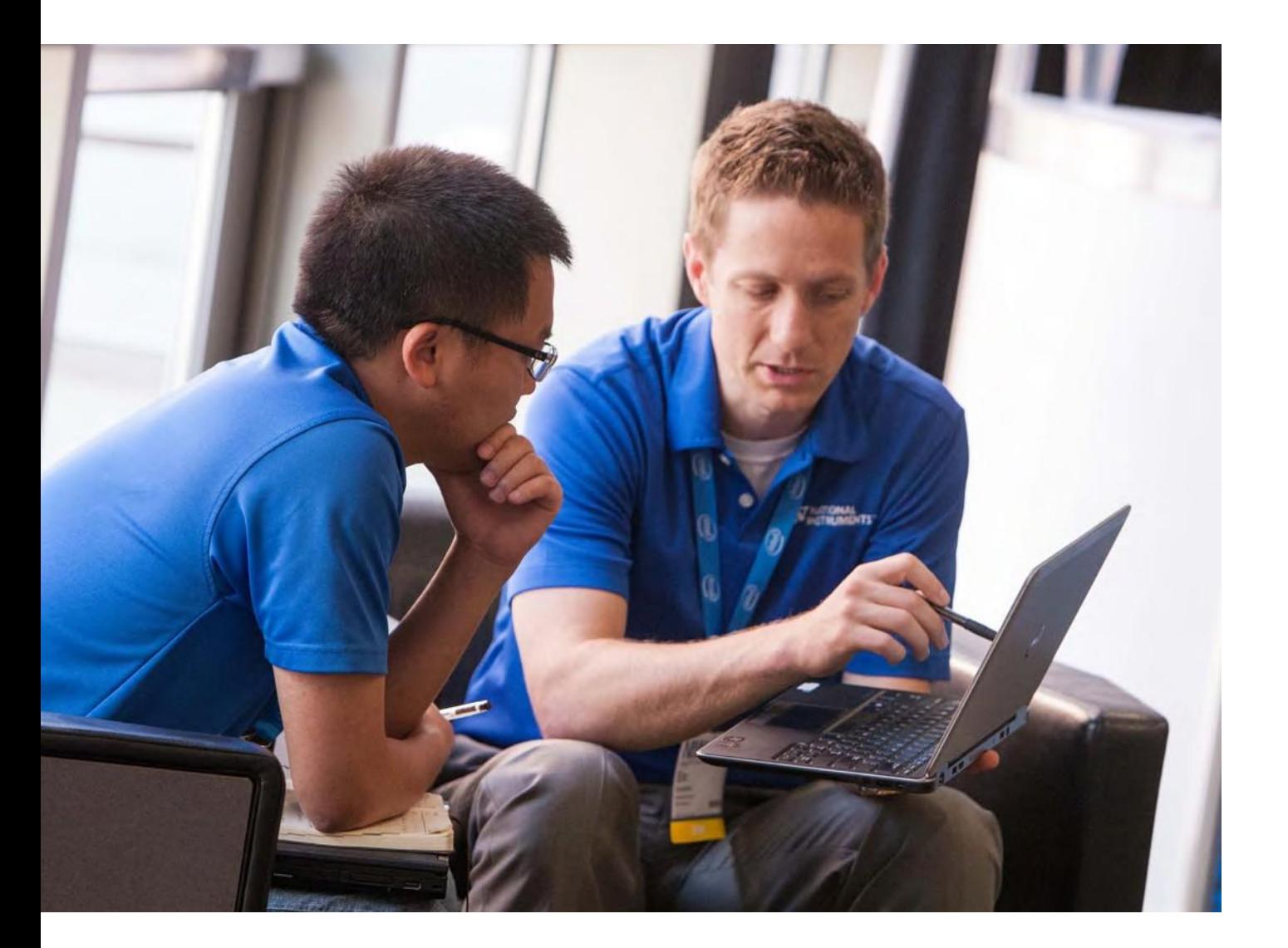

# Общие программы обучения

Найдите обучающие курсы, сертификационные экзамены и мероприятия по повышению квалификации, соответствующие требованиям вашего приложения, используя следующие настраиваемые программы обучения. Эти программы были разработаны с учетом рекомендуемых уровней квалификации и дополнительных областей, которые могут быть интересны в конкретном приложении.

Воспользуйтесь описаниями справа от программы обучения, это поможет определить, как далеко можно продвинуться на пути к цели. Не забывайте, что многие наши курсы доступны персонально или по требованию. Для вашего удобства внизу каждой программы приведены опциональные курсы и экзамены. Их можно пройти в любое время, это поможет адаптировать обучение в соответствии с вашими потребностями.

# Общие программы изучения LabVIEW

Если вы работаете с LabVIEW, эта траектория обучения может провести вас от разработки простых приложений в среде графического программирования LabVIEW к разработке архитектур больших приложений командами из одного или нескольких разработчиков. Приведенные здесь курсы, экзамены и мероприятия помогут вам ускорить разработку, создать качественный код, пригодный к реконфигурированию и повторному использованию, а также эффективно конфигурировать и управлять вашим оборудованием.

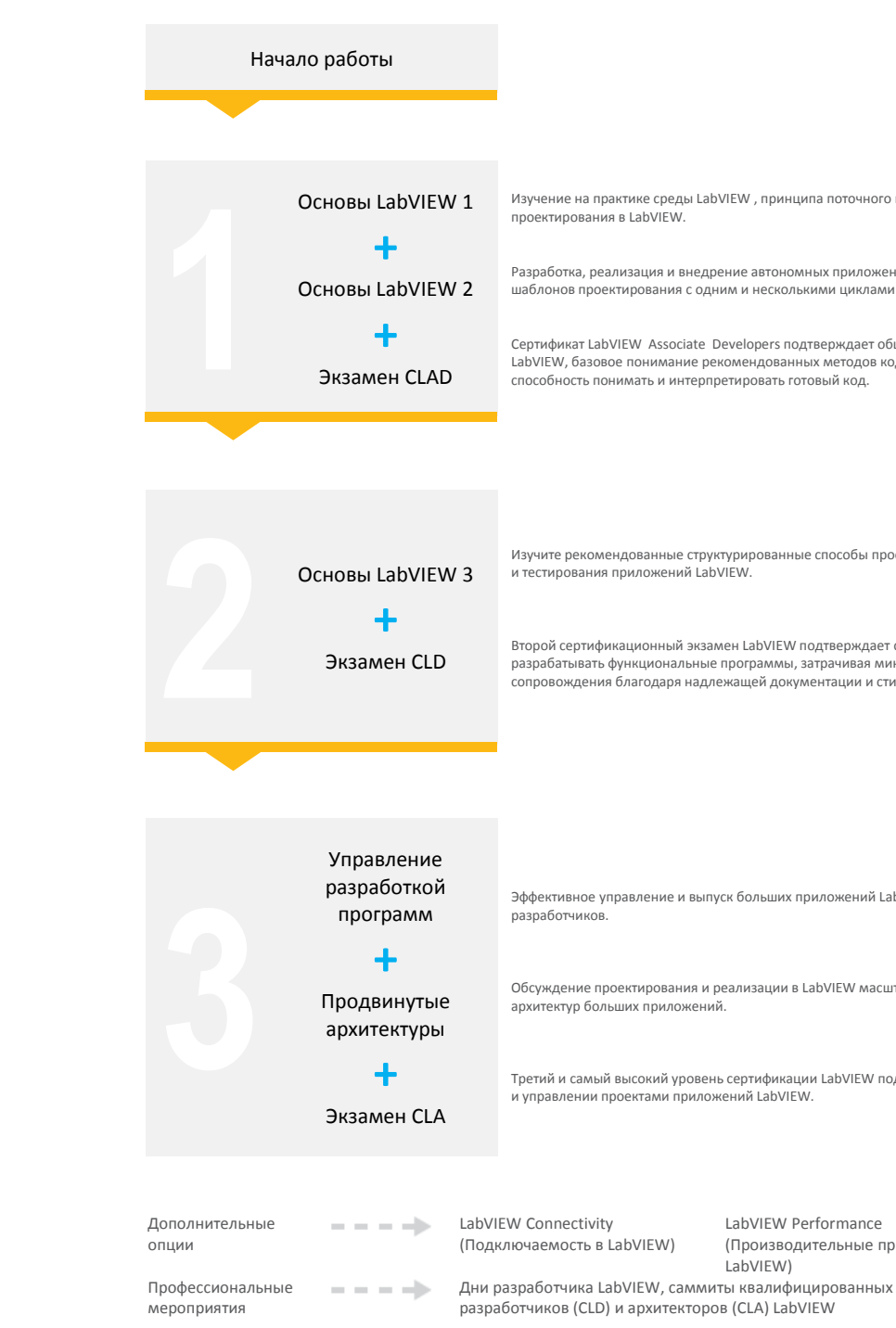

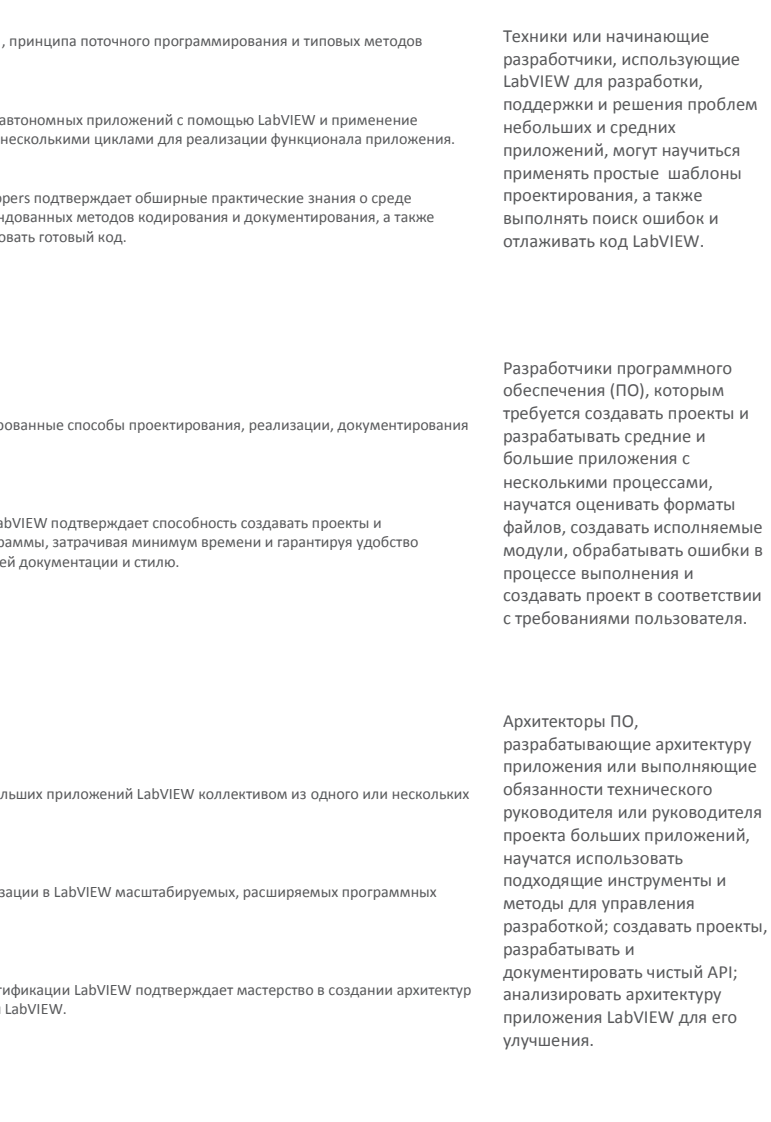

LabVIEW Performance (Производительные приложения в Объектно-ориентированное проектирование и программирование в LabVIEW

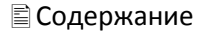

## Встраиваемые системы управления и мониторинга

Для разработчиков приложений встраиваемых систем управления и мониторинга с помощью пакета LabVIEW Embedded Control and Monitoring, модуля LabVIEW Real-Time или модуля LabVIEW FPGA с использованием CompactRIO, Single-Board RIO, PXI, или многофункциональных реконфигурируемых устройств R-серии, эта программа обучения представляет курсы, экзамены и мероприятия, которые помогут вам научаться разрабатывать, прототипировать и развертывать надежные детерминированные системы с помощью LabVIEW.

## <span id="page-4-1"></span><span id="page-4-0"></span>Автоматизированное тестирование

испытаний в базе данных.

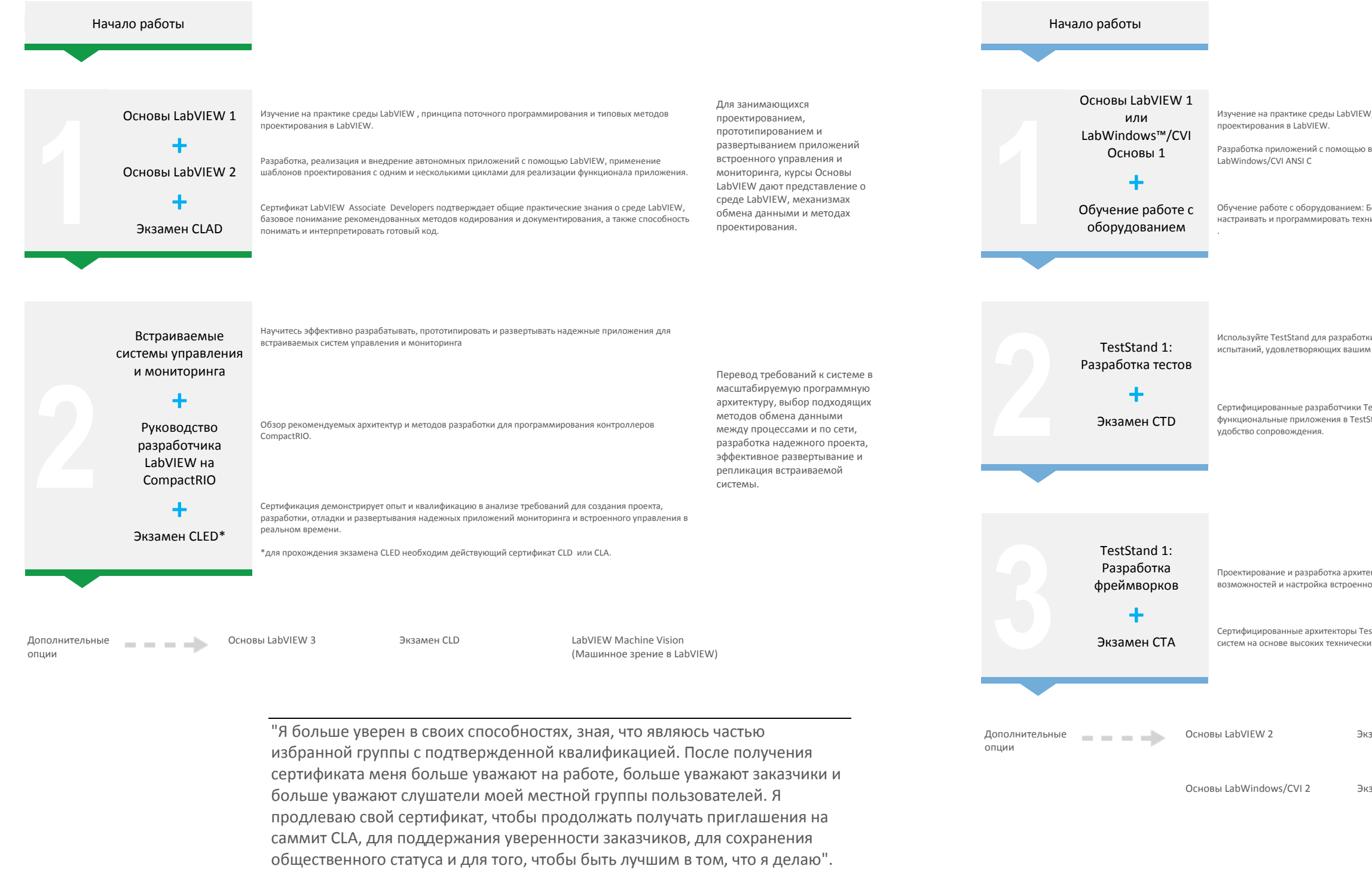

Richard Thomas, Thoric Solutions Ltd, CLA, CTD и CLED

### Для инженеров, создающих приложения для производственных испытаний или испытаний серийной продукции с помощью пакета LabVIEW Automated Test Suite или TestStand, эта программа обучения предоставляет курсы, экзамены и мероприятия, которые научат вас разрабатывать приложения для практических испытаний в среде TestStand, устанавливать их на испытательные станции, создавать тестовый код для вашего оборудования и тестируемых устройств, регистрировать результаты

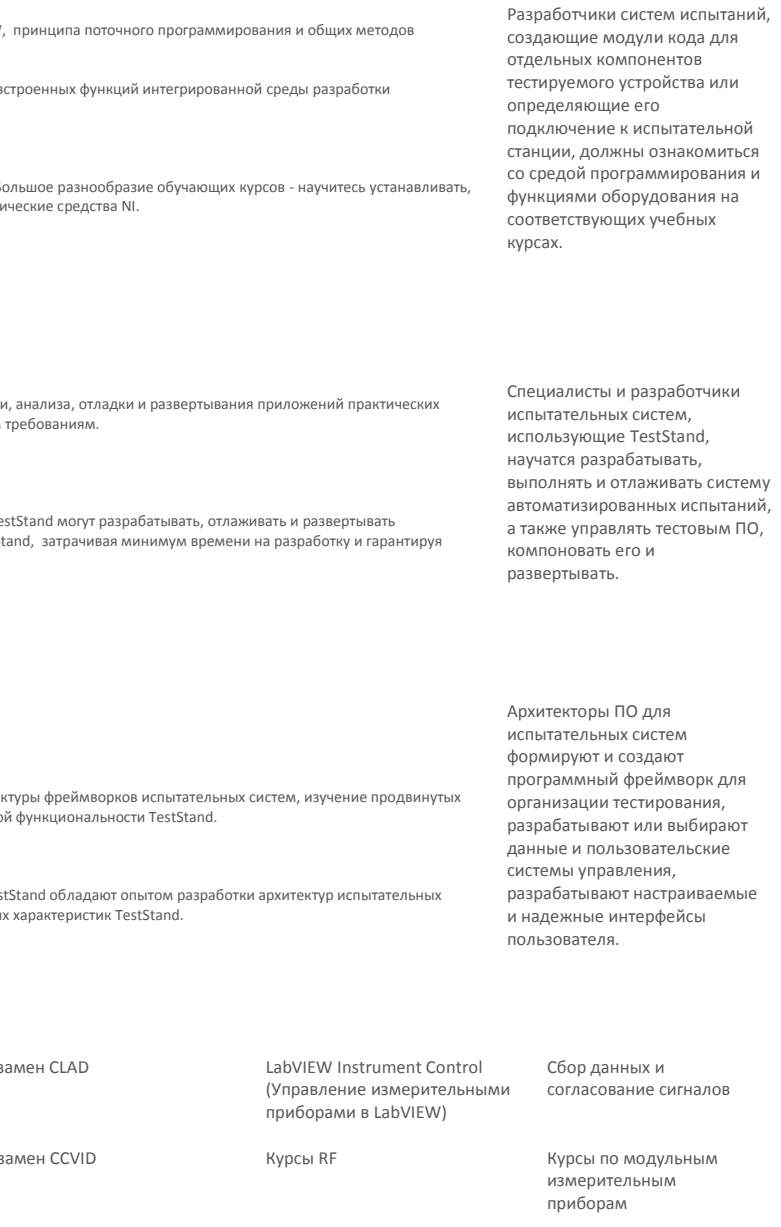

## Системы управления и моделирования в реальном времени

Для инженеров, разрабатывающих испытательные системы и системы управления и моделирования в реальном времени (HIL) при помощи пакета LabVIEW HIL and Real-Time Test Suite, эта программа обучения представляет курсы, экзамены и мероприятия, которые научат разрабатывать испытательные системы реального времени и создавать изменяемый "на лету" интерфейс пользователя с помощью VeriStand.

# <span id="page-5-0"></span>Измерения и сбор данных

непрерывные измерения, как конфигурировать оборудование и синхронизировать сбор данных.

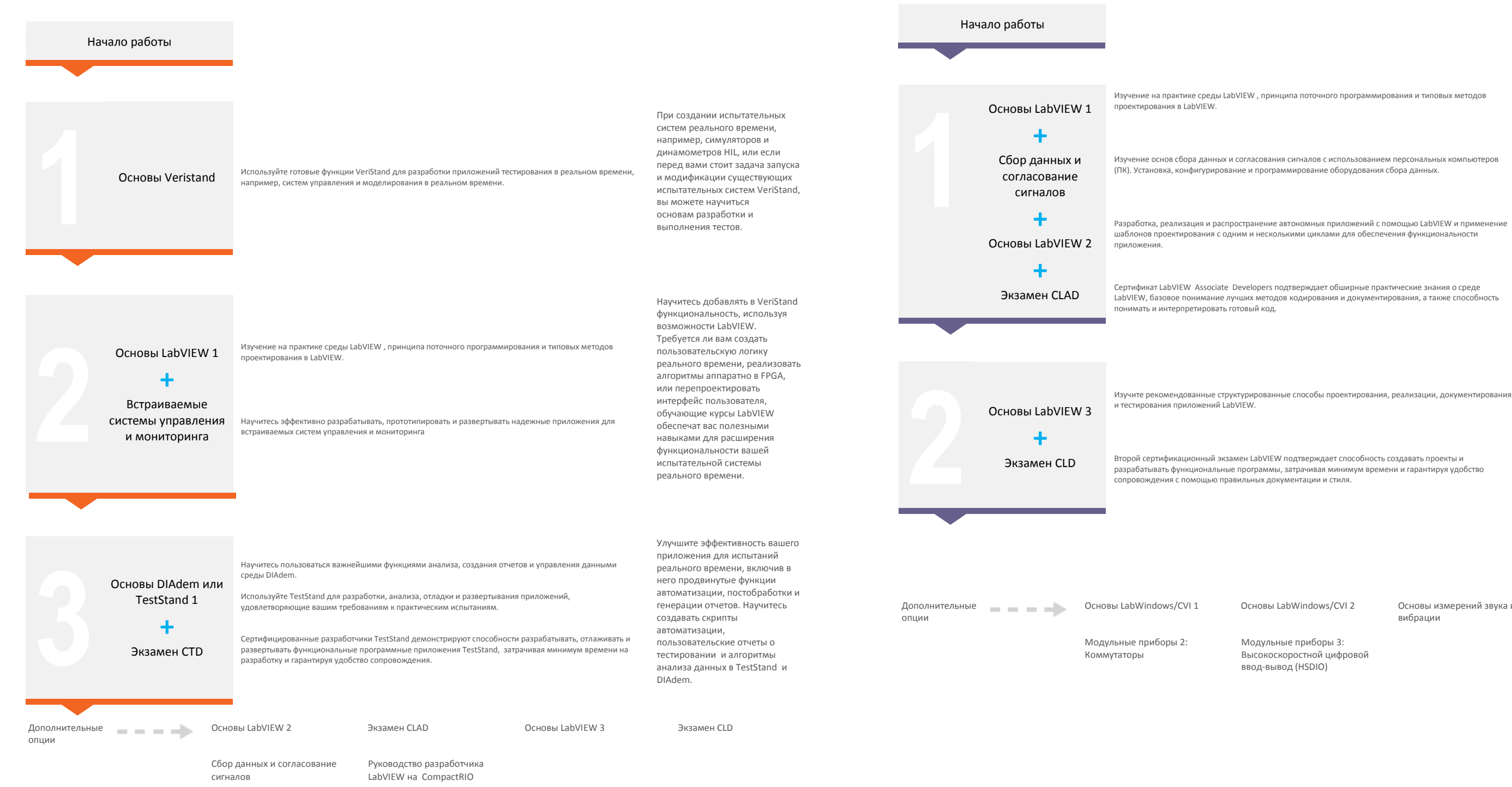

# Для инженеров, использующих средства сбора данных NI и LabVIEW для разработки измерительных систем и приложений, эта программа обучения представляет курсы, экзамены и мероприятия, которые покажут, как выполнять точные однократные и

Изучение на практике среды LabVIEW, принципа поточного программирования и типовых методов

Изучение основ сбора данных и согласования сигналов с использованием персональных компьютеров (ПК). Установка, конфигурирование и программирование оборудования сбора данных.

Разработка, реализация и распространение автономных приложений с помощью LabVIEW и применен шаблонов проектирования с одним и несколькими циклами для обеспечения функциональности

Сертификат LabVIEW Associate Developers подтверждает обширные практические знания о среде LabVIEW, базовое понимание лучших методов кодирования и документирования, а также способность

разрабатывать функциональные программы, затрачивая минимум времени и гарантируя удобство

После ввеления в среду LabVIEW, механизмы обмена данными и методы проектирования, разработчики учатся полключению сигналов. сбору, отображению и регистрации результатов измерений; генерации сигналов; выбору разрешающей способности и частоты дискретизации.

Для тех, кому необходимо интегрировать сбор данных как компонент большого приложения или добавить продвинутую функциональность, например, синхронизацию или обработку больших объемов данных, рекомендуется углубленное обучение LabVIEW.

OCHOBH LahWindows/CVL2

Основы измерений звука и вибрации

Молульные приборы 1: цифровые мультиметры

Модульные приборы 3: Высокоскоростной цифровой ввод-вывод (HSDIO)

**■ Содержание** 

## <span id="page-6-0"></span>Управление измерительными приборами

Для инженеров, разрабатывающих измерительные приложения в LabVIEW на основе приборов с GPIB или последовательным портом, эта программа обучения представляет курсы, экзамены и мероприятия, позволяющие научиться разрабатывать интегрированные высокопроизводительные измерительные системы и драйвера измерительных приборов для автоматизации оборудования сторонних производителей.

## <span id="page-6-1"></span>**DIAdem**

Инженерам, использующим DIAdem для быстрого поиска, просмотра и анализа результатов измерений и создания отчетов, эта данные на графиках, автоматизировать генерацию отчетов и расширять возможности DIAdem.

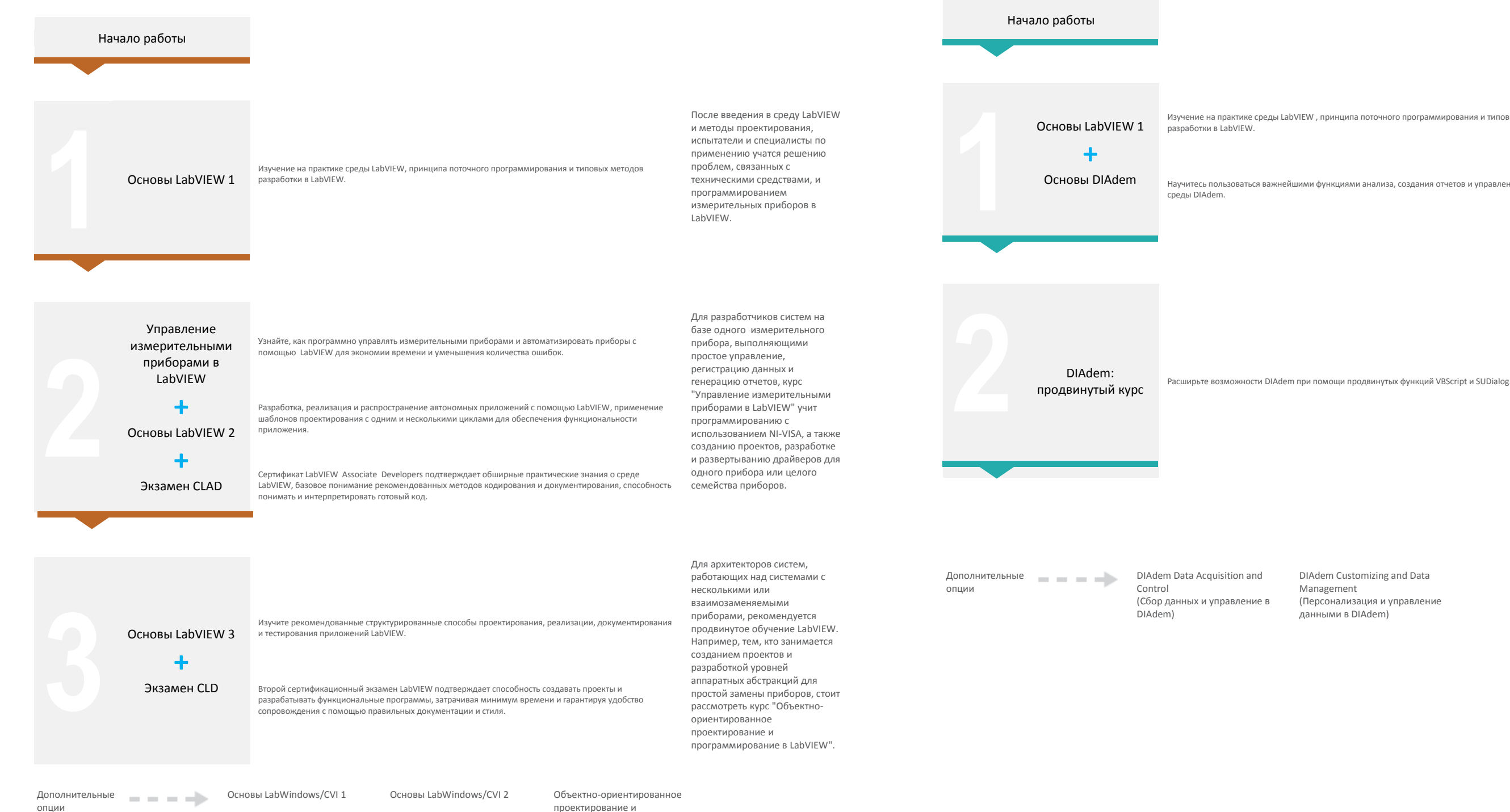

программирование в LabVIEW.

12

# программа обучения представляет курсы, экзамены и мероприятия, позволяющие научиться просматривать и исследовать

Изучение на практике среды LabVIEW, принципа поточного программирования и типовых методов

Научитесь пользоваться важнейшими функциями анализа, создания отчетов и управления данными

Новые пользователи DIAdem могут изучить важнейшие функции анализа, создания отчетов и управления данными среды DIAdem. Тем, кого интересует получение результатов измерений с помощью среды DIAdem, стоит рассмотреть курс "Сбор данных и управление в DIAdem (DAC)".

Для пользователей DIAdem, заинтересованных в расширении возможностей DIAdem, в курсе раскрываются продвинутые функции VBScript и SUDialog. Тем, кого интересует оптимизация скорости выполнения скрипта и минимизация обслуживания, стоит рассмотреть курс "DIAdem Customizing and Data Management" ("Персонализация и управление данными в DIAdem").

DIAdem Customizing and Data Management (Персонализация и управление данными в DIAdem)

## <span id="page-7-0"></span>Системы машинного зрения

Для инженеров, разрабатывающих приложения машинного зрения с помощью оборудования и программного обеспечения NI, эта программа обучения представляет курсы, экзамены и мероприятия, которые научат выбирать и устанавливать оборудование для машинного зрения, разрабатывать приложения LabVIEW для сбора, обработки, анализа и инспекции изображений.

## Радиоизмерения и системы связи

воплощения идей беспроводной связи в реальность.

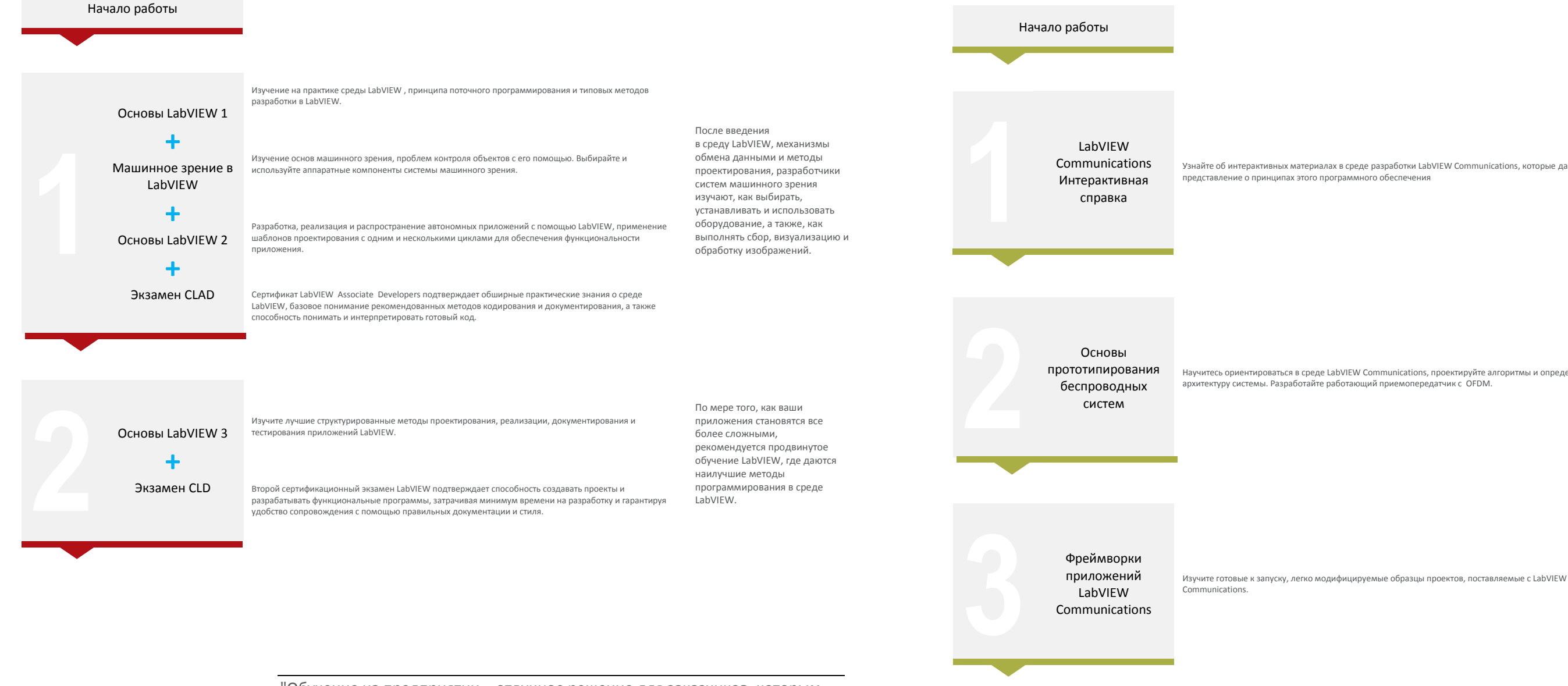

"Обучение на предприятии - отличное решение для заказчиков, которым необходимо обучить несколько человек. Оно предлагает гибкий подход к обучению, персонализированному под ваши уникальные требования."

Trey McWhorter, представитель NI в компании Hach

#### Инженерам, использующим пакет LabVIEW Communications System Design Suite для быстрого прототипирования средств беспроводной связи на хосте, эта программа обучения представляет курсы, экзамены и мероприятия, дающие возможность научиться основам программно-определяемого радио и прототипирования средств беспроводной связи для быстрого

Узнайте об интерактивных материалах в среде разработки LabVIEW Communications, которые дают

Программисты LabVIEW Communications MOTYT ознакомиться со средой программирования, изучить OCHOBЫ ПОЛХОЛОВ проектирования, научиться понимать специализированные языки проектирования

Научитесь ориентироваться в среде LabVIEW Communications, проектируйте алгоритмы и определяйте

Узнайте, как быстро создавать прототипы беспроводных систем и реализовать проекты FPGA с помощью LabVIEW **Communications System Design** Suite.

исследователей, работающих над улучшением стандартов связи, может служить модификация исходного кода дополнений для более быстрого внедрения инноваций в новые прототипы с LabVIEW Communications.

Важной отправной точкой для

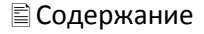

<span id="page-8-0"></span>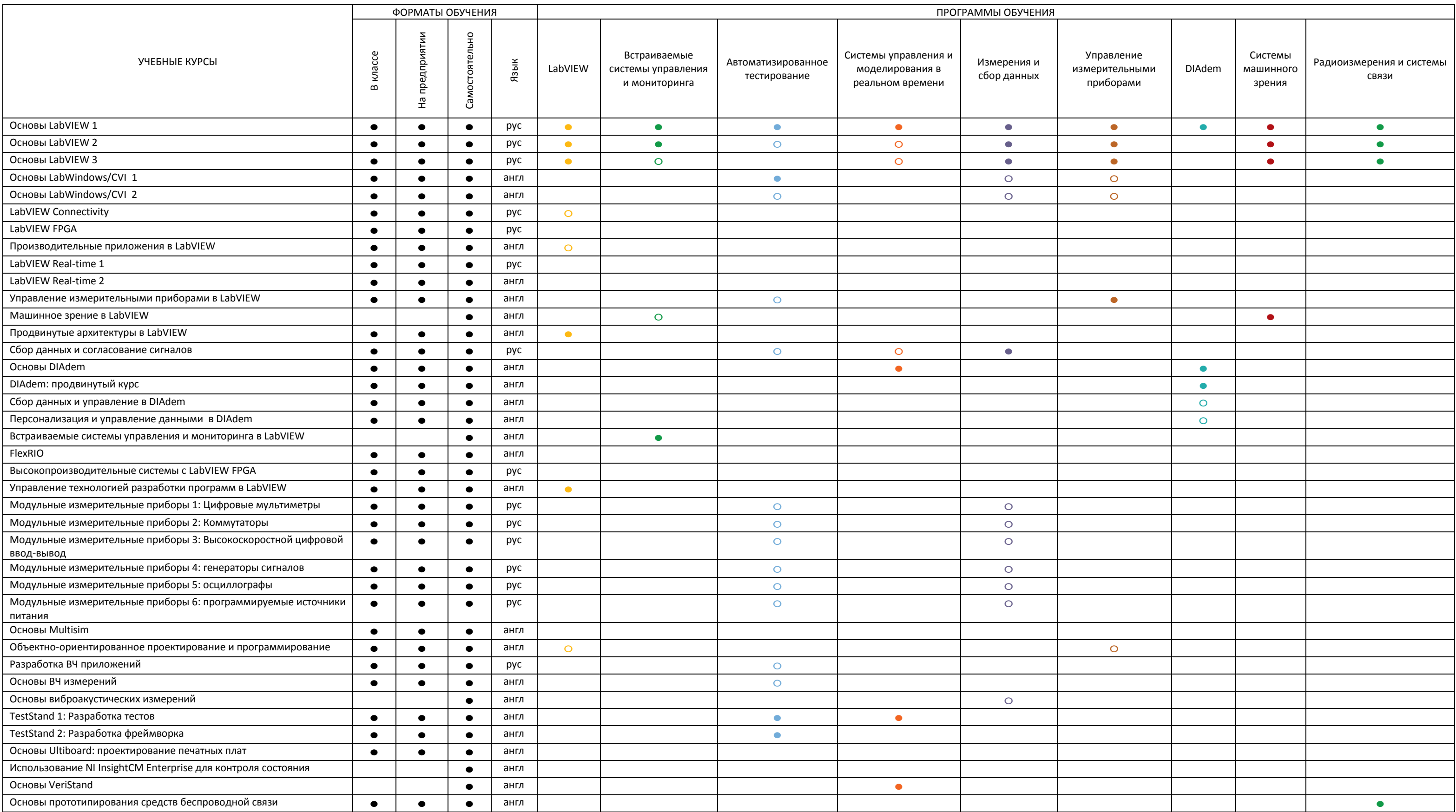

# <span id="page-9-0"></span>Сделайте разумные инвестиции, выбрав вариант приобретения.

Курсы NI учат вас рекомендованным методам сокращения времени разработки, улучшения производительности и масштабируемости системы. Курсы проводят опытные, сертифицированные преподаватели, и вы можете быть уверены, что ваши стартовые инвестиции в обучение приведут к значительной экономии затрат на заработную плату по проектам и практически трехкратному возвращению вложенного.

Готовы ли вы записаться прямо сейчас или готовитесь сделать это в будущем, NI предлагает широкий набор экономичных вариантов приобретения для лучшего удовлетворения ваших нужд. Посетите страницу [ni.com/training/buy.](http://www.ni.com/training/buy)

50% Сокращение времени на разработку

43% Снижение затрат на сопровождение

66%

Быстрее обучение

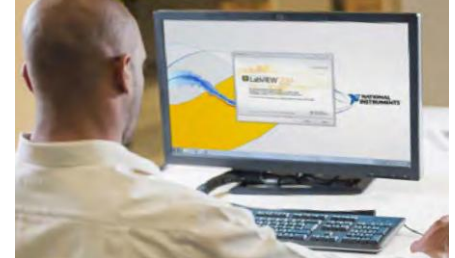

Купите программу, получите обучен**и** Активный договор на обслуживание программного обеспечения включает доступ 24/7 к онлайн-обучению. Комплекты LabVIEW включают годовой безлимитный доступ к обучению в реальном времени.

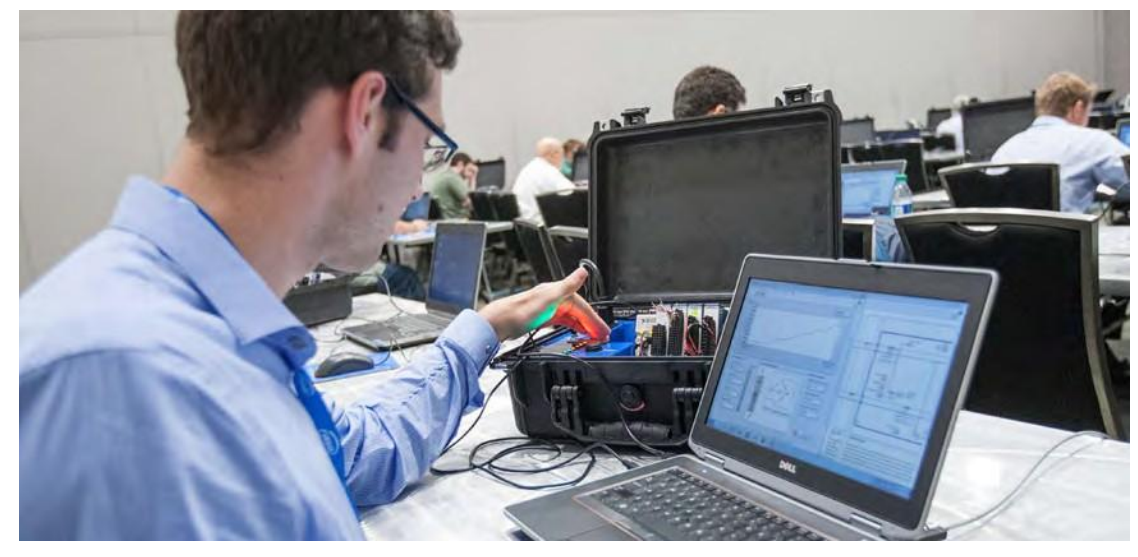

**Сэкономьте с помощью участия в программе обучения и сертификации** Интересуют несколько учебных курсов или экзаменов? Участие в программе обучения и сертификации экономичный способ получать все необходимое вам обучение. Доступны варианты на шесть месяцев, на год и на два года.

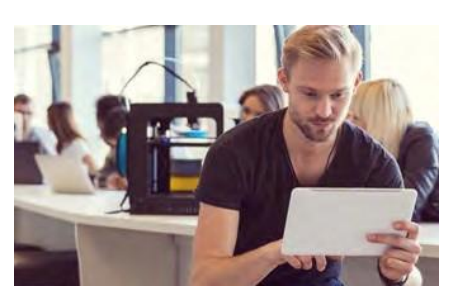

**Приобретите кредиты на обучение сейчас, запланируйте потом** Вы можете приобрести кредиты на обучение сейчас и использовать их пс для получения любого курса или экзамена. Кредиты действуют в течен года и могут быть применены к кому угодно, а не только к покупателю.

**Запишитесь на курс сейчас** Уже знаете, какой курс или сертификационный экзамен вам нужен, и когда собираетесь его пройти? Начните просматривать наш каталог обучения.

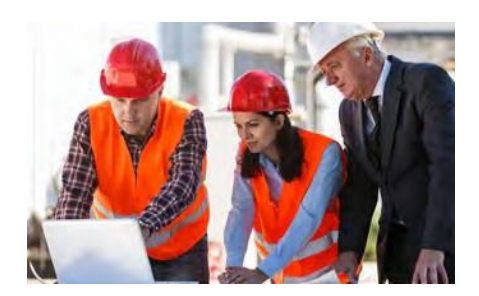

# <span id="page-9-1"></span>Индивидуальный подход с использованием различных форматов обучения

NI предлагает курсы на нескольких языках и в нескольких форматах, включая занятия в классе под руководством инструктора по всему миру, на вашем предприятии и самостоятельно для лучшего удовлетворения ваших индивидуальных потребностей. Какой бы формат вы не выбрали, обучающие курсы NI помогут вам достичь повышения продуктивности и долгосрочного успеха. Посетите страницу [ni.com/training/options.](http://www.ni.com/training/options)

Занятия в учебных центрах по всему миру, проводимые в течение 1-5 дней, вы можете использовать, как одну из наиболее эффективных форм обучения. Обучение в классе требует времени и усилий, но вознаграждает дискуссиями с инструкторами и товарищами, позволяет избежать офисных отвлекающих факторов и получить непосредственный доступ к оборудованию для упражнений.

## **В классе S**

Дневные занятия от одного до пяти дней для нескольких сотрудников в вашем офисе или выбранном вами месте может сэкономить на поездках и оплате гостиниц. Обучение на вашем рабочем месте дает вам также возможность предложить курсы, заточенные под конкретные нужды вашей компании. Уделите время на изучение интересующих вас тем и стандартизируйте наборы навыков в вашей команде.

## **На вашем предприятии C**

Самостоятельное обучение по русским и английским материалам курсов.

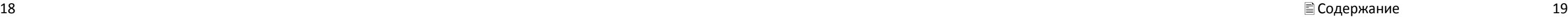

Уже являетесь членом Стандартной программы обслуживания (SSP)?

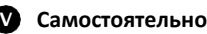

Являясь действующим членом LabVIEW SSP, вы имеете право на онлайнобучение. Посетите сайт [ni.com/ssp](http://www.ni.com/ssp) для просмотра доступных вам курсов и начните просмотр обучающих видео прямо сейчас.

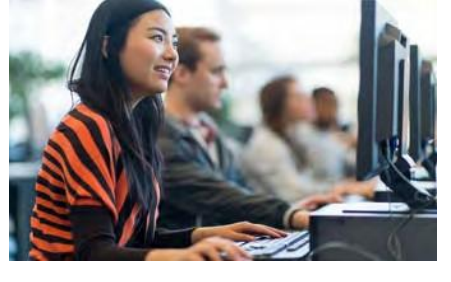

# <span id="page-10-0"></span>Подтвердите ваш опыт сертификатами

С помощью сертификации вы легко можете продемонстрировать вашу квалификацию, чтобы кто угодно – клиент, руководитель, коллега – мог быть уверен в качестве вашей работы. Более 20 000 сертифицированных профессионалов по всему миру, сертификаты NI общепризнанны в промышленности. NI предлагает глобально стандартизированную сертификацию, что обеспечивает надежное и единообразное тестирование внутри команд, организаций и стран. Вы можете использовать сертификацию для оценки и проверки квалификации человека при наборе команды для работы над проектом или для повышения по службе.

#### **CLAD | Сертифицированный помощник разработчика LabVIEW**

CLAD – первый этап трехуровневого процесса сертификации LabVIEW, демонстрирующий общие практические знания среды LabVIEW, базовое понимание написания кода, способность читать и интерпретировать готовый код.

#### **CLD | Сертифицированный разработчик LabVIEW**

CLD – второй этап процесса сертификации LabVIEW, подтверждающий способность проектировать и разрабатывать функциональные программы, затрачивая минимум времени на разработку и гарантируя удобство сопровождения с помощью правильных документирования и стиля.

#### **CLA | Сертифицированный архитектор LabVIEW**

CLA – последний этап трехуровневого процесса сертификации LabVIEW, подтверждающий способность пользователя создавать разумную иерархию VI и план проекта для создания приложения в соответствии с техническим заданием. Сертифицированные Архитекторы могут разрабатывать архитектуру приложения и управлять разработкой отдельных компонентов другими инженерами.

#### **CLED | Сертифицированный разработчик встраиваемых систем LabVIEW**

CLED демонстрирует опыт создания проекта, разработки, отладки и развертывания приложений на основе оборудования CompactRIO, Single-Board RIO и/или устройств Rсерии. CLED эффективно использует модули LabVIEW Real-Time и LabVIEW FPGA, пользуясь рекомендованными NI наилучшими методами разработки модульных, масштабируемых, легких в сопровождении встраиваемых систем, соответствующих заданным требованиям.

#### **CTD | Сертифицированный разработчик TestStand**

CTD – первый этап двухуровневого процесса сертификации TestStand, определяющий способность разрабатывать, отлаживать и развертывать функциональные приложения в TestStand, затрачивая минимум времени на разработку и гарантируя удобство сопровождения.

#### **CTA | Сертифицированный архитектор TestStand**

CTA – последний этап двухуровневого процесса сертификации TestStand, демонстрирующий способность пользователя разрабатывать архитектуру испытательных систем в TestStand по техническим требованиям высокого уровня. Сертифицированные архитекторы могут разрабатывать архитектуру приложения и управлять разработкой отдельных компонентов другими инженерами.

#### **CCVID | Сертифицированный разработчик LabWindows/CVI**

CCVID демонстрирует хорошее понимание среды и ее возможностей, а также способность разрабатывать функциональные приложения, затрачивая минимум времени на разработку и гарантируя удобство сопровождения с помощью надлежащих документирования и стиля.

#### **Сертифицированный профессиональный инструктор**

Сертификат CPI получают люди, уполномоченные проводить курсы NI. CPI – единственные инструкторы, не работающие в NI, уполномоченные проводить эти курсы. Благодаря обучающим курсам, CPI могут определять возможности для бизнеса и позиционировать себя как эксперта в своей области.

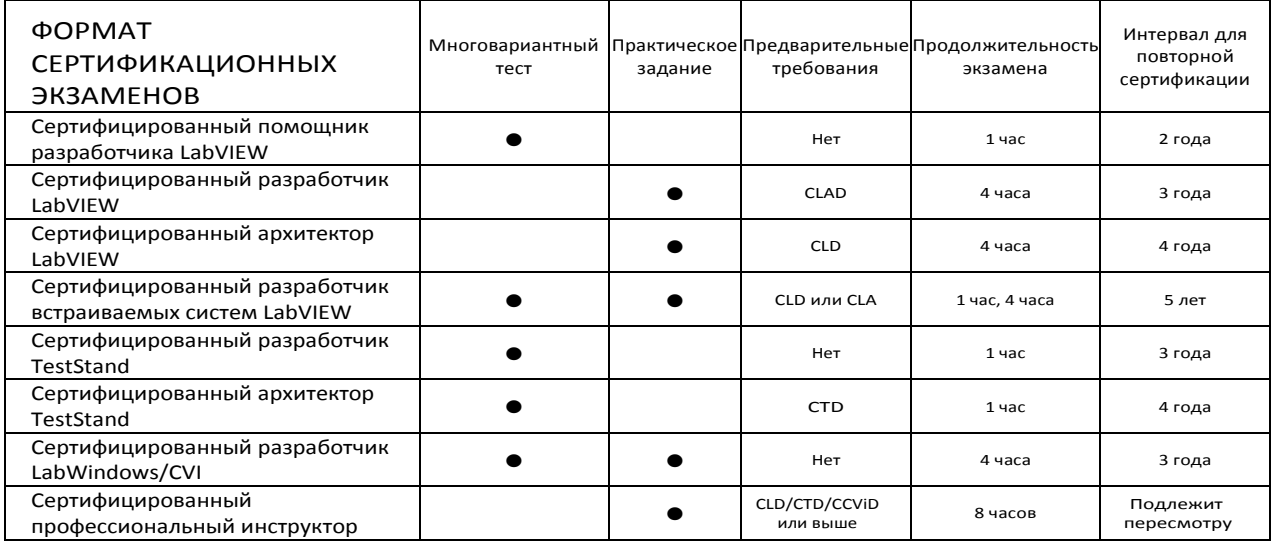

### Подготовка к экзамену

Готовиться к экзамену легко с помощью интерактивных материалов и материалов, предоставляемых по запросу, в том числе руководств по подготовке, вебкастов, примеров экзаменов и решений. Ознакомьтесь с рекомендуемым планом подготовки, персонализированным под ваш опыт и время, которое остается до назначенного вами экзамена.

[Посетите сайт ni.com/certification](http://www.ni.com/certification-prep)-prep для получения [дополнительной информации.](http://www.ni.com/certification-prep)

### Регистрация на экзамен

Сертификация с множественным выбором доступна в центрах тестирования Pearson VUE по всему миру. Посетите страницу [pearsonvue.com/ni](http://www.pearsonvue.com/ni), чтобы назначить дату экзамена. Для прохождения сертификации с практическими заданиями свяжитесь с местным офисом NI или обратитесь по адресу [certification@ni.com](mailto:certification@ni.com) для регистрации.

[Для получения дополнительной информации посетите](http://www.ni.com/certificationschedule)  [ni.com/certificationschedule.](http://www.ni.com/certificationschedule)

" Вы можете быть уверены в том, что получаете качество, соответствующее уровню сертификата. Эти люди обладают знаниями и опытом, чтобы взяться за дело без промедления, даже в случае жесткого графика на выполнение проекта".

David Hakey, GE Energy

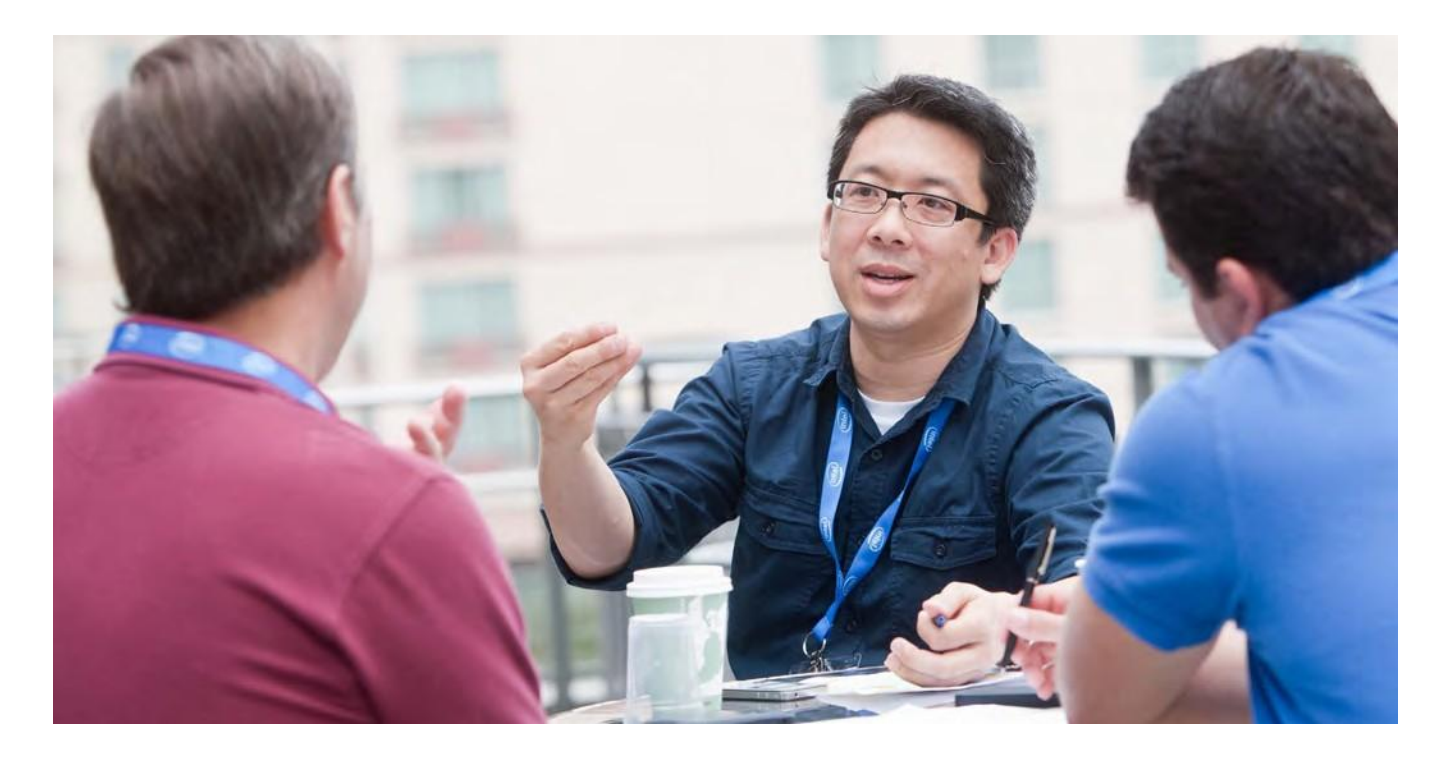

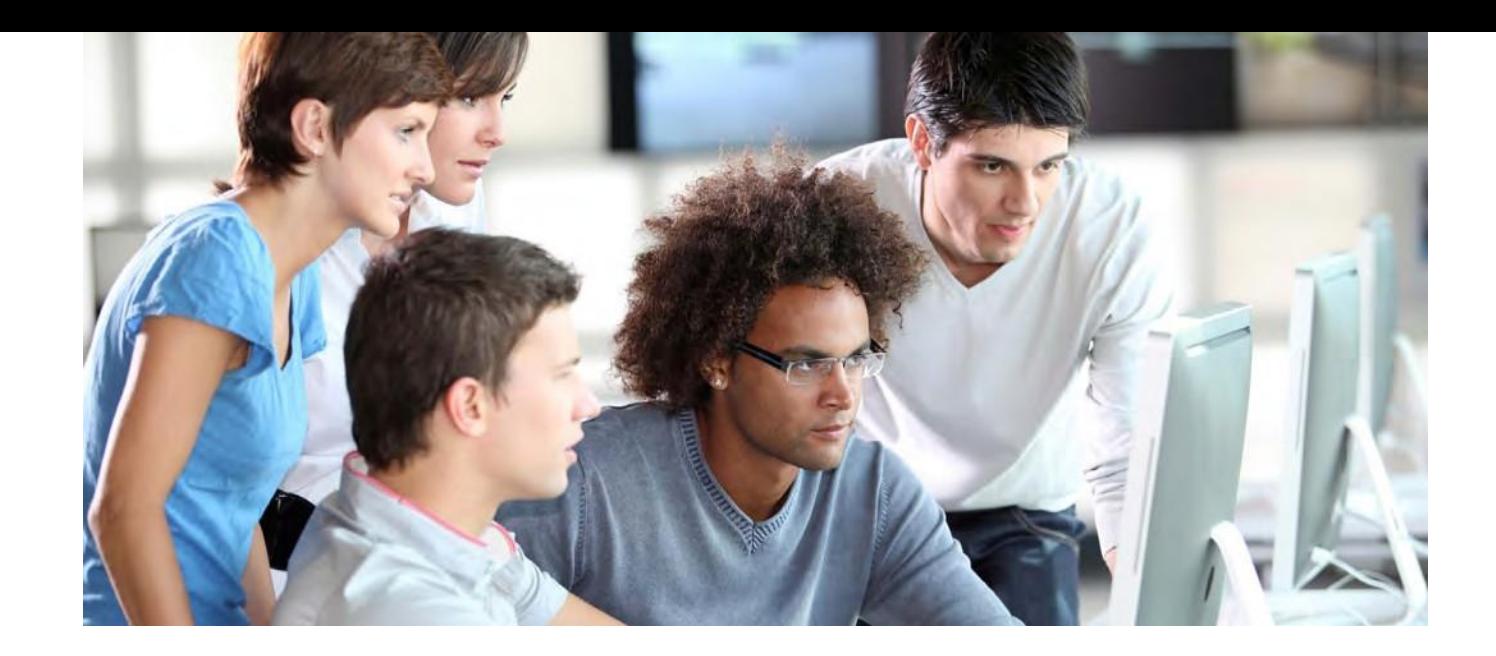

# <span id="page-11-0"></span>**Основы LabVIEW 1**

Первый шаг в любой программе изучения LabVIEW - курс "Основы LabVIEW 1" предоставляет вам возможность изучить среду LabVIEW, концепцию потокового программирования и типовые практические методы проектирования в LabVIEW. В этом курсе вы научитесь разрабатывать приложения для сбора данных, управления измерительными приборами, регистрации данных и анализа результатов измерений. Вы также узнаете, как на основе шаблона проектирования типа "конечный автомат" создавать приложения для сбора, обработки, отображения и сохранения реальных данных.

В классе: 3 дня o Самостоятельно  $\mathbf{v}$ 

На предприятии: 3 дня Русский

## Цели курса

• Понимание назначения лицевых панелей, блок-диаграмм, иконок и панелей подключения

 $\bullet$ 

- Создание интерфейсов пользователя с графиками, диаграммами и кнопками
- Использование программных структур и типов данных LabVIEW
- Применение различных способов редактирования и отладки
- Создание и сохранение VI для использования в качестве subVI
- Отображение и регистрация данных
- Создание приложений с использованием устройств сбора данных
- Создание приложения на основе измерительных приборов с интерфейсом GPIB и последовательным портом
- Использование шаблона проектирования типа "конечный автомат" в ваших приложениях

#### Предварительные условия

• Опыт работы в Microsoft Windows

• Опыт написания алгоритмов в виде блок-схем или блок-диаграмм

LearnNI.com

• Изученные модули по началу работы

#### Используемые продукты NI

- LabVIEW Professional Development System
- Устройство сбора данных NI
	- Контроллер IEEE 488.2 (GPIB)
	- Симулятор измерительных приборов
	- BNC-2120

### Темы курса

#### Ориентация в LabVIEW

Изучение среды LabVIEW, включая окна, меню и инструменты, обучение созданию проектов LabVIEW. Использование лицевой панели и блок-диаграммы LabVIEW, поиск элементов управления, VI и функций.

#### Создание вашего первого приложения

Изучение методики построения простого приложения LabVIEW для сбора, анализа и представления данных. Тема предполагает разбор модели программирования потока данных, распознавание различных типов данных и использование Express VI для создания простого VI.

#### Поиск ошибок и отладка VI

Освоение методов поиска ошибок и отладки в LabVIEW, определение проблем организации блок-диаграммы и передачи данных по блокдиаграмме.

#### Использование циклов

Изучение различных способов итеративного выполнения кода LabVIEW и методов управления выполнением циклов. Тема включает добавление в ваш код программного таймирования и обмена данными между итерациями цикла.

# Изучение типов данных, группирующих связанные данные в одну структуру для элементов управления и индикации, применение определителей типа для упрощения повторного использования

#### Применение структур принятия решений

Структуры LabVIEW, которые можно использовать для реализации алгоритмов принятия решений в ваших приложениях. Тема включает создание и использование структур Case и Event.

## Модульность (subVI) Модульное программирование в LabVIEW, (subVI). Тема включает основы модульного программирования и документирования вашего кода.

#### Применение оборудования для измерений

DAQ, управление измерительными оборудованию, для измерения реальных сигналов.

## Встраиваемые системы управления и

- мониторинга
- **АвтоматизированНОЄ**
- тестирование

LabVIEW

- Системы управления и моделирования в реальном времени
- Измерение и сбор данных  $\bullet$
- Управление измерительными приборами
- **DIAdem**
- Системы машинного зрения
- Радиоизмерения и системы связи

"Курс "Основы LabVIEW 1" позволил мне понять, как создавать и сопровождать проект в LabVIEW."

Ron Ryan, DME

#### Создание и использование структур данных

улучшения доступа к данным и анализа. Тема включает создание и использование массивов структур данных в приложениях.

создание иконки и панели подключения VI для использования его в качестве подпрограммы

- Ознакомление с различными системами NI
- приборами, а также подключение LabVIEW к
	-

#### Доступ к файлам в LabVIEW

Изучение базовых принципов файлового ввода-вывода, способов доступа и модификации ресурсов в LabVIEW. Тема включает доступные высокоуровневые и низкоуровневые функции файлового ввода/вывода.

#### Программирование последовательностей И КОНАЧНЫХ АВТОМАТОВ

Изучение типовых методов LabVIEW программирования последовательностей и реализация шаблона проектирования типа "конечный автомат".

- Основы LabVIEW 2
- Сбор данных и согласование сигналов
- Встраиваемые системы управления и мониторинга с использованием LabVIEW
- Управление измерительными приборами в LabVIEW
- Другие курсы по оборудованию

# **Основы LabVIEW 2**

Курс "Основы LabVIEW 2" является продолжением курса "Основы LabVIEW 1" и обучает использованию распространенных шаблонов проектирования для успешной разработки и внедрения приложений LabVIEW для научных исследований, проектирования и тестирования. Темы курса раскрывают вопросы программного управления интерфейсом пользователя, методы оптимизации повторного использования существующего кода, использование функций файлового ввода-вывода и инструментов для создания исполняемых модулей и инсталляторов. Данный курс напрямую связывает функциональность LabVIEW с нуждами вашего приложения и обеспечивает быстрый старт разработки приложения.

o В классе: 2 дня  $\mathbf{v}$ Самостоятельн На предприятии: 2 дня Русский

## Цели курса

- Применение локальных переменных для изменения объектов лицевой панели или останова параллельных циклов
- Применение типовых шаблонов проектов, использующих очереди и события

**S** 

o

- Программное управление объектами интерфейса пользователя
- Оценка форматов файлов и использование их в приложениях
- Модификация существующего кода для улучшения эксплуатационных свойств
- Подготовка, построение, отладка и развертывание автономных приложений
- 

- Опыт работы в Microsoft Windows
- "Основы LabVIEW 1" или эквивалентный опыт

Предварительные условия

• Устройство сбора данных NI

• LabVIEW Professional Development System

Используемые продукты NI

• BNC-2120

#### Темы курса

#### Использование переменных

Использование локальных переменных для изменения значений объектов лицевой панели, останова параллельных циклов и обхода ограничений потока данных. Тема включает обмен данными между параллельными циклами, запись в элементы управления и чтение из индикаторов.

#### Обмен данными между параллельными циклами

Методы асинхронного обмена данными для создания кода, управляемого интерфейсом пользователя, и синхронизации данных между параллельными циклами. Тема включает использование очередей для передачи буферизированных данных между циклами и использование уведомлений для передачи данных в несколько циклов.

#### Реализация шаблонов проектирования

Введение в шаблоны проектирования, разбор функциональности и конкретных преимуществ шаблонов. Демонстрация того, как можно сократить время проектирования при использовании шаблонов. Две категории программных шаблонов проектирования: с одним циклом и с несколькими циклами.

#### Управление интерфейсом пользователя

Методы программного управления атрибутами объектов лицевой панели, например, временное отключение элемента управления. Использование сервера VI для доступа к свойствам и методам объектов лицевой панели

- LabVIEW
- Встраиваемые системы управления и мониторинга
- Автоматизированное тестирование

Системы управления и моделирования в реальном времени

- Измерение и сбор данных  $\overline{\phantom{0}}$
- Управление измерительными приборами
- $\overline{\phantom{0}}$ DIAdem
- Системы машинного зрения
- Радиоизмерения и системы связи

Различные форматы файлов для сбора и хранения данных, выбор подходящего формата файла для вашего приложения. Практическая реализация модульного кода для чтения или записи результатов измерений, сравнение формата файлов.

### Усовершенствование разработанных VI

Методы рефакторизации наследуемого кода LabVIEW и максимизация повторного использования кода. Рефакторизация процесс перепроектирования программного обеспечения с целью повышения удобства его чтения и сопровождения без изменения его внешнего поведения.

# требований и т.п.

#### Методы файлового ввода-вывода

#### Создание и тиражирование приложений

Процесс создания автономных исполняемых модулей и инсталляторов для приложений LabVIEW. Использование Построителя приложений в LabVIEW. Тема включает подготовку файлов, создание компоновки

#### Возможные следующие курсы:

- Основы LabVIEW 3
- Сбор данных и согласование сигналов
- Встраиваемые системы управления и мониторинга в LabVIEW
- Управление измерительными приборами в LabVIEW
- Другие курсы по оборудованию

### Подтвердите вашу квалификацию сертификацией NI:

### **CLAD** | Сертифицированный помощник разработчика LabVIEW

Предварительные требования: Нет Формат: Многовариантное тестирование Продолжительность: 1 час Место: Центры тестирования Pearson VUE или офисы представительств NI

Повторная сертификация Интервал для повторной сертификации: 2 года

"Этот курс лаконично и основательно раскрывает важные принципы LabVIEW"

Stephen Cohen, Newton Photon

# **Основы LabVIEW 3**

Курс "Основы LabVIEW 3" вводит вас в структурированные методы разработки, реализации, документирования и тестирования приложений LabVIEW. Внимание сосредоточено на разработке иерархических, масштабируемых, удобочитаемых и простых в сопровождении приложений. Рассматриваемые в курсе процессы и методы помогают сократить время на разработку и улучшить стабильность приложений. Используя эти методы проектирования с самого начала процесса разработки, вы избежите ненужной переработки приложения, расширите возможности повторного использования VI и минимизируете затраты на обслуживание.

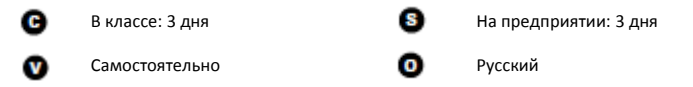

## Цели курса

- Адаптируемая методика разработки приложений
- Использование инструментов окна Project Explorer для улучшения организации файлов и разрешения конфликтов
- Использование обработчика событий с очередью для разработки приложения с несколькими циклами
- Использование уведомлений для обмена данными между параллельными циклами по принципу "один-ко-многим"
- Разработка прототипа интерфейса пользователя для первичного тестирования удобства эксплуатации
- Обработка ошибок локально или глобально, в зависимости от серьезности ошибки

#### Предварительные условия

- "Основы LabVIEW 1" и "Основы LabVIEW 2" или эквивалентный
- Используемые продукты NI • LabVIEW Professional Development System
- 

# Темы курса

#### Разработка высококачественных приложений

Различные методы разработки масштабируемых, удобочитаемых и простых в сопровождении приложений. Раскрытие важности следования плану разработки ПО и разработка кода в соответствии с требованиями проекта.

#### Организация проекта

Инструменты и способы организации и управления файлами в проекте LabVIEW. Создание и использование библиотек проекта, использование различных инструментов, чтобы узнать больше о каждом файле проекта LabVIEW. Идентификация, разрешение и предотвращение ошибок перекрестных ссылок и конфликтов файлов.

#### Создание архитектуры приложения

Методы программирования и опыт создания интуитивных архитектур больших приложений. Важность тестирования на верхнем уровне архитектуры и следования рекомендациям признанного стиля, способы реализации пользовательских событий и уведомлений, методы применения шаблона проектирования "обработчик события с очередью" для разработки приложения с несколькими циклами.

#### Адаптация интерфейса пользователя Улучшение реализации лицевых панелей в LabVIEW путем использования выпадающих меню в процессе выполнения программы, разделителей, субпанелей и закладок для создания интерфейса пользователя с расширенными возможностями. Важность создания прототипа интерфейса пользователя

## Управление ошибками и запись ошибок

Несколько подходов к разработке ПО, реагирующего на различные типы ошибок. Определение необходимости локальной или глобальной обработки ошибок, а также необходимости записи данных ошибки на диск для последующего анализа.

#### Создание модульного кода Использование модульного кода в большом приложении и рекомендации по улучшению удобства сопровождения больших приложений. Изучение нескольких подходов тестирования модулей кода и их интеграция в архитектуру верхнего уровня приложения.

вашего приложения.

- ОПЫТ
- Системы машинного зрения
- Радиоизмерения и системы связи

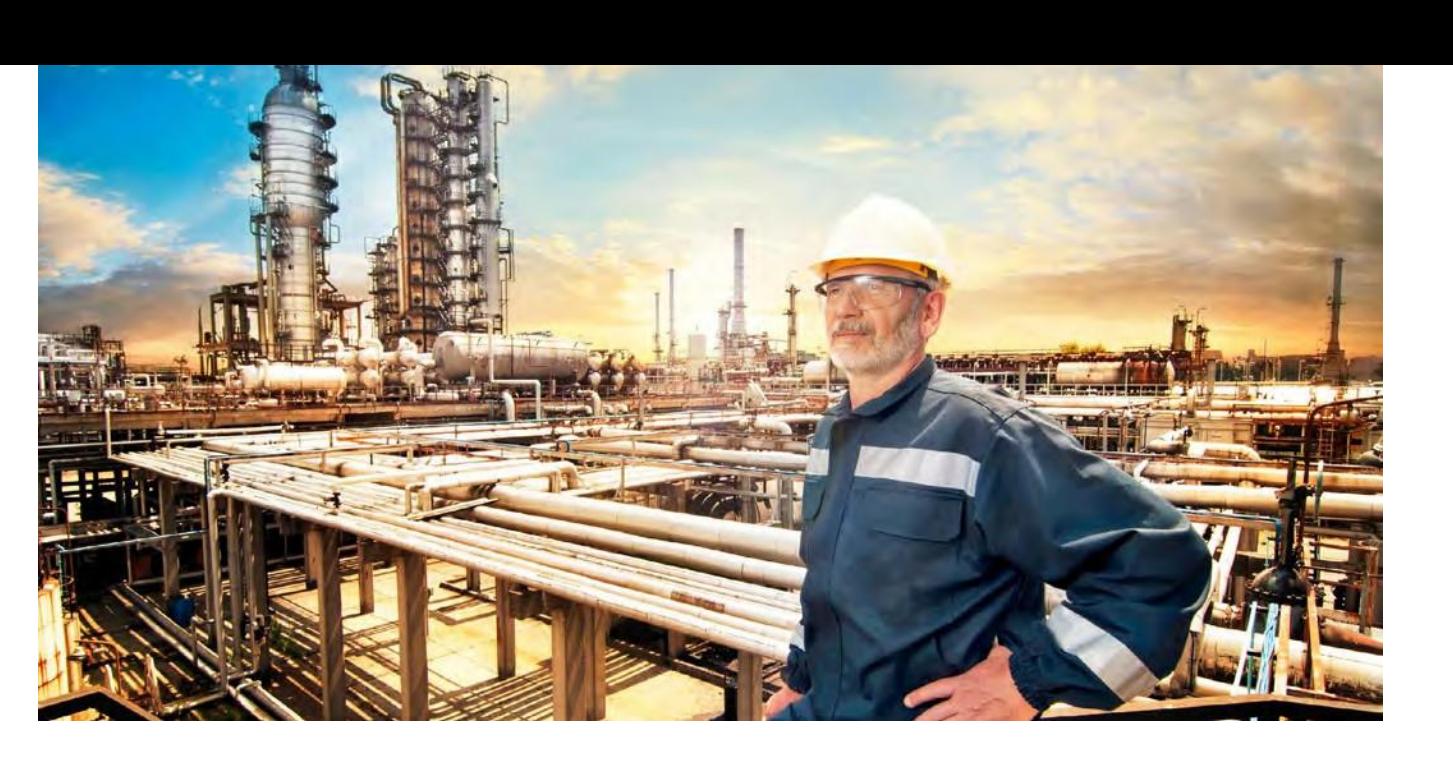

- LabVIEW
- Встраиваемые системы управления и мониторинга
- $\bullet$ Автоматизированное тестирование
- Системы управления и моделирования в реальном времени
- Измерение и сбор данных  $\overline{\phantom{0}}$
- Управление измерительными приборами
- 
- 
- $\blacksquare$ DIAdem

и способов увеличения удобства эксплуатации

- 
- 

### Возможные следующие курсы:

- Объектно-ориентированное проектирование и программирование в LabVIEW.
- Производительность LabVIEW
- LabVIEW Connectivity
- Управление технологией разработки программ в LabVIEW
- Продвинутые архитектуры в LabVIEW

### Подтвердите вашу квалификацию сертификацией NI:

### CLD | Сертифицированный разработчик LabVIEW

Предварительные требования: CLAD Формат: Разработка приложения Продолжительность: 4 часа Место: Офис представительства NI, учебный центр или на вашем рабочем месте

#### Повторная сертификация

Интервал для повторной сертификации: 3 года

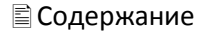

# Основы LabWindows/CVI 1

Курс "Основы LabWindows/CVI 1" подготовит вас к созданию приложений в LabWindows/CVI. Узнайте, как создавать базовые решения с помощью одной из множества встроенных функций LabWindows/CVI и разрабатывать приложения в среде программирования LabWindows/CVI. Благодаря практическому формату обучения вы сможете применить полученные навыки при разработке ваших приложений.

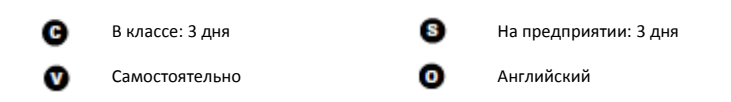

## Цели курса

- Разработка приложений в среде LabWindows/CVI
- Создание профессиональных интерфейсов пользователя
- Понимание основ событийного программирования
- Создание и использование драйвера измерительного прибора
- Разработка и распространение автономных приложений LabWindows/CVI
- Конфигурирование и использование сбора данных в LabWindows/CVI
- Управление измерительными приборами через GPIB и последовательный порт

#### Предварительные условия

Используемые продукты NI

- Опыт программирования на С
- LabWindows/CVI Professional Development System версии 2010
- $\bullet$  NI-DAQmx 9.1.5
- Плата NI-488.2 2.73 (GPIB)
- Симулятор измерительного прибора
- 
- BNC-2120

#### Темы курса

#### Введение в LabWindows/CVI

Ориентация в интегрированной среде LabWindows/CVI для разработки, компиляции и отладки кода на языке С. Тема включает создание панелей функций, доступ к справке и примерам для панелей функций, интерактивное выполнение для проверки функциональности кода, создание и компоновка проектов в интегрированной среде.

#### Графический интерфейс пользователя

Разработка и создание графического интерфейса пользователя. Введение в компоненты интерфейса пользователя и его использование для управления кодом средствами событийного программирования. Как просто использовать LabWindows/CVI для создания "каркаса кода", который вы можете модифицировать под ваше приложение.

#### Продвинутые методы создания интерфейса пользователя

Создание архитектуры, обеспечивающей модульный, масштабируемый и расширяемый интерфейс пользователя с использованием субпанелей и XControls.

Введение в объектно-ориентированное программирование в LabVIEW Использование возможностей инкапсуляции и наследования объектно-ориентированного программирования в LabVIEW для создания масштабируемых, расширяемых программных архитектур.

Модульные архитектуры Создание модульной архитектуры, которую можно использовать для добавления функций без изменения основного кода. Тема включает модульные архитектуры и использование сервера VI и объектно-ориентированного программирования в LabVIEW, а также создание subVI из существующего VI.

Советы, приемы и другие методы Различные советы, приемы и методы для создания вашей архитектуры. Тема включает атрибуты вариантов, вызов VI с помощью событий пользователя, скрипты и вставки VI.

## Обработка ошибок Способы разработки исчерпывающей стратегии обработки ошибок, способной классифицировать ошибки и выполнять

#### LabVIEW  $\bigcirc$

Встраиваемые системы управления и  $\blacksquare$ мониторинга

#### $\bullet$ Автоматизированное тестирование

Системы управления и  $\bullet$ 

- моделирования в реальном времени
- $\bullet$ Измерение и сбор данных
- Управление измерительными
- приборами
- $\blacksquare$ DIAdem
- Системы машинного зрения  $\blacksquare$
- $\bigcirc$ Радиоизмерения и системы связи

специфические и общие действия над ними.

#### Дополнительные источники

Узнаете, где найти дополнительный код и идеи. Тема включает группы сообщества NI и другие относящиеся к теме форумы.

- Основы LabWindows/CVI 2
- TestStand 1: Разработка тестов

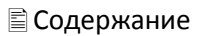

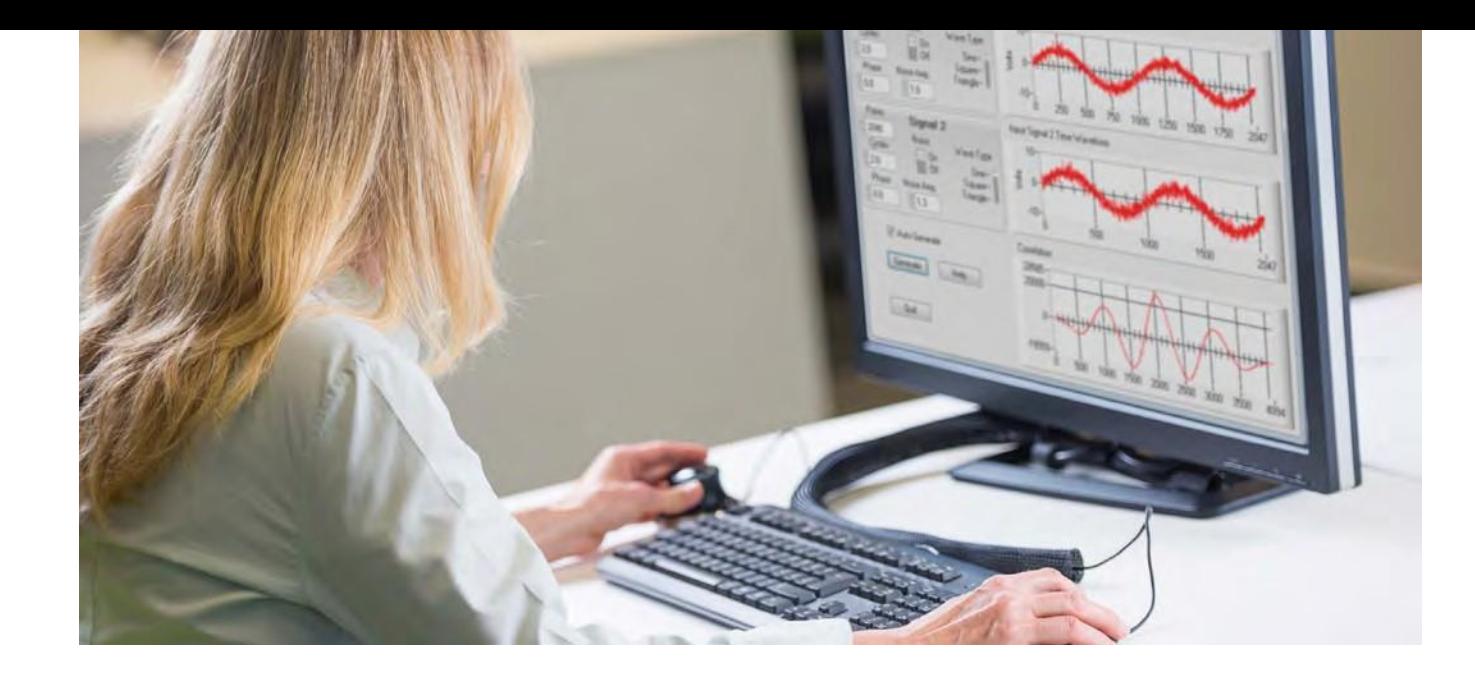

# Основы LabWindows/CVI 2

Курс "Основы LabWindows/CVI 2", продолжающий курс "Основы LabWindows/CVI 1", идеально подходит для пользователей начального и среднего уровня. После завершения курса вы сможете разрабатывать приложения с использованием сетевого обмена данными, DLL и ActiveX. В курсе раскрывается, как создавать мощные интерфейсы пользователя с меню и панелями инструментов, а также как полностью использовать преимущества ПК, изучив программирование многопоточных приложений.

 $\mathbf{c}$ В классе: 2 дня Самостоятельно

w

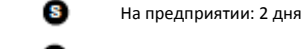

Английский

# Цели курса

- Создание панелей инструментов и меню для интерфейсов пользователя
- Использование ActiveX в среде LabWindows/CVI
- Компиляция модулей как DLL, для использования в других приложениях
- Использование LabWindows/CVI для доступа к DLL
- Разработка эффективных многопоточных приложений
- Разработка приложений, способных обмениваться данными через интернет
- Сокращение времени разработки с помощью функций отладки
- Оптимизация скорости выполнения при помощи тулкита Execution Profiler

#### Предварительные условия

- Курс "Основы LabWindows/CVI 1" или эквивалентный опыт
- LabWindows/CVI Professional Development System, версия 2010
- LabWindows/CVI Execution Profiler Toolkit
- Интерфейс и кабель GPIB (опционально)
- Симулятор измерительного прибора (опционально)

#### Темы курса

Обзор концепций из курса "Основы 1" Важные принципы из курса "Основы LabWindows/CVI 1". Тема включает реализацию модели функции внешнего вызова в LabWindows/CVI, сообщения операционной системы и LabWindows/CVI, а также структуру и применение драйверов измерительных приборов.

#### Программирование интерфейса пользователя

Дополнительные функции интерфейса пользователя в LabWindows/CVI и использование их в практических задачах. Тема включает изменение внешнего вида и функциональности объектов интерфейса пользователя, создание пользовательских меню в редакторе меню, программное управление сложными меню.

#### Совместимость и обмен данными по сети

Технологии для реализации взаимодействия и обмена данными по сети, включая .NET, ActiveX, сетевые переменные, TCP и UDP. Тема включает взаимодействие со сборками .NET с помощью технологий LabWindows/CVI и ActiveX, использование LabWindows/CVI в качестве клиента автоматизации для управления внешними приложениями и создание приложений, передающих данные по сети с помощью сетевых переменных.

#### Создание и использование DLL

Методы создания и использования DLL, включая разработку модульного, повторно используемого кода, компиляция модулей в качестве DLL, чтобы сделать их доступными другим приложениям, и простая отладка ваших DLL.

Продвинутые методы программирования в LabWindows/CVI. Создание многопоточных приложений и использование поточноориентированных очередей для безопасной передачи данных между потоками, а также использование интерфейса к функциям Win32 АРІ для повышения гибкости вашего приложения LabWindows/CVI.

## Тулкиты и модули LabWindows/CVI

Мощные функции которые помогут уменьшить стоимость и затраты времени на разработку, включая использование тулкита LabWindows/CVI Execution Profiler для определения узких мест и неэффективных фрагментов кода, а также для оптимизации производительности во время выполнения.

- LabVIEW  $\blacksquare$
- Встраиваемые системы управления и иторинга
- Автоматизированное тестирование
- Системы управления и моделирования в реальном времени
- $\overline{\phantom{0}}$ Измерение и сбор данных
- Управление измерительными приборами
- $\blacksquare$ DIAdem
- Системы машинного зрения  $\blacksquare$
- Радиоизмерения и системы связи
- Используемые продукты NI
- 

#### Многопоточность и интерфейс с Win32 API

- 
- 
- 

#### Возможные следующие курсы:

- TestStand 1: Разработка тестов
- TestStand 2: Разработка фреймворка

### Подтвердите вашу квалификацию сертификацией NI:

### ССVID | Сертифицированный разработчик LabWindows/CVI

Предварительные требования: Нет Формат: Разработка приложения Продолжительность: 4 часа Место: офис представительства NI, учебный центр или на вашем рабочем месте

#### Повторная сертификация

Интервал для повторной сертификации: 3 года

# LabVIEW Connectivity

Курс "LabVIEW Connectivity" научит вас определять компоненты интегрированных систем и реализовывать сетевые технологии в ваших приложениях. Вы узнаете, как расширить функциональность приложения и уменьшить время проектирования путем использования возможностей других приложений, с помощью технологий подключения и обмена данными, таких, как DLL, ActiveX, базы данных и интернет.

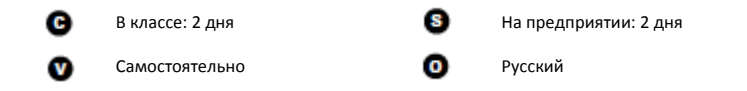

## Цели курса

- Определять компоненты, преимущества и способы использования различных вариантов сетевого обмена
- Разрабатывать приложения с использованием различных сетевых технологий и архитектур
- Программно управлять LabVIEW VI и приложениями с помощью VI Server
- Передавать данные между LabVIEW и другими приложениями по сети
- Создавать и развертывать веб-службы с помощью LabVIEW
- Использовать тулкит LabVIEW Database Connectivity для связи с базами данных
- Использовать LabVIEW с ActiveX и .NET
- Использовать DLL с LabVIEW
- Использовать UDP и TCP/IP VI для обмена данными с другими приложениями локально и по сети

#### Предварительные условия

#### Используемые продукты NI

- "Основы LabVIEW 2" или эквивалентный **OUPLL** 
	- 2010 или выше • Тулкит LabVIEW Database Connectivity

#### Темы курса

#### Вызов библиотек общего пользования в LabVIEW

Использование LabVIEW для вызова кода, написанного на других языках. Использование узла Call Library Function для вызова DLL в Windows. Тема включает обзор библиотек общего пользования, вызов библиотек общего пользования и использование мастера импорта библиотек общего пользования.

#### Использование сервера VI

Сервер VI - объектно-ориентированная, платформенно-независимая технология, предоставляющая программный доступ к LabVIEW VI. Получение доступа к серверу VI из блок-диаграммы, технология ActiveX и протокол TCP для обмена данными с VI и другими экземплярами приложений для программного управления VI и LabVIEW.

#### Использование объектов ActiveX и .Net в **LabVIFW**

Расширение функционала вашего приложения путем доступа к другим приложениям Windows посредством технологий .NET и ActiveX и событийного программирования. Тема включает использование элементов управления, серверов и документов ActiveX в LabVIEW и вызов сервера LabVIEW ActiveX из других языков.

#### Подключение к базам данных

Обзор терминологии баз данных и демонстрация программирования баз данных в LabVIEW, в том числе совместимость со стандартами баз данных, подключение к базе данных и выполнение стандартных операций с ней.

#### Широковещательная передача данных и предоставление данных клиенту

Использование протокола UDP для передачи коротких пакетов данных одному или нескольким получателям в сети и реализация широковещательной модели в LabVIEW. Кроме того, в данной теме рассматривается использование TCP/IP для связи и обмена данными в единых и связанных сетях. Создание различных систем, которые обмениваются информацией с использованием клиент/серверной модели сетевых приложений.

# Использование веб-служб LabVIEW Введение в веб-службы LabVIEW и данными с приложением LabVIEW. сервера вашей веб-службы.

- Встраиваемые системы управления и мониторинга Автоматизированное
- $\bullet$ тестирование Системы управления и
- $\bullet$ моделирования в реальном времени
- Измерение и сбор данных  $\blacksquare$
- $\bullet$ приборами
- $\bullet$
- $\bullet$
- 
- Управление измерительными
- DIAdem

LabVIEW

- Системы машинного зрения
- 
- 
- 
- 
- 
- $\overline{\phantom{a}}$ Радиоизмерения и системы связи

LabVIEW Professional Development System

использование LabVIEW для предоставления стандартного веб-интерфейса при обмене Использование LabVIEW в качестве клиента и

#### Возможные следующие курсы:

- Основы LabVIEW 3
- Производительные приложения в LabVIEW
- Объектно-ориентированное проектирование и программирование в LabVIEW

### Подтвердите вашу квалификацию сертификацией NI:

### CLD | Сертифицированный разработчик LabVIEW

Предварительные требования: CLAD Формат: Разработка приложения Продолжительность: 4 часа Место: офис представительства NI, учебный центр или на вашем рабочем месте

# Повторная сертификация

Интервал для повторной сертификации: 3 года

"Мне показалось, что инструктор исключительно разбирается в предметной области и очень эффективно передает концепции".

Ron Click, Robert Bosch Corporation

Встраиваемые системы управления и

мониторинга

●

Автоматизированное

тестирование

●

Системы управления и

моделирования в реальном времени

● Измерение и сбор данных

●

Управление измерительными

приборами

● DIAdem

**CabVIEW** 

# LabVIEW FPGA

Курс "LabVIEW FPGA" готовит вас к разработке, отладке и реализации эффективных оптимизированных приложений с использованием модуля LabVIEW FPGA и технических средств реконфигурируемого ввода-вывода (RIO). Вы научитесь компилировать и развертывать VI на различных типах целевых устройств NI, в том числе на многофункциональных устройствах R-серии, CompactRIO, Single-Board RIO и измерительных приборах NI RIO. Вы разработаете приложения, которые научат вас выполнять цифровой и аналоговый ввод-вывод, управлять таймированием циклов, синхронизировать операции, реализовывать обработку сигналов и передавать данные между хост-VI и целевым устройством FPGA.

o В классе: 3 дня **На предприятии: 3 дня** Самостоятельно Русский  $\mathbf{v}$ 

## Цели курса

- Обзор архитектур систем для LabVIEW FPGA и технических средств NI RIO
- Выбор и конфигурирование устройств RIO
- Создание и компиляция LabVIEW FPGA VI и загрузка его в устройства RIO
- Сбор и генерация аналоговых и цифровых сигналов, управление таймированием, синхронизация операций и обработка сигналов в FPGA
- Обмен данными между FPGA и хостом
- Разработка и реализация приложений с помощью модуля LabVIEW FPGA

#### Предварительные условия

"Основы LabVIEW 1" или эквивалентный

опыт

#### Используемые продукты NI

- LabVIEW Professional Development System
- Модуль LabVIEW FPGA
- Модуль LabVIEW Real-Time
- Устройство PCIe-7852R R-серии
- (симулированное) Интегрированный контроллер cRIO-9074
- и модули С-серии

Примечание: Рассмотрите возможность обучения на более актуальном курсе "Встраиваемые системы управления и мониторинга".

• Радиоизмерения и системы связи

Системы машинного зрения

## Темы курса

#### **Введение в LabVIEW FPGA**

Изучение технологии FGPA, LabVIEW FGPA, компонентов системы LabVIEW FPGA и типы приложений, которые хорошо подходят для LabVIEW FPGA. Сравнивая системы LabVIEW FPGA с традиционной системой LabVIEW и традиционной измерительной системой, рассматриваются темы такие как компоненты системы LabVIEW FPGA, сравнение с NI-DAQmx, а также примеры приложений LabVIEW FPGA.

#### **Начало работы с LabVIEW FPGA**

Две основных архитектуры RIO: FGPA для Windows и FPGA для ОС реального времени Дополнительная информация об устройствах R-серии и CompactRIO, двух различных платформах RIO. Конфигурирование устройств RIO в Measurement & Automation Explorer (MAX) и создание проекта LabVIEW FPGA.

#### **Программирование в LabVIEW FPGA**

Переконфигурирование целевого устройства FPGA с помощью модуля LabVIEW FPGA. Углубленное понимание того, как реализуется логика в FPGA и как код LabVIEW транслируется и компилируется в аппаратные средства FPGA. После разработки FPGA VI тестирование, отладка, компиляция и выполнение на целевом устройстве FPGA. Изучение генерируемых в процессе компиляции отчетов и способов оптимизации размера кода.

#### **Использование средств ввода-вывода FPGA**

Включение средств ввода-вывода FPGA в проект LabVIEW и использование их на блокдиаграмме. Отличие выполнения вводавывода в устройстве R-серии и в шасси CompactRIO. Доступ к аналоговым и цифровым данным через узлы ввода-вывода.

#### **Таймирование FPGA VI**

Задание скорости выполнения цикла FPGA, задержки между событиями, оценка производительности кода FPGA. Тема включает изучение экспресс-VI для таймирования, реализацию различных частот выполнения циклов и создание задержек между событиями.

**Выполнение кода в тактируемых циклах, выполняемых за один такт** Повышение производительности FPGA VI при использовании циклов выполняемых за один такт (SCTL), выполняемых за один такт, соответствующий частоте выбираемых тактовых генераторов FPGA. Тема включает потоки данных в FPGA, SCTL, обнаружение и устранение ошибок в SCTL, использование тактовых генераторов FPGA.

# **Обработка сигналов**  Различные способы обработки сигналов в FPGA VI. Тема включает типы данных с

фиксированной точкой и с плавающей точкой одинарной точности, а также интеграцию IP, созданных сторонними разработчиками.

#### **Совместное использование данных в FPGA**

Обмен данными между несколькими циклами в FPGA VI и методы совместного использования данных – переменные, блоки памяти, регистры и FPGA FIFO. Преимущества каждого метода и когда его следует использовать.

#### **Синхронизация циклов FPGA и ввода-вывода**

Синхронизация циклов и ввода-вывода в FPGA VI. Тема включает синхронизацию циклов FPGA и модулей ввода-вывода С-серии.

#### **Модульное программирование**

Наиболее эффективное использование SubVI в приложении FPGA. Изучается, в каких случаях в зависимости от назначения FPGA нужно сделать VI реентрантным или нереентрантным. Рассматриваются элементы управления VI для получения в SubVI ссылок на буферы FIFO, элементы памяти, регистры, тактовые генераторы FPGA и узлы вводавывода.

#### **Обмен данными между FPGA и хостом**

Взаимодействие с FPGA из хоста Windows или хоста реального времени. Создание хост-VI для управления и обмена данных между FPGA и хостом. Тема включает программное взаимодействие между FPGA и хостом, развертывание FPGA VI, передачу актуальных данных и синхронизацию хост-VI и FPGA VI.

### Возможные следующие курсы:

- Основы LabVIEW 2
- Встраиваемые системы управления и мониторинга
- LabVIEW Real-Time 1 и 2

"Онлайн-курс LabVIEW FPGA дал мне хороший обзор технологии FPGA и я смог сразу начать использовать FPGA".

David Judd, Michelin

# Производительные приложения в LabVIEW

Курс "Производительные приложения в LabVIEW" обучает методам улучшения производительности приложений LabVIEW. Вы научитесь разрабатывать приложения в соответствии с заданными требованиями, избегая распространенных проблем с производительностью, а также выбирать подходящие инструменты для измерения производительности приложения. После определения проблем с производительностью вы научитесь модифицировать код для оптимизации использования памяти и/или скорости выполнения.

c **S** В классе: 3 дня На предприятии: 2 дня  $\mathbf{v}$ о Английский Самостоятельн

# Цели курса

- Описание взаимодействия программного обеспечения и аппаратных средств и их влияния на производительность
- Разработка приложений, соответствующих заданным требованиям и обладающих оптимальной производительностью
- Выбор подходящих инструментов для контроля производительности приложения
- Определение проблем производительности в существующем приложении
- Модификация существующего приложения для оптимизации использования памяти.
- Модификация существующего приложения для улучшения скорости выполнения

#### Предварительные условия

- "Основы LabVIEW 2" или эквивалентный ОПЫТ
- $\bullet$ LabVIEW Professional Development System 2010 или выше
- VI Analyzer Toolkit
- Desktop Execution Trace Toolkit

Используемые продукты NI

#### Темы курса

#### Определение производительности

Связь производительности и аппаратных средств и программного обеспечения компьютера. Основы архитектуры компьютера и влияние на производительность компонентов системы. Тема включает обзор производительности, ресурсов компьютера и управление ресурсами.

#### Разработка своего приложения

Рассматривается, как разрабатывать приложения, избегая проблем с ресурсами. Тема включает управление процессором, памятью, дисковой памятью, потоками и вводом-выводом.

#### Измерение производительности

Различные инструменты для измерения производительности приложения и системы. Выбор подходящего инструмента для измерения и определения проблем производительности. Тема включает определение узких мест, измерение производительности, профайлер VI, тестирование производительности и тулкит Desktop Execution Trace для трассировки выполнения программ на компьютере.

## Оптимизация памяти

Модификация существующих приложений для улучшения использования памяти. Тема включает буферы памяти, перераспределение памяти и очистку памяти.

Оптимизация скорости выполнения Модификация существующего приложения для повышения скорости выполнения. Тема включает обновление интерфейса пользователя (UI), структуру событий и события UI, параллельный код и упрощение кода.

Советы, приемы и другие методы Различные советы, приемы и методы, которые помогают разрабатывать свою архитектуру. Тема включает атрибуты вариантов, вызов VI с помощью событий пользователя, скрипты VI и вставки VI.

#### LabVIEW

- Встраиваемые системы управления и мониторинга
- Автоматизированное  $\bullet$ тестирование
- Системы управления и  $\bullet$ моделирования в реальном времени
- $\bigcirc$ Измерение и сбор данных
- Управление измерительными  $\bullet$ приборами
- DIAdem  $\bullet$
- Системы машинного зрения  $\bullet$
- $\overline{\phantom{a}}$ Радиоизмерения и системы связи

- 
- 

#### Обработка ошибок

Способы разработки исчерпывающей стратегии обработки ошибок, способной классифицировать ошибки и выполнять специфические и общие действия над ними. Тема включает специальные методы обработки ошибок, реагирующие на конкретные ошибки, централизованные способы обработки ошибок, реагирующие на классы ошибок, и пример библиотеки LabVIEW для обработки ошибок.

#### Дополнительные источники

Рассматривается, где можно найти дополнительный код и идеи, в том числе в группах сообщества NI и на других форумах.

- Основы LabVIEW 3
- LabVIEW Connectivity
- Объектно-ориентированное проектирование и программирование в LabVIEW
- Управление технологией разработки программ в LabVIEW
- Продвинутые архитектуры в LabVIEW

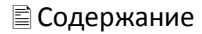

Встраиваемые системы управления и

мониторинга

●

Автоматизированное

тестирование

●

Системы управления и

моделирования в реальном времени

● Измерение и сбор данных

●

Управление измерительными

приборами

● DIAdem

● Системы машинного зрения

# LabVIEW Real-Time 1

Курс "LabVIEW Real-Time 1" на практике обучает прототипированию детерминированных систем измерения и управления. После прохождения курса вы сможете проектировать, разрабатывать и прототипировать приложения реального времени, которые управляют обменом данными между целевым устройством RT и хост-компьютером с использованием рекомендуемых NI методов и LabVIEW Real-Time.

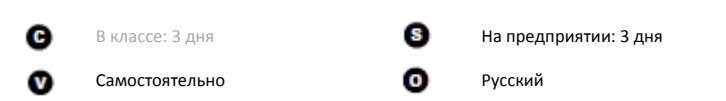

.

## Цели курса

- Определение, соответствует ли поставленной задаче решение на системе реального времени
- Выбор и конфигурирование целевого устройства реального времени для данного приложения реального времени
- Реализация детерминированного приложения
- Определение способов уменьшения джиттера в приложении реального времени
- Обмен данными по сети между хост-компьютером и целевым устройством реального времени

#### Предварительные условия

опыт

#### Используемые продукты NI

- "Основы LabVIEW 1" или эквивалентный LabVIEW Professional Development System
	- Модуль LabVIEW Real-Time
	- Интегрированный контроллер CompactRIO
	- Модуль CompactRIO для измерения температуры с помощью термопары
	- Модуль CompactRIO цифрового вывода (вытекающий ток)

Примечание: Рассмотрите возможность обучения на более актуальном курсе "Встраиваемые системы управления и мониторинга".

• Радиоизмерения и системы связи

### Темы курса

#### **Введение в системы реального времени**

Изучение основных принципов разработки систем реального времени. Объясняется, как определить, требуется ли для приложения ОС реального времени или ОС общего назначения. Архитектура аппаратных средств систем LabVIEW Real-Time.

#### **Конфигурирование аппаратных средств**

Установка аппаратных средств и программного обеспечения реального времени. Приобретение практического опыта конфигурирования системы реального времени CompactRIO. Рассматриваются особенности установки оборудования, сетевых настроек целевых устройств реального времени и хост-компьютеров, а также конфигурирование целевых устройств реального времени в Measurement & Automation Explorer

#### **Доступ к вводу-выводу в LabVIEW**

Доступ ко входам и выходам вашего целевого устройства реального времени из приложения. Тема включает конфигурирование целевых устройств из проекта LabVIEW и доступ к вводу-выводу с использованием API драйвера или Scan Engine.

#### **Архитектура реального времени**

- 
- 
- 
- 
- 
- 
- 
- 

Проектирование приложения реального времени. Общая архитектура приложения реального времени, многопоточность, приоритеты и методы улучшения детерминизма приложения.

### **Обмен данными между процессами**

Совместное использование данных несколькими процессами на целевом устройстве реального времени. Тема включает совместное использование данных на целевом устройстве реального времени, детерминированным и недетерминированным процессами и совместное использование данных недетерминированными процессами.

**Обмен данными между целевым устройством реального времени и хостом** Реализация сетевого обмена данными в приложении реального времени. Обмен данными с приложением на целевом устройстве реального времени из хосткомпьютера. Различные способы обмена данными: через лицевую панель, с использованием сетевых переменных общего доступа, сетевых потоков, TCP и UDP.

**CabVIEW** 

#### **Тестирование вашего приложения**

Методы проверки поведения, производительности и использования памяти вашего приложения. Применение этих методов к приложению реального времени. Тема включает стандартные методы отладки и проверку использования памяти.

#### **Введение в развертывание приложения**

Развертывание приложения реального времени. Тема включает создание компоновки требований и обмен данными с развернутыми приложениями.

#### Возможные следующие курсы:

- Встраиваемые системы управления и мониторинга
- LabVIEW Real-Time 2
- LabVIEW FPGA
- Основы LabVIEW 2
- Основы LabVIEW 3

"Курс LabVIEW Real-Time с помощью примеров дал ясное понимание, что можно сделать с системами реального времени".

Ajeet Singh, Professor, DeVry University

# LabVIEW Real-Time 2

Курс "LabVIEW Real-Time 2: разработка архитектуры встраиваемых систем" предоставляет практическое обучение разработке масштабируемых, простых в сопровождении и надежных встраиваемых приложений. Вы научитесь преобразовывать требования к системе в масштабируемую программную архитектуру, выбирать подходящие методы для обмена данными между процессами и по сети, разрабатывать приложение реального времени, удовлетворяющий условиям надежности, эффективного развертывания и копирования встраиваемой системы реального времени.

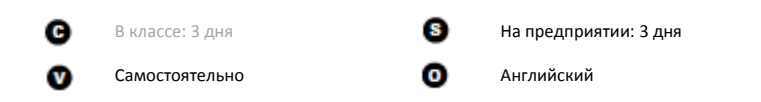

## Цели курса

- Определение требований и проектирование приложения реального времени
- Документирование проекта системы с использованием диаграмм
- Реализация наиболее подходящего метода совместного использования данных локально несколькими процессами на целевом устройстве реального времени
- Реализация наиболее подходящего метода совместного использования данных целевыми устройствами реального времени и хост-компьютерами в сети
- Правильное управление памятью и контроль состояния системы
- Реализация различных способов увеличения надежности приложения реального RDPMPHM
- Отладка, оценка производительности и тестирование приложения реального времени
- Развертывание приложения на нескольких системах

#### Предварительные условия

# • "LabVIEW Real-Time 1" и "Основы

- LabVIEW 2" или эквивалентный опыт
	- Модуль LabVIEW Real-Time • Real-Time Execution Trace Toolkit
		- Интегрированный контроллер CompactRIO
		- Модуль CompactRIO для измерения температуры с помощью термопары

Используемые продукты NI

• LabVIEW Professional Development System

- Модуль CompactRIO цифрового вывода (вытекающий ток)
- Примечание: Данный курс доступен только онлайн. Рассмотрите возможность обучения на более актуальном курсе "Встраиваемые системы управления и мониторинга".
- $\overline{\phantom{a}}$ Радиоизмерения и системы связи

Системы машинного зрения

Встраиваемые системы управления и

моделирования в реальном времени

Автоматизированное

тестирование

приборами

DIAdem

Системы управления и

Измерение и сбор данных

Управление измерительными

#### Темы курса

#### Процесс разработки приложения реального времени

Факторы, которые необходимо учесть при создании проекта и разработке приложения реального времени. Тема включает анализ приложения реального времени, рассмотрение целевого устройства и хоста.

#### Документирование проекта

Применение и создание различных типов диаграмм для документирования проекта системы. Тема включает обзор диаграмм, создание диаграммы связей и типичные диаграммы систем реального времени.

#### Обмен данными между процессами реального времени

Различные методы совместного

использования данных процессами на целевом устройстве реального времени. Тема включает сравнение переменных общего доступа и функций FIFO реального времени, а также очереди, использование функциональных глобальных переменных для инкапсуляции и таблицы текущих значений.

Сетевой обмен данными различных сценариях.

### Управление памятью и мониторинг состояния системы Правильное управление памятью и мониторинг состояния целевого устройства реального времени и приложения. Рассматриваются влияние на систему мониторинг системы.

#### Надежность

реального времени. Тема включает безопасные состояния и выключение, резервирования.

LabVIEW

 $\bigcirc$ 

 $\bullet$ 

 $\bullet$ 

 $\bigcirc$ 

 $\bullet$ 

 $\bullet$ 

 $\bullet$ 

Различные метода обмена данными между целевыми устройствами реального времени и хост-компьютерами в различных сценариях. Тема включает выбор подходящего метода сетевого обмена данными и реализацию различных методов сетевого обмена данными для контроля текущих значений, потоковой передачи данных и отправки сообщений в

- 
- 
- 
- использования памяти, управление памятью и
- Методы повышения надежности приложения
	-
- централизованную и специфичную обработку
- ошибок, реализацию сторожевого таймера и

#### Отладка, оценка производительности и тестирование

Методы отладки, оценки производительности и тестирования вашего приложения реального времени. Тема включает инструменты отладки, оценки производительности и времени выполнения кода, а также изучение детализированной трассировки приложения с использованием Real-Time Execution Trace Toolkit.

#### Развертывание и копирование

Развертывание и копирование приложения реального времени на нескольких целевых устройствах. Тема включает создание образа целевого устройства и копирование системы

- Встраиваемые системы управления и мониторинга
- LabVIEW FPGA
- Основы LabVIEW 3

"Мне удалось улучшить мои навыки программирования, мой код стал более надежным и пригодным к повторному использованию. Я стал программировать быстрее, сократив время на разработку".

Thomas Bress, CLA

# Управление измерительными приборами в LabVIEW

Курс "Управление измерительными приборами в LabVIEW" готовит вас к программному управлению приборами с помощью LabVIEW. Преимущества управления измерительными приборами - автоматизация процессов, экономия времени и простота использования. Во время курса вы изучите реальные примеры из промышленности и научитесь использовать VISA, унифицированный интерфейс для конфигурирования и управления приборами с интерфейсами GPIB, Ethernet, последовательным портом, приборами в стандарте VXI. Вы также научитесь использовать, модифицировать и создавать LabVIEW Plug and Play драйверы измерительных приборов, представляющие собой набор команд модульного API для конкретного прибора. После завершения курса вы сможете быстро разрабатывать интегрированные высокопроизводительные приложения для получения точных измерений.

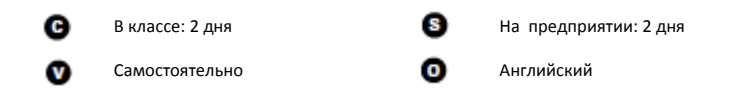

## Цели курса

 $O<sub>II</sub>$ 

- LabVIEW  $\blacksquare$
- Встраиваемые системы управления и  $\bullet$ мониторинга
- Автоматизированное тестирование  $\bullet$
- Системы управления и  $\bullet$ моделирования в реальном времени
- Измерение и сбор данных  $\blacksquare$
- Управление измерительными приборами
- DIAdem  $\bullet$
- Системы машинного зрения
- $\sqrt{2}$ Радиоизмерения и системы связи
- Использование LabVIEW для связи с приборами
- Программирование с помощью VISA, свойств и событий VISA
- $\bullet$  Анализ ланных
- Использование драйверов измерительных приборов
- Модификация существующего драйвера измерительного прибора

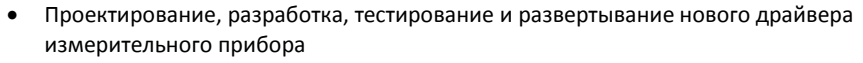

• Создание эффективных приложений управления приборами

#### Предварительные условия

# Используемые продукты NI

- Опыт работы в Microsoft Windows • "Основы LabVIEW 1" или эквивалентный
- LabVIEW Professional Development System
- 
- Симулятор измерительного прибора

#### Темы курса

#### Приложения для промышленности

Преимущества управления измерительными приборами. Тема включает введение в управление приборами и его преимущества.

#### Обмен данными с измерительными приборами

Использование LabVIEW для обмена данными с приборами, использование NI-VISA, I/O Trace, SCPI команд и мастера Instrument I/O Assistant для выполнения операций вводавывода.

#### Использование драйверов приборов

Введение в LabVIEW Plug and Play драйверы измерительных приборов. Когда использовать драйверы измерительных приборов, как инсталлировать драйверы и как программировать с помощью драйверов измерительных приборов.

#### Модификация существующего драйвера прибора

Если в драйвере измерительного прибора отсутствует необходимая функция, узнайте, как и когда ее модифицировать. Тема включает изучение структуры драйвера прибора и шаги для его модификации.

## Создание нового драйвера измерительного прибора

Иногда у вашего измерительного прибора нет драйвера. Создание нового драйвера прибора, разработка структуры драйвера, разработка, тестирование и развертывание драйвера измерительного прибора.

#### Разработка приложения

Разработка эффективных приложений управления измерительными приборами. Разработка реального автоматизированного приложения и изучение применения типовых, эффективных архитектур LabVIEW для приложений измерительных приборов.

# Подключение к базам данных

Терминология и программирование баз данных в LabVIEW. Тема включает стандарты баз данных, стандартные операции с базой данных и язык структурированных запросов.

- 8.5 или выше
	- Плата IEEE 488.2 (GPIB)
		-

#### Широковещательная передача данных и передача данных клиенту

Использование протокола User Datagram Protocol (UDP) для передачи коротких пакетов данных одному или нескольким получателям в сети и реализация широковещательной модели в LabVIEW. Дополнительно рассматривается использование TCP/IP для обмена данными и совместного использования данных в единых и связанных сетях, также создание различных систем, которые разделяют общую информацию, используя модель клиент/сервер сетевых приложений.

#### Веб-службы LabVIEW

Введение в веб-службы LabVIEW и использование LabVIEW для предоставления стандартного веб-интерфейса для обмена данными с приложением LabVIEW. Кроме того, описывается применение LabVIEW в качестве клиента и сервера веб-службы.

- Основы LabVIEW 2
- Основы LabVIEW 3
- Сбор данных и согласование сигналов
- Модульные измерительные приборы 2: Цифровые мультиметры

- Встраиваемые системы управления и мониторинга
- Автоматизированное тестирование
- Системы управления и моделирования в реальном времени
- Измерение и сбор данных
- Управление измерительными приборами
- **O** DIAdem

#### [Системы машинного зрения](#page-7-0)

Радиоизмерения и системы связи

## O  $\mathbf{v}$

лийский

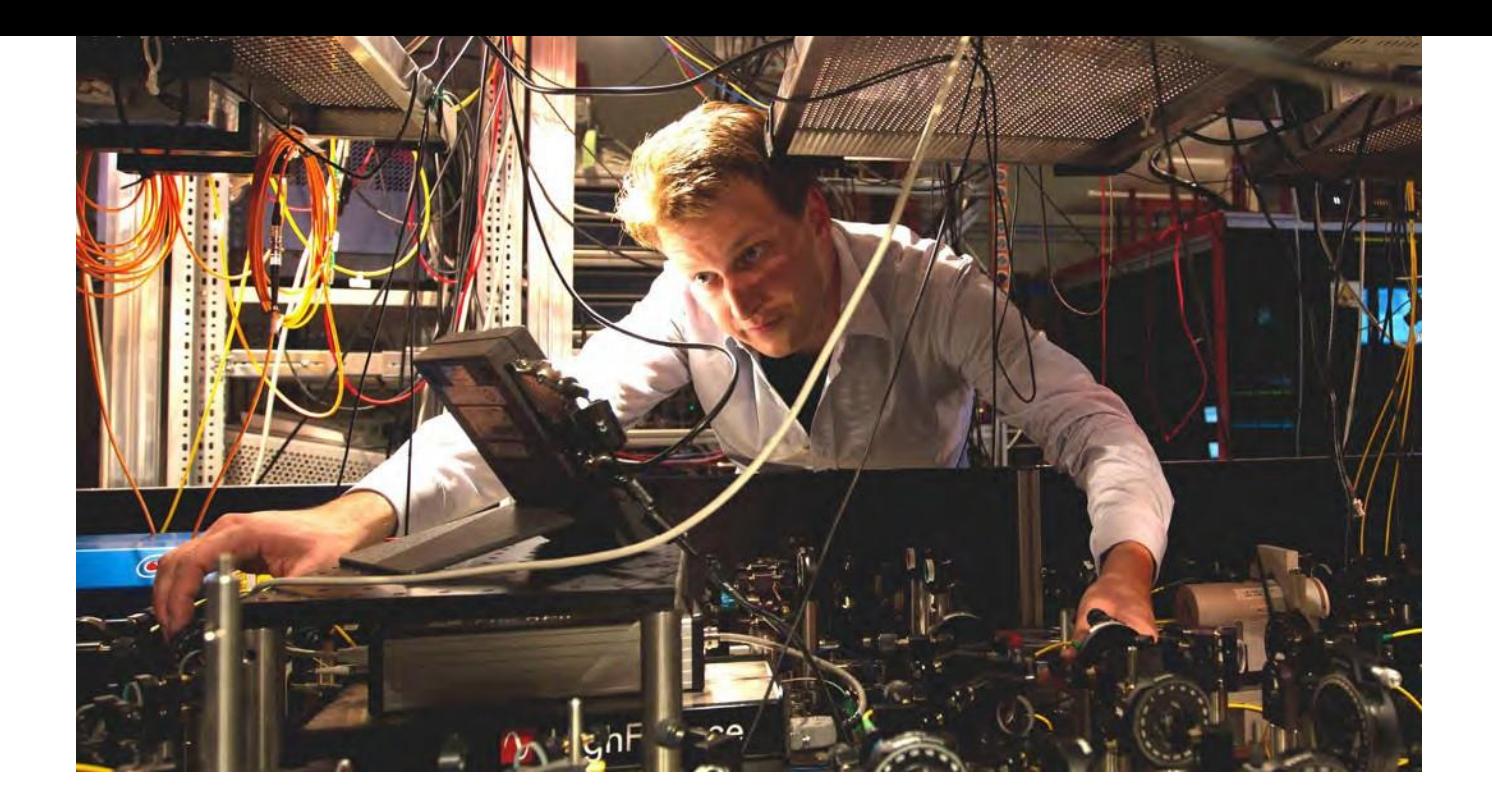

# Машинное зрение в LabVIEW

Продукты NI обеспечивают гибкость, необходимую при решении задач машинного зрения в приложениях для исследований, испытаний и измерений, а также для автоматизации промышленных операций. Этот курс обучает основам машинного зрения, выбору и использованию аппаратных компонентов системы машинного зрения, реализации задач машинного зрения и контроля по изображениям в LabVIEW.

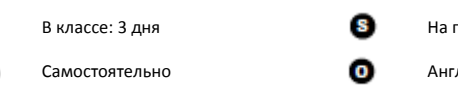

предприя<mark>тии: 3 дня</mark>

#### **C** [LabVIEW](#page-3-0)

# Цели курса

- Понимание основ выбора и установки подходящих аппаратных компонентов системы машинного зрения
- Разработка приложения машинного зрения в LabVIEW
- Сбор и визуализация изображения в LabVIEW с помощью оборудования для машинного зрения
- Использование нескольких функций обработки изображений для обработки, анализа и контроля изображений

#### Предварительные условия

"Основы LabVIEW 1" или эквивалентный

опыт

### Используемые продукты NI

- LabVIEW Professional Development System
- Программное обеспечение для захвата изображения
- Модуль Vision Development
- Комплект разработчика систем машинного зрения с камерой, линзами, подсветкой и оптикой

#### Темы курса

#### **Введение в машинное зрение и захват изображений**

Введение в машинное зрение, обзор компонентов полнофункциональной системы машинного зрения.

#### **Обзор элементов подсветки, камеры и оптики**

Основы и назначение подсветки, камер, линз и оптических аксессуаров. Выбор и использование каждого из этих компонентов.

#### **Решения на основе машинного зрения**

Различные варианты оборудования для создания системы машинного зрения. Различные варианты подсветки, камер и оптики. Платформы NI для машинного зрения. Выбор и проектирование аппаратной части системы машинного зрения.

#### **Сбор и визуализация изображений в LabVIEW**

Рассматривается получение и визуализация изображений в LabVIEW.

#### **Получение изображений для измерений**

Подготовка полученного изображения для измерений в LabVIEW. Анализ изображения с помощью гистограммы, улучшение контраста по таблице перекодировки и улучшение качества с помощью функций полутоновой морфологии и фильтров.

#### **Анализ частиц**

Анализ частиц в изображении. Создание бинарного изображения с помощью порогового значения, подготовка бинарного изображения с помощью морфологии и фильтров частиц и выполнение нескольких измерений частиц.

#### **Функции машинного зрения**

Выполнение различных функций машинного зрения над изображением. Рассматривается также настройка системы координат c помощью функций выделения границ или сопоставления с образцом. Измерения расстояния и различных геометрических свойств объектов по изображению.

#### **Калибровка изображений**

Получение результатов измерений в реальных

физических единицах путем калибровки изображения.

#### **Контроль с помощью машинного зрения**

Различные виды контроля с помощью машинного зрения. Выполнение измерений для метрологии, контроль наличия или отсутствия объекта, обнаружение дефектов, идентификация деталей по штрих-коду, оптическое распознавание символов (OCR), верификация оптически распознаваемых символов (OCV), обработка цветных изображений и многое другое.

#### **Факторы создания эффективного приложения машинного зрения**

Рассматриваются несколько факторов для сбора и анализа требований при создании приложений машинного зрения. Обсуждается также процесс проектирования, разработки, отладки и развертывания системы машинного зрения.

- Основы LabVIEW 2
- Основы LabVIEW 3

- Встраиваемые системы управления и мониторинга
- Автоматизированное тестирование
- Системы управления и моделирования в реальном времени
- Измерение и сбор данных
- Управление измерительными приборами
- DIAdem
- Системы машинного зрения
- Радиоизмерения и системы связи

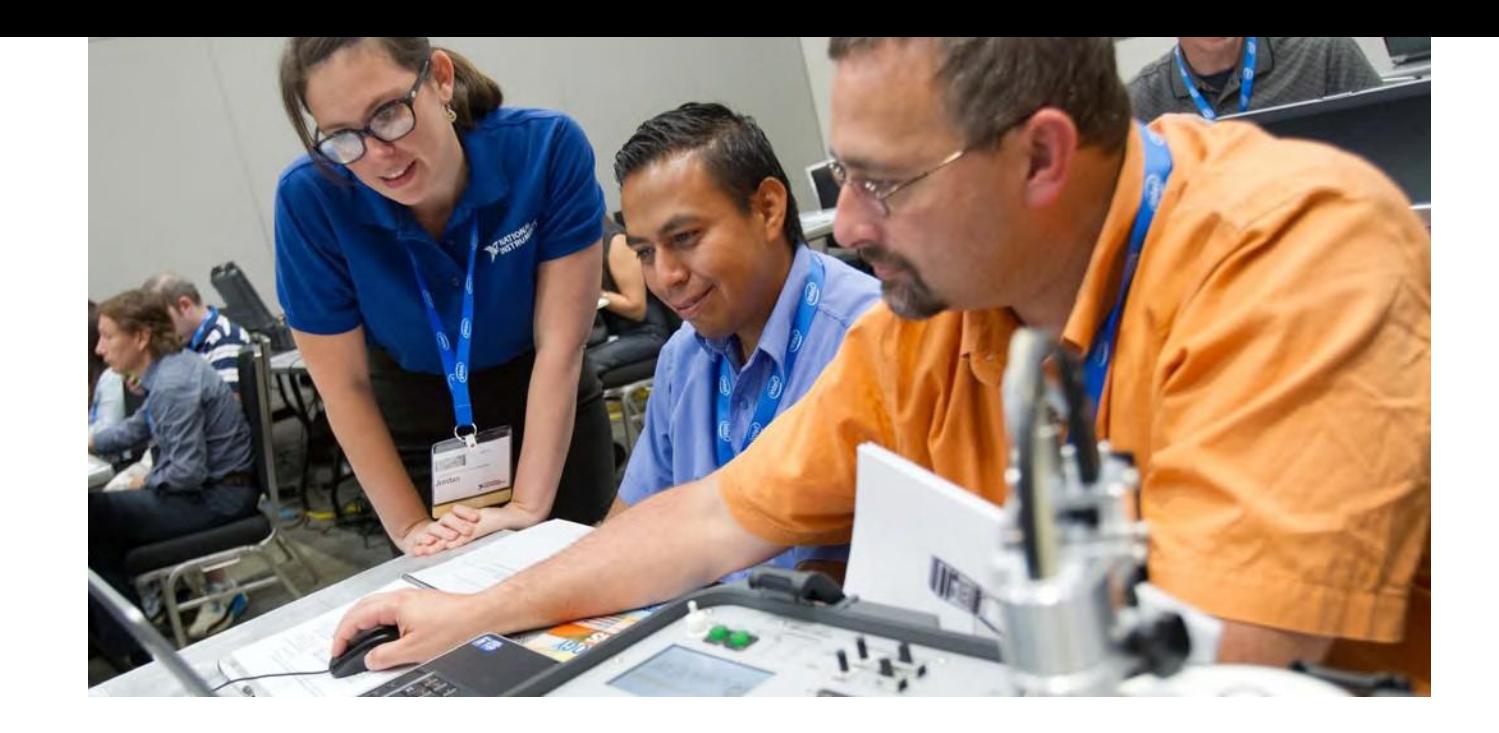

# Продвинутые архитектуры в LabVIEW

Курс "Продвинутые архитектуры в LabVIEW" обсуждает проектирование и реализацию масштабируемых, расширяемых программных архитектур для больших приложений LabVIEW. Во время обучения вы будете участвовать в обсуждениях и работать индивидуально и в составе группы, чтобы научиться создавать архитектуру приложения и разрабатывать компоненты для ее поддержки. Вы также ознакомитесь с продвинутыми шаблонами проектирования, рекомендуемыми архитектурами, методами обмена данных между процессами и многим другим.

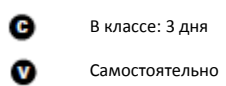

Цели курса

В классе: 3 дня На предприятии: 3 дня

#### **[LabVIEW](#page-3-0)**

- Уточнение технического задания и разработка масштабируемой, легкой для чтения, сопровождения и расширения программной архитектуры больших приложений LabVIEW
- Работа в команде для создания архитектуры
- Понимание продвинутых шаблонов проектирования и их использования для реализации компонентов или подсистем архитектуры
- Оценка различных методов обмена данных между несколькими процессами
- Понимание альтернатив при выборе продвинутого шаблона проектирования и метода обмена данными между процессами

#### Предварительные условия

Используемые продукты NI

- "Основы LabVIEW 3" или эквивалентный опыт
- LabVIEW Professional Development System 2011 или выше

#### Темы курса

#### **Создание архитектуры приложения**

Проектирование и документирование масштабируемых, легких для чтения и сопровождения программных архитектур. Тема включает характеристики масштабируемой, легкой для чтения и сопровождения архитектуры; документирование программных архитектур; характеристики масштабируемого шаблона проектирования.

#### **Проектирование API**

Разработка совместимых, организованных и практичных API, которые могут повторно использоваться в ваших программных архитектурах и распространяться среди нескольких разработчиков. Тема включает методы проектирования API, полиморфные VI для API, библиотеки проекта для разработки API и передача данных в API.

#### **Обмен данными между несколькими процессами**

Основные API и шаблоны проектирования, а также их применение в нескольких основных продвинутых шаблонах проектирования. Изучаются также несколько современных методов обмена данными между несколькими процессами, их достоинства и недостатки. Упражнения и инструменты, достаточно общие для использования их в собственных приложениях.

#### **Техника продвинутого интерфейса пользователя**

Создание архитектуры для реализации модульного, масштабируемого и расширяемого интерфейса пользователя. Тема включает субпанели и XControls.

#### **Введение в объектно-ориентированное программирование в LabVIEW**

Использование возможностей инкапсуляции и наследования объектно-ориентированного программирования в LabVIEW для создания масштабируемых, расширяемых программных архитектур. Тема включает использование инкапсуляции для ограничения доступа к данным класса, использование наследования и динамической диспетчеризации для реализации масштабируемого полиморфизма в процессе выполнения.

#### **Модульные архитектуры**

Создание модульной архитектуры, которую можно использовать для добавления функций без изменения основного кода. Тема включает модульные архитектуры с использованием сервера VI и объектно-ориентированного программирования в LabVIEW, а также создание subVI из существующего VI.

**Советы, приемы и другие методы** Различные советы, приемы и методы для создания собственной архитектуры. Тема включает атрибуты вариантов, вызов VI с помощью событий пользователя, скрипты VI и вставки VI.

#### **Обработка ошибок**

Способы разработки исчерпывающей стратегии обработки ошибок, способной классифицировать ошибки и выполнять специфические и общие действия. Тема включает методы обработки ошибок, реагирующие на конкретные ошибки, централизованные методы обработки ошибок, реагирующие на классы ошибок, и пример справочной библиотеки LabVIEW для обработки ошибок.

#### **Дополнительные источники**

Узнаете, где найти дополнительный код и идеи, в том числе в группах сообщества NI и на других форумах.

### Возможные следующие курсы:

- Управление технологией разработки программ в LabVIEW
- Объектно-ориентированное проектирование и программирование в LabVIEW.
- Производительные приложения в LabVIEW

### Подтвердите вашу квалификацию сертификацией NI:

### **CLA | Сертифицированный архитектор LabVIEW**

Предварительные требования: CLD Формат: Разработка приложения Продолжительность: 4 часа Место: офис представительства NI, учебный центр или на вашем рабочем месте

#### **Повторная сертификация**

Интервал для повторной сертификации:: 4 года

● Встраиваемые системы управления и мониторинга

Автоматизированное тестирование

- приборами
- **O** DIAdem
- Системы машинного зрения
- Радиоизмерения и системы связи

● Системы управления и моделирования в реальном времени

#### ● [Измерение и сбор данных](#page-5-0)

Управление измерительными

# Сбор данных и согласование сигналов

Курс "Сбор данных и согласование сигналов" обучает основам сбора данных и согласования сигналов, выполняемых с помощью компьютера, LabVIEW, устройств сбора данных и оборудования для согласования сигналов. В процессе обучения вы получите практический опыт установки и настройки оборудования сбора данных, научитесь использовать программные функции сбора данных для создания вашего приложения. Хотя LabVIEW является прикладным ПО, используемым в классе, пользователи иного ПО, использующие NI-DAQmx API, также извлекут выгоду из обучения аналоговому вводу и выводу, запуску по триггеру, цифровому вводу-выводу, счетчикам, согласованию сигналов и синхронизации.

В классе: 3 дня На предприятии: 3 дня c. w Самостоятельно Русский

## Цели курса

- Разработка интегрированных, высокопроизводительных систем сбора данных, выполняющих точные измерения
- Сбор данных с датчиков, таких, как термопары и тензодатчики, с помощью оборудования NI DAQ.
- Использование понимания LabVIEW DAQ VI и NI-DAQmx API для разработки приложений
- Исключение ошибок измерений, обусловленных наложением спектра или неправильным заземлением
- Инициация измерений с помощью программного и аппаратного запуска
- Однократные и непрерывные сбор и генерация аналоговых сигналов
- Сбор и генерация цифровых сигналов
- Измерения фронтов, длительности импульса, частоты и перемещения с помощью счетчиков
- Генерация одного импульса и последовательности импульсов
- Использование согласования сигналов для повышения качества собранных сигналов
- Синхронизация нескольких операций и устройств

#### Предварительные условия

"Основы LabVIEW 1"

#### Используемые продукты NI

- LabVIEW Professional Development System NI-DAQmx
- Многофункциональное устройство вводавывода данных NI
- Коннекторный блок BNC-2120
- Устройство CompactDAQ

#### Темы курса

#### **Обзор DAQ-системы**

Введение в основы сбора данных. Назначение каждого компонента системы сбора данных (DAQ) и изучение компонентов типичной системы. Обзор датчиков, типов сигналов, программного и аппаратного обеспечения систем сбора данных и согласование сигналов.

#### **Аппаратные средства и программное обеспечение сбора данных**

Аппаратные компоненты DAQ, выбор подходящего DAQ-устройства и программного обеспечения. Тема включает компоненты DAQ-устройства; обсуждение вопросов, связанных с шинами, сигналами и погрешностями при выборе оборудования DAQ; конфигурирование в Measurement & Automation Explorer (MAX).

#### **Аналоговый ввод**

Разработка приложений LabVIEW, выполняющих аналоговый ввод. Рассматриваются вопросы правильного заземления системы, определения адекватной частоты дискретизации для предотвращения наложения спектра и переполнения буфера, разработки приложений аналогового ввода для сбора данных по одному отсчету с программной синхронизаций, для буферизированного сбора конечного количества отсчетов и буферизированного непрерывного аналогового ввода.

**Аналоговый вывод**

Обзор различных методов генерации уровней напряжений и сигналов DAQ-устройством. Тема включает архитектуру блока аналогового вывода, генерацию данных по одному отсчету, буферизированную генерацию сигнала конечной длительности и буферизированную непрерывную генерацию сигнала.

#### **Цифровой ввод-вывод**

Цифровые сигналы и разработка приложений цифрового ввода-вывода с использованием программного и аппаратного таймирования.

#### **Счетчики**

Функциональность счетчиков DAQ-устройства. Обзор счетчиков, включая сигналы счетчиков, компоненты счетчика, контакты для подключения сигналов к счетчику и основные термины. Разработка приложений для различных операций со счетчиком.

#### **C** [LabVIEW](#page-3-0)

#### **Согласование сигналов**

Применение подходящих методов согласования сигналов, таких, как усиление, ослабление и фильтрация, для правильной подготовки к измерению напряжения. Методы согласования сигналов, рекомендованные для термопар, тензодатчиков и акселерометров.

#### **Синхронизация**

Синхронизация задач в пределах одного устройства, задач, выполняемых несколькими устройствами, синхронизация с помощью счетчиков. Тема включает синхронизацию измерений, синхронизацию одного и нескольких устройств.

### Возможные следующие курсы:

- Основы LabVIEW 2
- Основы LabVIEW 3
- Модульные измерительные приборы 3: Высокоскоростной цифровой вводвывод
- Основы виброакустических измерений

"Беспрецедентная глубина охватываемого материала и рассматриваемых концепций по сравнению с другими изученными мною курсами".

Bruce Williams, Intertek

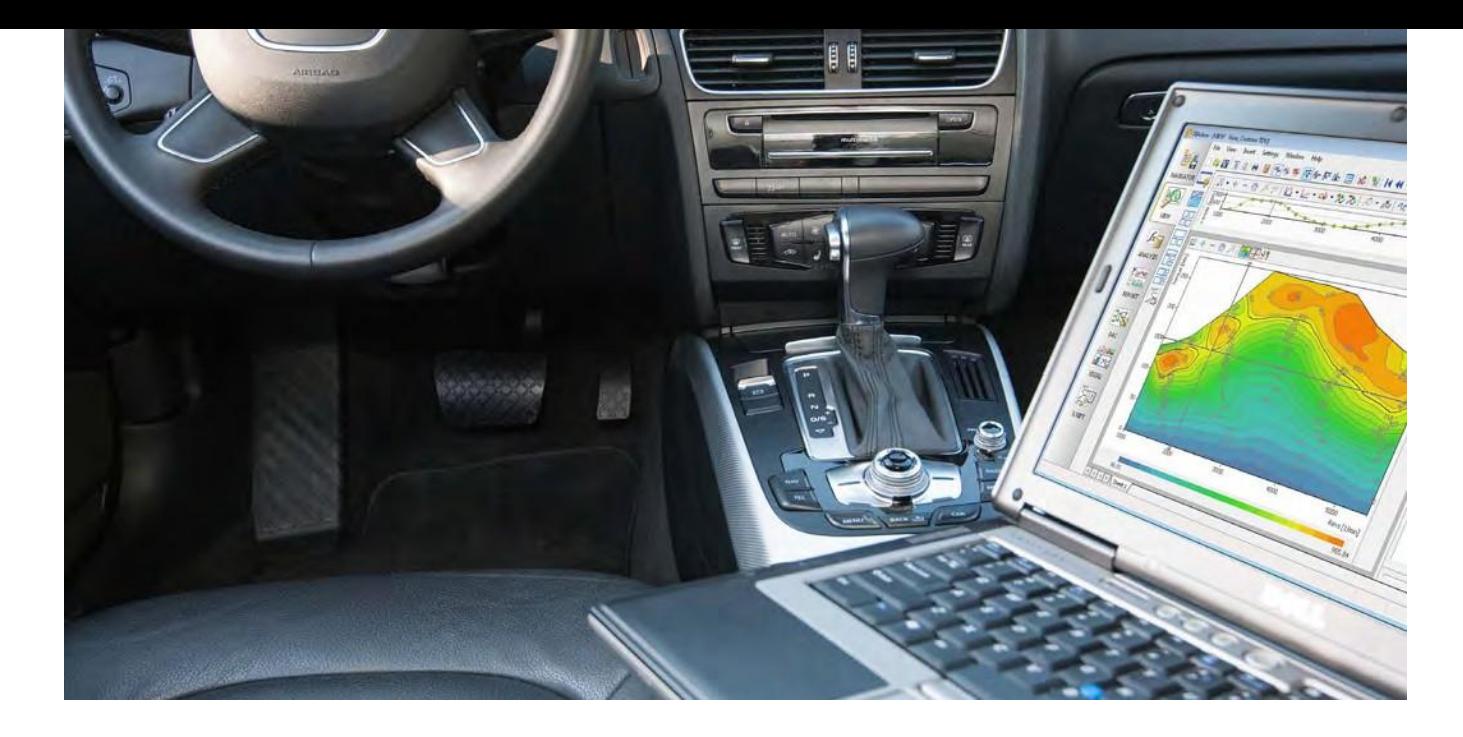

# Основы DIAdem

В курсе "Основы DIAdem" вы научитесь пользоваться в среде DIAdem наиболее важными функциями анализа, создания отчетов и управления данными. Узнаете, как импортировать наборы данных, анализировать их визуально и используя численные методы, создавать качественные отчеты. Кроме того, научитесь использовать DIAdem SCRIPT для автоматизации всех этих задач.

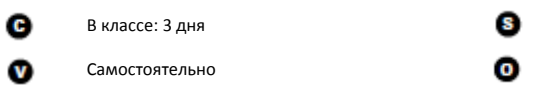

# Цели курса

- Поиск данных, которые вы хотите импортировать, используя простые условия поиска
- Импорт файлов ASCII и загрузка файлов TDM
- Просмотр и изучение загруженных данных по графикам
- Выполнение вычислений над каналами загруженных данных
- Создание отчетов для представления данных, включая графики и таблицы
- Использование DIAdem SCRIPT для автоматизации перечисленных выше операций
- Выполнение наиболее распространенных задач в DIAdem

#### Используемые продукты NI

· DIAdem

На предприятии: 3 дня

Дыглийский

• Опыт работы в Windows: опыт программирования полезен, но не обязателен

Предварительные условия

#### Темы курса

#### Введение в DIAdem

Введение в среду DIAdem. Изучение роли, наследуемых операций и основных компонентов DIAdem.

#### Управление данными

Использование данных в среде DIAdem. Поиск данных с помощью DataFinder и организация данных в DIAdem. Тема включает использование панели NAVIGATOR, ознакомление с ее компонентами и поиск данных с помощью DataFinder.

#### Просмотр данных

Использование DIAdem для отображения каналов в виде кривых или таблиц; добавление текста, изображений или видео в шаблон; создание, сохранение и загрузка шаблонов. Тема включает изучение компонентов панели VIEW, получение данных в панель VIEW, а также загрузка и сохранение шаблона панели VIEW.

#### Создание отчетов

результатами и совместная работа над проектами путем четкой и согласованной специально созданной для подготовки инженерных и научных отчетов.

#### Анализ данных

Использование панели ANALYSIS для интерактивного анализа с помощью библиотек анализа DIAdem. Рассматривается также анализ данных с помощью многочисленных математических функций.

#### Калькулятор и менеджер вычислений

Использование Калькулятора для математического анализа данных по вашим формулам и Менеджера вычислений для создания шаблонов вычислений, управления вычислениями и повтора вычислений.

#### Единицы измерений в DIAdem

Выполнение вычислений с единицами значениям ввода. Тема включает использование единиц измерения в DIAdem, определение и использование единиц измерений, редактирование каталога единиц измерений.

- LabVIEW  $\blacksquare$
- Встраиваемые системы управления и ниторинга
- $\bullet$ Автоматизированное тестирование

#### Системы управления и моделирования в реальном времени

- $\bullet$ Измерение и сбор данных
- Управление измерительными приборами
- $\bullet$ **DIAdem**
- Системы машинного зрения  $\blacksquare$
- Радиоизмерения и системы связи

Использование DIAdem для отображения данных на графиках или в таблицах. Обмен передачи результатов в drag-and-drop среде,

- 
- измерений и справка DIAdem по допустимым
	-
	-
	-
	-

#### Автоматизация последовательностей

Автоматизация часто используемых последовательностей и стандартных уравнений в виде скриптов DIAdem SCRIPT. Тема включает использование панели SCRIPT, ее компоненты и автоматизацию DIAdem в режиме записи.

#### Выполнение типовых задач в DIAdem

Решение распространенных задач в DIAdem. Тема включает загрузку данных не DIAdem типа, идентификация и вывод на график пиков, обнаружение событий и трендов и работу с 3D-данными.

- Сбор данных и управление в DIAdem
- DIAdem: продвинутый курс

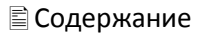

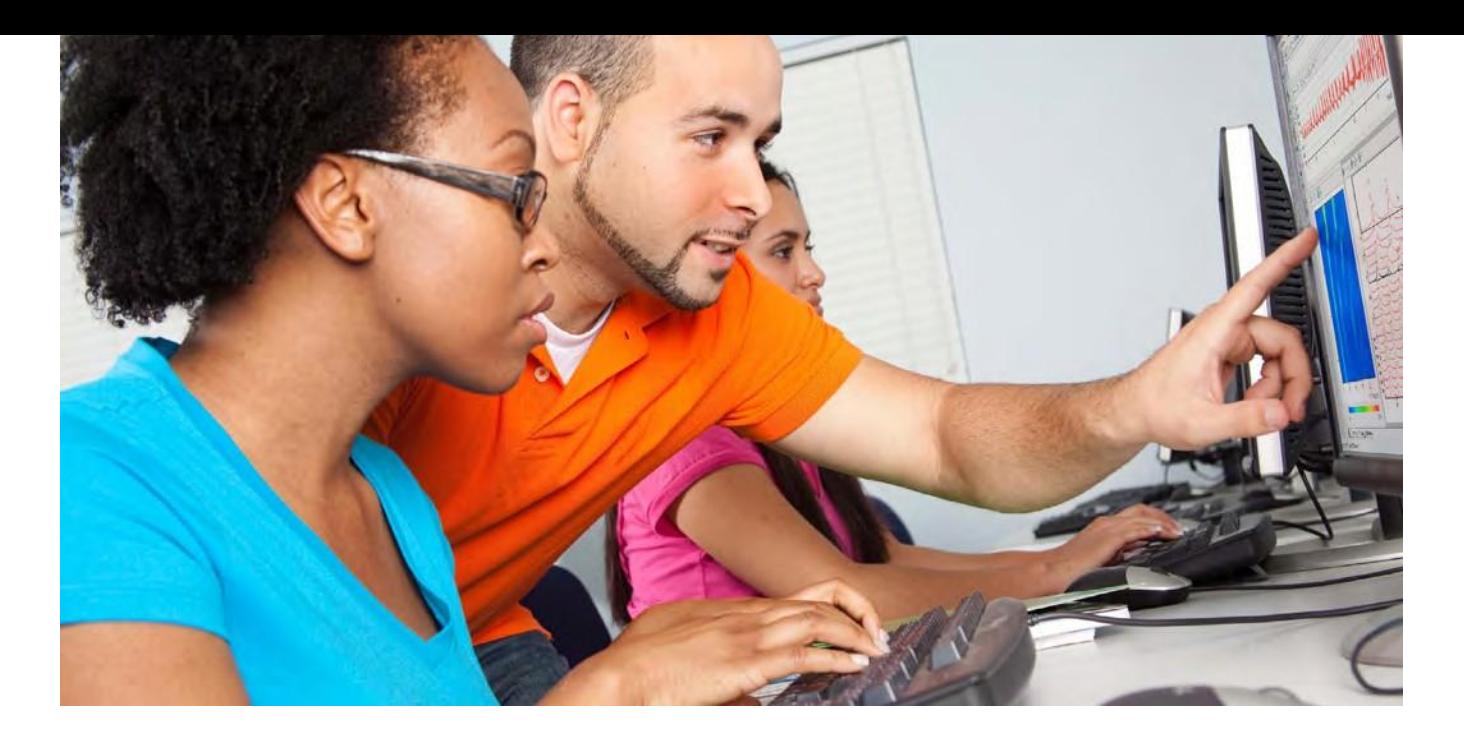

# DIAdem: продвинутый курс

В этом курсе вы научитесь автоматизировать выполнение типовых задач, используя стандартные команды VBScript панелей DIAdem. Вы также узнаете, как настраивать среду DIAdem, создавая определяемые пользователем диалоговые окна, пользовательские команды и меню, которые позволяют использовать DIAdem в качестве основы сложных приложений.

œ В классе: 2 дня

Самостоятельно

# Цели курса

- Автоматизация DIAdem с помощью VBScript
- Использование стандартных диалоговых окон
- Проектирование определяемых пользователем диалоговых окон
- Создание определяемых пользователем переменных и команд
- Управление последовательностью скрипта
- Определение функций и процедур
- Оптимизация и структуризация скрипта
- Программная обработка файлов
- Импорт данных с помощью SQL-запросов в VBScript

Предварительные условия

Используемые продукты NI

· DIAdem

На предприятии: 2 дня

Английский

• "Основы DIAdem" или эквивалентный ОПЫТ

## Темы курса Введение в DIAdem SCRIPT

Функции, используемые для создания и редактирования скриптов в редакторе, интегрированном в DIAdem. Тема включает использование панели SCRIPT и изучение ее компонентов.

#### Функциональность VBS

Наиболее важные аспекты функциональности VBS. Тема включает понимание типов данных, переменных, констант и операторов, а также условных операторов.

#### Работа с отладчиком

Использование интегрированного отладчика и точек останова. Тема включает определение причин ошибки, работу в режиме отладки и минимизацию ошибок в скриптах.

#### Создание и редактирование скриптов

Введение в технику создания скрипта в режиме записи и методы редактирования скрипта для модификации его поведения.

#### Переменные и команды в скриптах

диапазоны их значений и контекст

Диалоговые окна в скриптах

Создание диалоговых окон для задания параметров функций и определения настроек для выбора свойств и ввода данных. Тема включает компоненты редактора диалогов Dialog Editor, создание определяемых пользователем диалоговых окон и использование в них VBS.

Работа с панелями DIAdem Доступ к различным панелям DIAdem с помощью скрипта. Тема включает работу с шаблонами DIAdem REPORT, отображение данных в DIAdem VIEW и доступ к внутренним данным.

- LabVIEW  $\blacksquare$
- Встраиваемые системы управления и ниторинга
- $\bullet$ Автоматизированное тестирование
- Системы управления и  $\bullet$ моделирования в реальном времени
- $\bullet$ Измерение и сбор данных
- Управление измерительными приборами
- $\bullet$ **DIAdem**
- Системы машинного зрения  $\blacksquare$
- $\bigcirc$ Радиоизмерения и системы связи

Различные типы переменных DIAdem, использования. Изучение команд DIAdem и определение собственных команд.

#### Настройка среды DIAdem

Настройка DIAdem для специализированных приложений. Тема включает персонализацию среды DIAdem, запуск DIAdem с параметрами и работа с менеджером Bar Manager.

#### Настройки продвинутых скриптов

Определение класса и использование объектов, полученных из класса. Рассматривается также доступ к базе данных с помощью объектов данных ActiveX.

### Возможные следующие курсы:

• Настройка DIAdem и управление данными

Встраиваемые системы управления и

мониторинга

●

Системы управления и

моделирования в реальном времени

• Автоматизированное тестирование

● Измерение и сбор данных

• Системы машинного зрения

●

Управление измерительными

Радиоизмерения и системы связи

приборами

● [DIAdem](#page-6-1)

# Сбор данных и управление в DIAdem

Курс "Сбор данных и управление (DAC) в DIAdem" обучает сбору и визуализации данных в среде DIAdem. Изучите панели DIAdem DAC и VISUAL, используемые для онлайн-задач. В DIAdem DAC создаются блок-диаграммы для сбора результатов измерений, онлайнобработки и вывода данных. В DIAdem VISUAL отображаются собранные и вычисленные результаты измерений, а пользователю предоставляется возможность взаимодействовать с блок-диаграммой при помощи элементов управления. В данном курсе вы научитесь получать результаты измерений, выполнять оперативную обработку данных и отображать результаты измерений и вычислений.

- o В классе: 1 день На предприятии: 1 день На предприятии: 1 день
- $\mathbf{v}$
- Самостоятельно Самостоятельно Самостоятельно

• DIAdem

# Цели курса

- Измерение, управление и визуализация данных
- Конфигурирование оборудования NI для сбора данных
- Создание интерфейсов пользователя с графиками, диаграммами и кнопками
- Отображение и регистрация данных
- Симуляция процессов и сигналов

### Предварительные условия

- Используемые продукты NI
- Опыт работы в Windows; опыт программирования будет полезен
- "Основы DIAdem" или эквивалентный опыт

#### Темы курса

#### **Измерение, управление и визуализация данных**

Описание панелей DIAdem DAC и VISUAL, используемых для онлайн-задач. В DIAdem DAC создаются блок-диаграммы для сбора результатов измерений, онлайн-обработки и вывода данных. В DIAdem VISUAL отображаются собранные и вычисленные результаты измерений, а пользователю предоставляется возможность взаимодействовать с блок-диаграммой при помощи элементов управления.

## Возможные следующие курсы:

- DIAdem: продвинутый курс
- Настройка DIAdem и управление данными

# Настройка DIAdem и управление данными

Курс "Настройка DIAdem и управление данными" обучает оптимизации скорости выполнения скрипта и минимизации усилий по сопровождению расширений скрипта и приложений. В курсе рассказываются, какие функции или команды DIAdem являются затратными по времени и как можно их заменить другими командами или процедурами. Курс также обучает созданию диалоговых окон и эффективному использованию интегрированной среды разработки, а также настройке DIAdem для конкретных приложений и использования в качестве основы сложных систем.

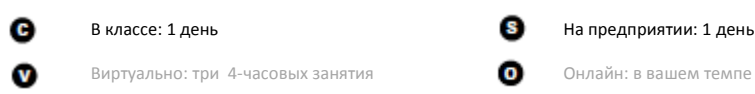

## Цели курса

- Создание и редактирование скриптов
- Ускорение выполнения скриптов
- Создание и использование объектов
- Доступ к базам данных
- Создание и использование определяемых пользователем команд
- Проектирование определяемых пользователем диалоговых окон
- Настройка интерфейса DIAdem
- Работа в Data Portal
- Использование DataFinder
- Доступ к внутренним и внешним данным
- Создание и использование DataPlugin

#### Предварительные условия

 Опыт работы в Windows; опыт программирования будет полезен "DIAdem: продвинутый курс" или эквивалентный опыт

### Используемые продукты NI

DIAdem

- 
- 
- 
- 

#### Темы курса

#### **Создание скриптов**

 Создание скрипта и ускорение его выполнения с помощью продвинутого программирования. Тема включает подготовку, создание, редактирование и ускорение работы скриптов.

#### **Использование переменных и объектов**

 Изучение типов переменных, используемых в скриптах и контекст их использования. Подробно изучается определение класса и использование объектов, полученных из класса. Рассматривается объектная модель компонентов (COM) Microsoft и показывается интеграция отдельных компонентов COM в ваше приложение.

### **Настройка DIAdem**

Настройка функций и интерфейса пользователя DIAdem под конкретное приложение. Тема включает определение команд пользователя, создание пользовательских диалоговых окон и настройку индикаторов протекания процесса.

**CabVIEW** 

#### **Управление данными**

Изучение структуры данных файлов TDM и изучение объектов для просмотра файлов скриптами, поиск данных и загрузка данных в Data Portal. Кроме того, рассматривается использование плагинов DataPlugin для загрузки данных, недоступных в формате TDM. Тема включает формат данных TDM, Data Portal и внутренние данные, а также создание и использование плагинов DataPlugin.

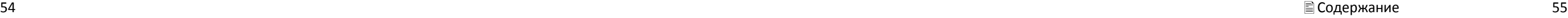

- Автоматизированное тестирование
- Системы управления и моделирования в реальном времени
- Измерение и сбор данных
- Управление измерительными приборами
- DIAdem
- Системы машинного зрения
- Радиоизмерения и системы связи

#### ● Встраиваемые системы управления и мониторинга

# Встраиваемые системы управления и мониторинга в LabVIEW

Курс "Встраиваемые системы управления и мониторинга в LabVIEW" предоставляет практическое обучение проектированию, прототипированию и развертыванию надежного встраиваемого приложения для управления и мониторинга. Вы научитесь преобразовывать требования к системе в масштабируемую программную архитектуру, выбирать подходящие методы для обмена данными между процессами и по сети, разрабатывать надежные приложения реального времени, обеспечивающие эффективное развертывание и тиражирование встраиваемых систем.

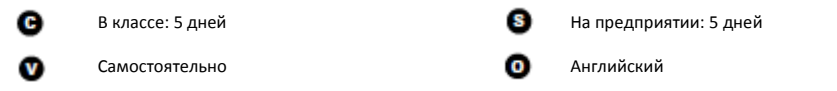

## Цели курса

- Разработка, прототипирование и развертывание приложения встраиваемой системы управления и мониторинга
- Прием и генерация аналоговых и цифровых сигналов, управление таймированием и обработка сигналов на FPGA и на устройствах реального времени
- Использование модуля LabVIEW FPGA, реализация функционала на FPGA для достижения максимальной производительности и надежности
- Использование модуля LabVIEW Real-Time для реализации дополнительной функциональности на целевом устройстве реального времени: регистрации данных, обмена данными по сети, мониторинга состояния системы и повышения надежности
- Реализация человеко-машинного интерфейса (HMI) на ПК
- Обмен данными между FPGA, устройством реального времени и ПК
- Отладка, оценка производительности и тестирование приложения
- Развертывание приложения на нескольких системах

#### Предварительные условия

Используемые продукты NI

- "Основы LabVIEW 1" и "Основы LabVIEW 2" или эквивалентный опыт
	- Модуль LabVIEW Real-Time
		- Интегрированный контроллер CompactRIO

LabVIEW Professional Development System

• Модуль LabVIEW FPGA

 Модули аналогового ввода, аналогового вывода, модули для подключения термопары и цифрового вывода

#### Темы курса

### **Введение в встраиваемые системы**

**управления и мониторинга** Введение в встраиваемые системы управления и мониторинга с использованием LabVIEW. Рассматриваются FPGA, компоненты системы реального времени и HMI.

#### **Конфигурирование оборудования**

Установка оборудования и программного обеспечения реального времени. Практический опыт конфигурирования системы реального времени CompactRIO.

#### **Определение требований к приложению**

Изучение различных факторов, которые необходимо учесть при проектировании и разработке приложений встраиваемых систем управления и мониторинга.

#### **Документирование проекта**

Создание и использование различных типов диаграмм для документирования проекта.

- Основы LabVIEW 3
- Машинное зрение в LabVIEW
- Высокопроизводительные системы с LabVIEW FPGA
- FlexRIO

#### **Доступ к вводу-выводу устройства в LabVIEW**

Доступ ко входам и выходам целевого устройства реального времени в вашем приложении и конфигурирование целевых устройств из проекта LabVIEW.

#### **Программирование в LabVIEW FPGA**

Использование модуля LabVIEW FPGA для программирования FPGA. Подробное объяснение, как реализуется логика в FPGA и как происходит трансляция и компиляция кода LabVIEW в схему FPGA. После разработки FPGA VI – тестирование, отладка, компиляция и выполнение на целевом устройстве FPGA. Изучение различных отчетов, генерируемых в процессе компиляции и способы оптимизации размера кода.

#### **Ввод-вывод FPGA и таймирование**

Добавление элементов ввода-вывода FPGA в проект LabVIEW и доступ к ним на блокдиаграмме через узлы ввода-вывода FPGA. Изучается также, как задать время цикла FPGA, ввести задержку между событиями и как оценивать производительность кода FPGA.

**Обработка сигналов**

#### [LabVIEW](#page-3-0)

Различные способы обработки сигналов в FPGA VI. Тема включает типы данных с фиксированной точкой и с плавающей точкой одинарной точности, а также выполнение математических операций и анализа в FPGA.

#### **Обмен данными между процессами в FPGA**

Обмен данными между несколькими циклами в FPGA VI. Методы совместного использования данных: переменные, элементы памяти, регистры и буферы FPGA FIFO. Преимущества каждого метода, когда каждый из методов следует использовать.

#### **Обмен данными между FPGA и RT VI**

Передача данных между FPGA VI и RT VI. Тема включает программный обмен данными с FPGA VI из RT VI, развертывание FPGA VI и передачу последних данных.

#### **Оптимизация кода FPGA**

Методы оптимизации по быстродействию или размеру кода FPGA. Также рассматривается

конвейеризация.

#### **Программирование в LabVIEW Real-Time**

Проектирование RT VI, настройка приоритетов и улучшение детерминизма приложения.

#### **Обмен данными между процессами в RT VI**

Передача данных между несколькими

- циклами RT VI и методы обмена данными
- между детерминированным и
- недетерминированным процессами.

#### **Обмен данными между**

#### **целевым устройством реального времени и**

# **ПК** обмена данными: сетевых переменных общего доступа, потоков данных в сети, TCP,

Обмен данными между целевым устройством реального времени и ПК и изучение методов UDP, стандартных библиотек.

#### **Управление памятью и контроль состояния системы**

Методы правильного управления памятью и контроля состояния встраиваемой системы.

#### **Надежность**

Методы повышения надежности приложения реального времени и изучение способов безопасного отключения,

специализированной и централизованной обработки ошибок, а также резервирования.

#### **Отладка, оценка производительности и тестирование**

Обзор инструментов отладки, измерение производительности и времени выполнения кода, тестирование приложения реального времени и многое другое.

### Возможные следующие курсы:

Подтвердите вашу квалификацию сертификацией NI:

**Сертифицированный разработчик встраиваемых систем в LabVIEW (CLED)**

Предварительные требования: CLD или CLA Формат: экзамен из 2 частей, тестирование с несколькими вариантами ответов и разработка приложения Продолжительность: 5 часов Место: Офис представительства NI или на вашем рабочем месте

## **Повторная сертификация**

Интервал для повторной сертификации: 5 лет

Встраиваемые системы управления и

• Автоматизированное тестирование

мониторинга

●

Системы управления и

**DIAdem** 

**C** [LabVIEW](#page-3-0)

- Системы машинного зрения
- Радиоизмерения и системы связи

● Управление измерительными приборами

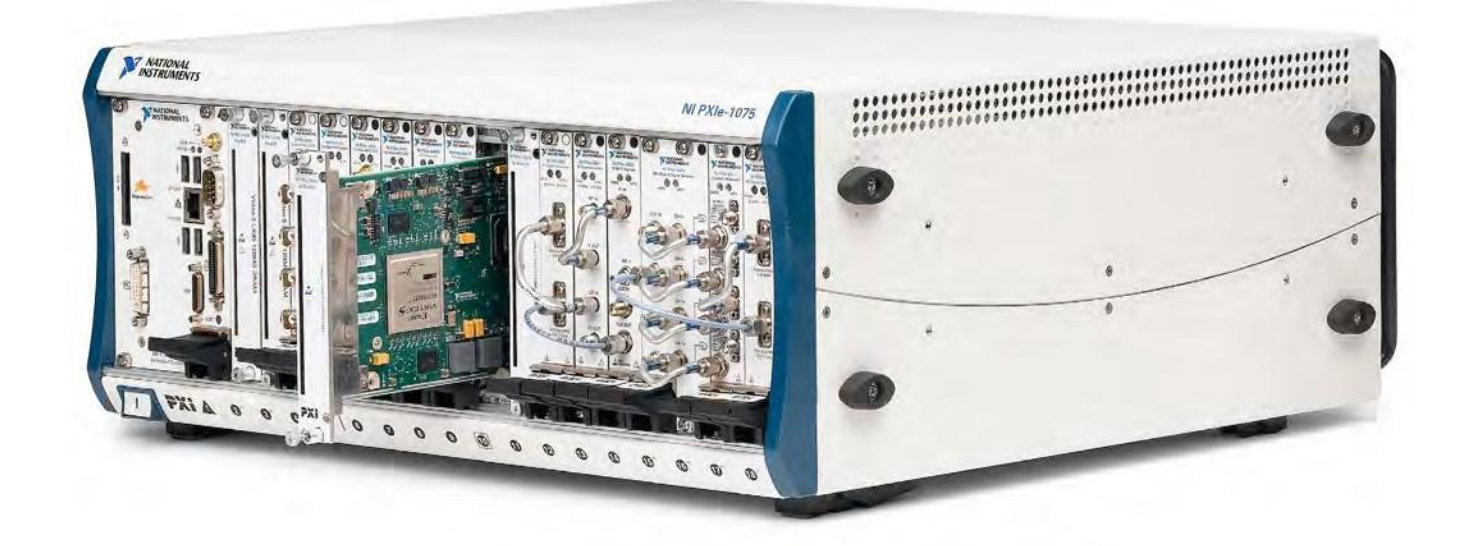

# FlexRIO

Курс "FlexRIO" обучает проектированию высокопроизводительных систем с использованием FlexRIO FPGA и адаптерных модулей. Изучите архитектуру аппаратных средств FlexRIO и ее особенности, от высокопроизводительного ввода-вывода до обработки данных на FGPA в реальном времени и с низкой задержкой. Данный курс является дополнением курса "Высокопроизводительные системы с LabVIEW FPGA".

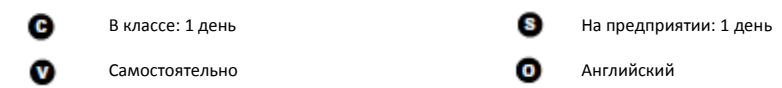

- Знакомство с программированием высокопроизводительных систем в LabVIEW FPGA
- моделирования в реальном времени ● Измерение и сбор данных

## Цели курса

- Модуль LabVIEW FPGA версии 2011 или выше
- Тулкит LabVIEW Digital Filter Design
- Драйвер устройств NI-RIO
- FlexRIO FPGA и адаптерные модули
- Библиотека FlexRIO Instrument Development и примеры драйверов приборов
- Драйвер peer-to-peer
- Понимание базовой архитектуры и возможностей модулей FlexRIO FPGA, включая архитектуру тактовых генераторов, интерфейс PXI, скорость работы DRAM и разъем для подключения адаптерного модуля
- Понимание типовых архитектур адаптерного модуля и их использование в различных приложениях
- Оптимизация пропускной способности и задержки систем на основе FlexRIO, особенно при потоковой передаче между равноправными узлами (P2P)

#### Предварительные условия

 «Высокопроизводительные системы с LabVIEW FPGA" или эквивалентный опыт Используемые продукты NI

 LabVIEW Professional Development System 2011 или выше

## Темы курса

#### **Введение в оборудование FlexRIO**

Изучение архитектуры аппаратных средств FlexRIO , включая общие характеристики и архитектуры модуля FPGA, варианты тактирования модуля FPGA и архитектуры цифрового и аналогового адаптерного модуля и варианты их тактирования.

**Определение и анализ пропускной**

**способности и задержки системы**  систем с потоковой передачей данных в реальном времени, где требуется задержки. Тема включает оптимизацию пропускной способности и задержки в пропускной способности и задержки, оптимизацию пропускной способности и

- Изучение пропускной способности и задержки гарантированные значения минимальной пропускной способности и максимальной системах с одним FPGA, оценку реальной
	-
	-
- задержки для модулей FPGA в режиме P2P.

- Управление технологией разработки программ в LabVIEW
- Объектно-ориентированное проектирование и программирование в LabVIEW.
- Производительные приложения в LabVIEW

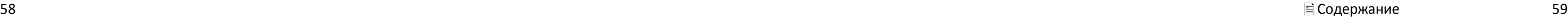

Встраиваемые системы управления и

мониторинга

●

Системы управления и

моделирования в реальном времени

• Автоматизированное тестирование

● Измерение и сбор данных

**• Системы машинного зрения** 

**• Радиоизмерения и системы связи** 

●

Управление измерительными

приборами

● DIAdem

# Высокопроизводительные системы с LabVIEW FPGA

Курс "Высокопроизводительные системы с LabVIEW FPGA" обучает основным методам и практическим навыкам проектирования высокопроизводительных приложений в LabVIEW FPGA. Вы изучите аппаратные ресурсы FPGA и перенос на них кода LabVIEW. Рассмотрите конкретные примеры, архитектурные ограничения и симуляцию для освоения рекомендованных NI технологий проектирования больших FPGA-приложений.

Примечание: NI предлагает два курса по модулю LabVIEW FPGA. Выбор наибоее подходящего определяется оборудованием и быстродействием ввода-вывода в вашем приложении.

- 
- Модуль LabVIEW FPGA версии 2011 или
- Тулкит LabVIEW Digital Filter Design
- Драйвер устройств NI-RIO
- FlexRIO FPGA и адаптерные модули

● [LabVIEW](#page-3-0)

Примечание: темы курса "LabVIEW FPGA" сосредоточены на методах программирования приложений с частотой ввода-вывода менее 5 МГц или с использованием целевых устройств R-Серии, CompactRIO или Single-Board RIO.

В классе: 3 дня На предприятии: 3 дня c. w Самостоятельно Русский

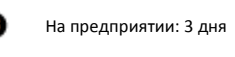

# Цели курса

- Понимание, как LabVIEW VI компилируется для целевых устройств FPGA
- Разработка приложений на основе драйвера устройств NI-RIO
- Разработка высокопроизводительных алгоритмов цифровой обработки сигналов (DSP) и цифровых систем в LabVIEW для FPGA.
- Интеграция существующего кода (LabVIEW и HDL) в приложения LabVIEW FPGA
- Разработка архитектуры высокопроизводительных систем на основе FPGA
- Следование рекомендуемым технологиям разработки и отладки для реализации в FPGA

#### Предварительные условия

- "Основы LabVIEW 1" или эквивалентный опыт
- Знакомство с разработкой на FPGA при помощи LabVIEW FPGA полезно, но не обязательно
- Знакомство с целевыми устройствами FPGA в проекте и среде LabVIEW полезно, но не обязательно

Используемые продукты NI

- 2011 или выше
- выше
- LabVIEW Professional Development System

Темы курса

## **Графическое программирование в LabVIEW**

### **FPGA**  Аппаратные ресурсы FPGA и перенос на них

кода LabVIEW с учетом размера и задержки распространения/частоты цикла.

#### **Обмен данным с хостом из LabVIEW FPGA через NI-RIO**

Методы обмена данными между хостом и FPGA VI. Тема включает доступ к регистрам размеченным в памяти и прерывания.

#### **Ввод-вывод в LabVIEW FPGA**

Изучение различных методов подключения LabVIEW FPGA VI к другой логике в FPGA, а также ввод-вывод вне FPGA.

#### **Пересечение областей с различными тактовыми сигналами FPGA**

В больших приложениях часто имеется логика, работающая с разной скоростью. Вы должны учесть конкретные аспекты обмена данными между этими областями. Рассматриваются случаи использования нескольких областей с различными тактовыми сигналами, глобальные и локальные переменные и элементы памяти.

### **Разработка алгоритма LabVIEW FPGA: Практический пример DSP** Для иллюстрации рекомендуемой NI технологии программирования рассматривается конкретный пример реализации цифровой обработки сигналов (DSP), включающий рекомендуемую

технологию проектирования FPGA, добавление FIR-фильтра и исходный код IP.

# **Разработка алгоритма LabVIEW FPGA: Пример**

**реализации цифрового протокола**  Для иллюстрации рекомендуемой NI технологии программирования рассматривается конкретный пример

- 
- 
- реализации цифрового протокола.
	-

# **Архитектуры LabVIEW FPGA**

Разрабатывая большие приложения на FGPA, вам необходимо учесть дополнительные особенности архитектуры. Процесс проектирования рассматривается от концепции до реализации.

#### **Симуляция и отладка проектов FPGA c помощью инструментов сторонних производителей**

Хотя большинство алгоритмов можно достаточно точно симулировать в LabVIEW, для исчерпывающей, с точностью до бита и цикла, симуляции некоторых проектов может потребоваться симулятор сторонних производителей. Тема включает обзор симуляции с точностью до цикла и симуляцию в Mentor Graphics ModelSim и Xilinx ISim.

### Возможные следующие курсы:

FlexRIO

"Отличный курс! Я получил ответы на все свои вопросы, а приводимые в классе примеры были практическими задачами, которые я смог применить и к моим проектам".

Ken Morgan, Westinghouse Electric Co.

- Встраиваемые системы управления и мониторинга
- Автоматизированное тестирование
- Системы управления и моделирования в реальном времени
- Измерение и сбор данных
- Управление измерительными приборами
- DIAdem
- **Системы машинного зрения**
- **Радиоизмерения и системы связи**

# Управление технологией разработки программ в LabVIEW

Курс "Управление технологией разработки программ в LabVIEW" основан на процессе разработки программ, обсуждаемом в курсе "Основы LabVIEW 3". Курс расширяет полученные знания, фокусируясь на инструментах LabVIEW и опыте промышленности, это способствует определению, управлению, проектированию, разработке, тестированию и развертыванию качественного решения. Курс обучает распространенным методам управления разработкой больших, реализуемых командой, проектов, начиная с определения технического задания и до развертывания.

c. В классе: 2 дня **На предприятии: 2 дня** На предприятии: 2 дня Самостоятельно w

#### ● [LabVIEW](#page-3-0)

Цели курса

#### Управление проектами LabVIEW, требующими своевременной выдачи качественного решения, удовлетворяющего требованиям к приложению и нормативам.

- Управление разработкой проекта LabVIEW от определения до развертывания
- Адаптация представленного в курсе процесса разработки программ к вашим проектам LabVIEW

#### Предварительные условия

## Используемые продукты NI

- "Основы LabVIEW 3" или эквивалентный опыт LabVIEW Professional Development System для Windows
	- Requirements Gateway
	- Тулкит LabVIEW VI Analyzer
	- Тулки LabVIEW Unit Test Framework
	- LabVIEW Application Builder

#### Темы курса

#### **Введение**

Введение в процесс разработки программного обеспечения, определяющий роль Архитектора LabVIEW. Рассматриваются также инструменты для мониторинга и управления эволюцией программного продукта.

#### **Сбор требований**

Планирование проекта LabVIEW и определение подходящих инструментов для управления проектом и отслеживания его продвижения. Оценка времени, необходимого на выполнение проекта. Наконец, создание плана проектирования для разработки проекта LabVIEW.

#### **Проектирование**

Изучение инструментов и методов, которые могут помочь в разработке проекта LabVIEW. Разработка графической модели приложения, прототипа интерфейса пользователя и разработка документации для использования в течение всего процесса проектирования.

**Разработка**

Использование инструментов LabVIEW для усовершенствования процесса разработки проектов LabVIEW. Существующие инструменты для автоматизации задач разработки и разработка ваших собственных инструментов. Подготовка и выполнение эффективного анализа кода.

#### **Анализ кода**

Важность тестирования кода на производительность и функциональность. Инструменты для анализа и приемочных испытаний вашего кода. Тема включает статический анализ кода, динамический анализ кода и подтверждение функциональности кода.

#### **Развертывание**

Разработка различных типов компоновок требований для построения исполняемых приложений в зависимости от требований к развертыванию. Проблемы, которые могут возникнуть при развертывании приложения на различных целевых устройствах и операционных системах.

### Возможные следующие курсы:

- Продвинутые архитектуры в LabVIEW
- Объектно-ориентированное проектирование и программирование в LabVIEW.

### Подтвердите вашу квалификацию сертификацией NI:

### **CLA | Сертифицированный архитектор LabVIEW**

Предварительные требования: CLD Формат: Разработка приложения Продолжительность: 4 часа Место: офис представительства NI или на вашем рабочем месте

#### **Повторная сертификация** Интервал для повторной сертификации: 4 года

- Встраиваемые системы управления и мониторинга
- Автоматизированное тестирование
- Системы управления и моделирования в реальном времени
- [Измерение и сбор данных](#page-5-0)
- Управление измерительными приборами
- **DIAdem**
- Системы машинного зрения
- **Радиоизмерения и системы связи**

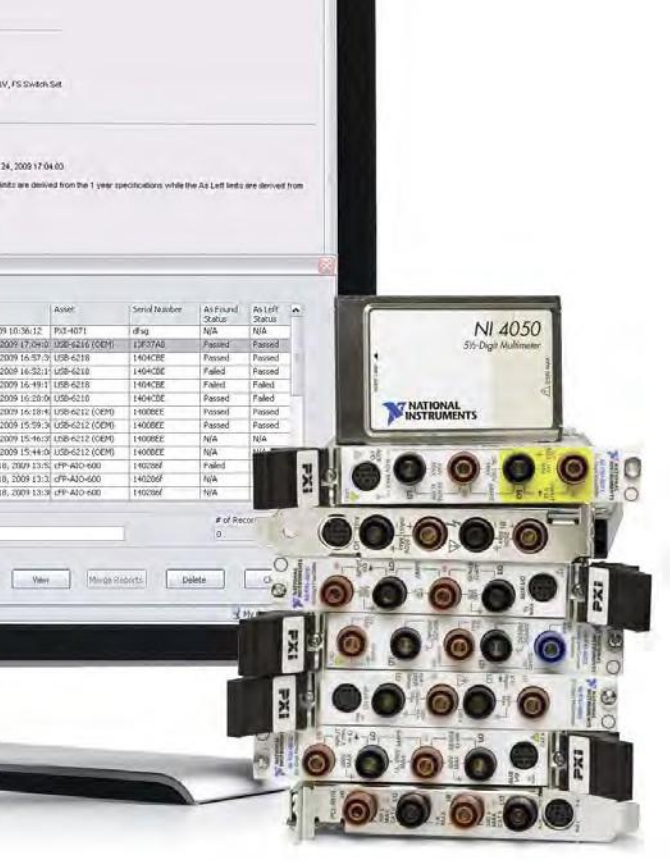

# Модульные измерительные приборы 1: цифровые мультиметры (DMM)

Курс под руководством инструктора "Модульные измерительные приборы 1: цифровые мультиметры (DMM)" обучает основам теории и практике использования цифровых мультиметров. Курс также готовит вас к установке и конфигурированию устройства, программированию приложения в LabVIEW. Кроме того, курс знакомит вас с коммутаторами NI для расширения функционала вашего приложения. Курс объединяет интерактивную технологию обучения через интернет с лекциями и практическими упражнениями под руководством инструктора в реальном времени, сохраняя при этом многие преимущества очных курсов и уменьшая стоимость обучения и разработки.

В классе: 3 дня **На предприятии: полдня** В на предприятии: полдня Самостоятельно Русский

# Цели курса

o  $\mathbf{v}$ 

- Конфигурирование и работа с DMM
- Понимание характеристик DMM (точность, разрешение, чувствительность)
- Понимание измерительного цикла DMM
- Подключение источника сигнала к устройству
- Использование LabVIEW для программирования приложений с DMM
- Использование палитры функций NI-DMM
- Использование DMM для управления коммутатором (сканирование)
- Использование DMM/Switch Express VI
- Выполнение основных измерений (напряжения, тока, сопротивления

#### Предварительные условия

- "Основы LabVIEW 1" или эквивалентный опыт Базовое знакомство с настольными или
- 2011 или выше NI-DMM
- NI-SWITCH
- Основы теории цепей (напряжение, ток, сопротивление)
- 

портативными мультиметрами

Используемые продукты NI

Темы курса

**Основы измерительных приборов** NI DMM, различные форм-факторы и сравнение с другим оборудованием сбора данных. Тема включает технические средства

DUT Information

- LabVIEW Professional Development System
- погрешности прибора и влияние температуры на точность. Рассматривается, как задать разрешение и чувствительность. **Использование DMM**

DMM, сравнение DMM с другим

оборудованием сбора данных и преимущества

DMM.

**Терминология DMM**

Важные термины DMM, способы расчета

# Подключения DMM для различных типов

измерений и использование DMM Soft Front Panel. Детали программирования приложения с DMM (режимы однократных и многоточечных измерений, режим дигитайзера).

# **Темы для углубленного изучения DMM** Измерительный цикл DMM, эффекты

**Customer Information** 

конфигурации и различные режимы DMM.

**DMM и коммутаторы** Применение коммутатора для расширения возможностей DMM и программирование приложения с DMM и коммутатором. Соединение DMM и коммутатора, два различных режима сканирования.

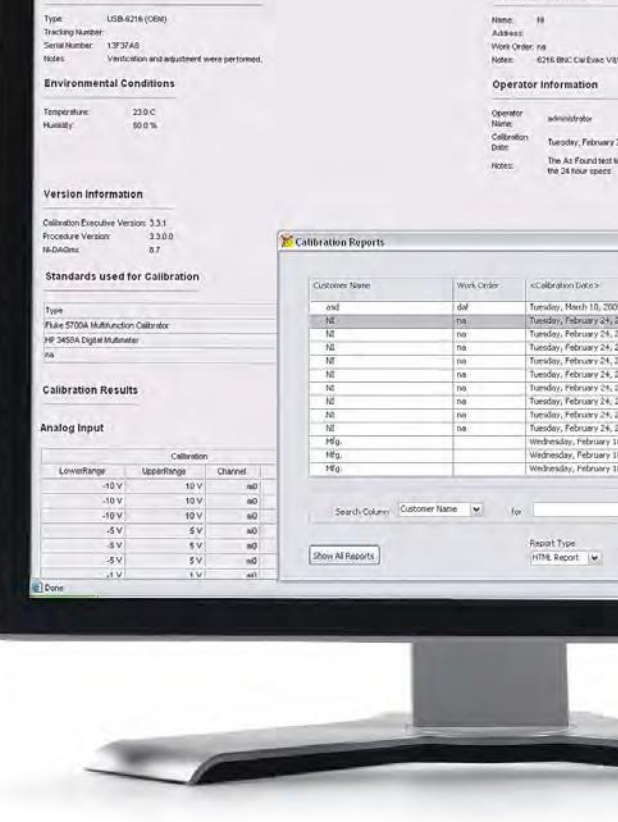

### ● [LabVIEW](#page-3-0)

- Модульные измерительные приборы 2: Коммутаторы
- Основы LabVIEW 2
- Основы LabVIEW 3

Встраиваемые системы управления и

мониторинга

●

Системы управления и

[Измерение и сбор данных](#page-5-0)

моделирования в реальном времени

• Автоматизированное тестирование

●

Управление измерительными

приборами

**DIAdem** 

● Радиоизмерения и системы связи

● [LabVIEW](#page-3-0)

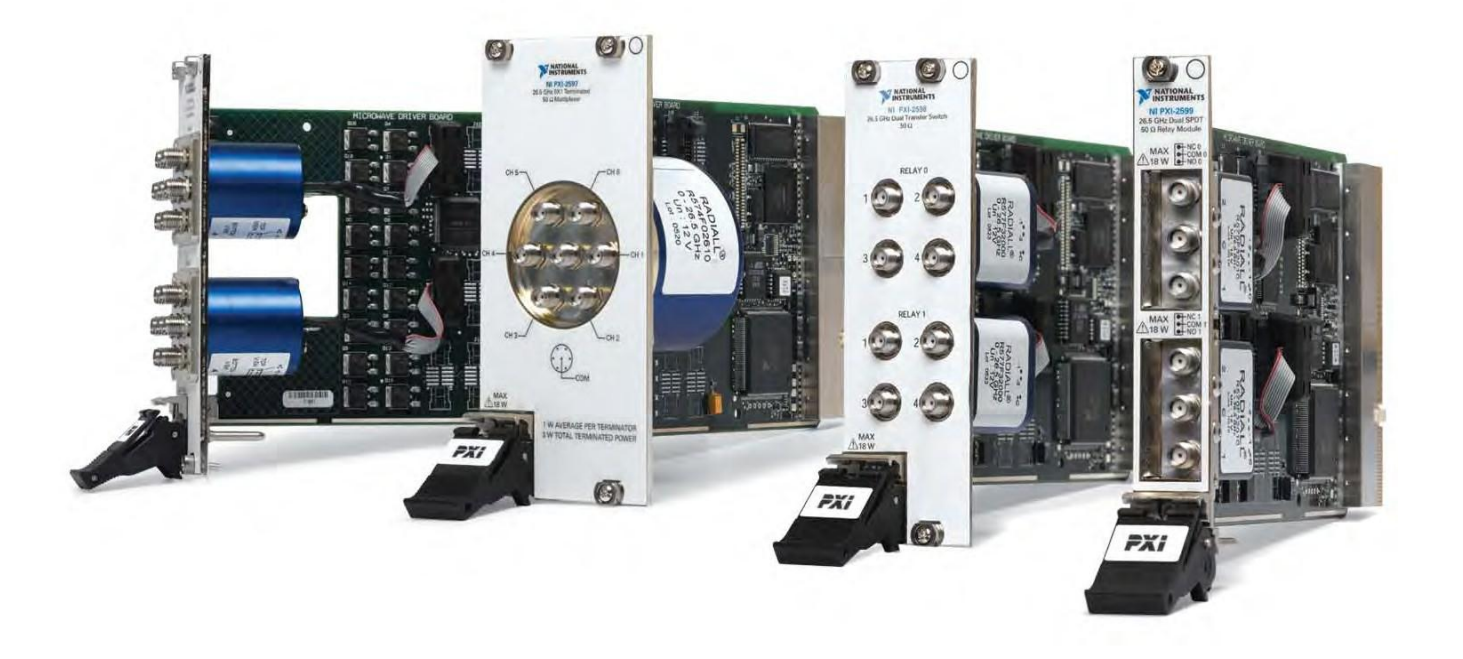

# Модульные измерительные приборы 2: коммутаторы

Курс под руководством инструктора "Модульные измерительные приборы 2: коммутаторы" охватывает основные принципы коммутации и готовит вас к установке и конфигурированию устройства, а также к программированию приложения в LabVIEW. В этом курсе дается также представление о принципах ВЧ-переключателей и изучаются модули коммутаторов NI для широкого спектра приложений. Курс объединяет интерактивную технологию обучения через интернет под руководством инструктора с лекциями и практическими упражнениями в реальном времени, сохраняя при этом многие преимущества очных курсов и уменьшая стоимость обучения и разработки.

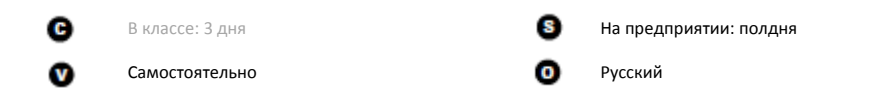

# Цели курса

- Подключение и управление коммутатором NI
- Понимание характеристик коммутатора (типа реле, топологии, точки коммутации, полосы пропускания)
- Важные факторы ВЧ приложений
- Использование LabVIEW для программирования приложений с коммутаторами
- Применение функций палитры NI-SWITCH
- Понимание различий между функциями коммутации NI-DAQmx и функциями NI-SWITCH
- Использование коммутатора с модулем NI DMM
- Использование программной лицевой панели устройства

#### Предварительные условия

#### Используемые продукты NI

- "Основы LabVIEW 1" или эквивалентный опыт
- Основы теории цепей (напряжение, ток, сопротивление)
	- NI-SWITCH
	- NI-DAQmx

LabVIEW Professional Development System

2010 или выше Модуль коммутатора

NI-DMM

## Темы курса

#### **Основы коммутации**

Базовые понятия аппаратных средств коммутаторов и типы коммутаторов, предлагаемых NI.

#### **Коммутаторы NI**

Почти в каждой современной тестовой системе используются какие-то элементы коммутации. Базовое представление о коммутаторах NI и выбор коммутатора, совместимого с вашим приложением.

#### **Общее представление об ВЧ коммутаторах**

Ознакомление с принципиальными особенностями применения коммутаторов в приложениях ВЧ. Обзор возможностей ВЧ коммутаторов NI, а также обсуждение того, как избежать ухудшения сигнала из-за ослабления и отражения.

#### **Возможности подключения и расширения**

- 
- требуются при большом количестве каналов
- или точек коммутации иногда большем, чем
	-
	-
	-
	-

Многие приложения с коммутаторами может предложить одна плата. Рассматривается подключение сигналов к коммутатору и увеличение количества каналов с помощью мультиплексора и матрицы.

#### **Монтаж и управление коммутатором** Оборудование, необходимое для монтажа и управления PXI и SCXI-модулями коммутаторов в системе.

**Программирование коммутаторов NI** Компоненты драйвера NI-SWITCH и его LabVIEW; программирование режимов

• Системы машинного зрения

использование при разработке программы в сканирования коммутаторов NI.

- Модульные измерительные приборы 1: цифровые мультиметры (DMM)
- Основы LabVIEW 2
- Основы LabVIEW 3

- [LabVIEW](#page-3-0)
- Встраиваемые системы управления и мониторинга
- Автоматизированное тестирование Системы управления и
- моделирования в реальном времени
- [Измерение и сбор данных](#page-5-0)
- Управление измерительными приборами
- **O** DIAdem
- Системы машинного зрения
- Радиоизмерения и системы связи

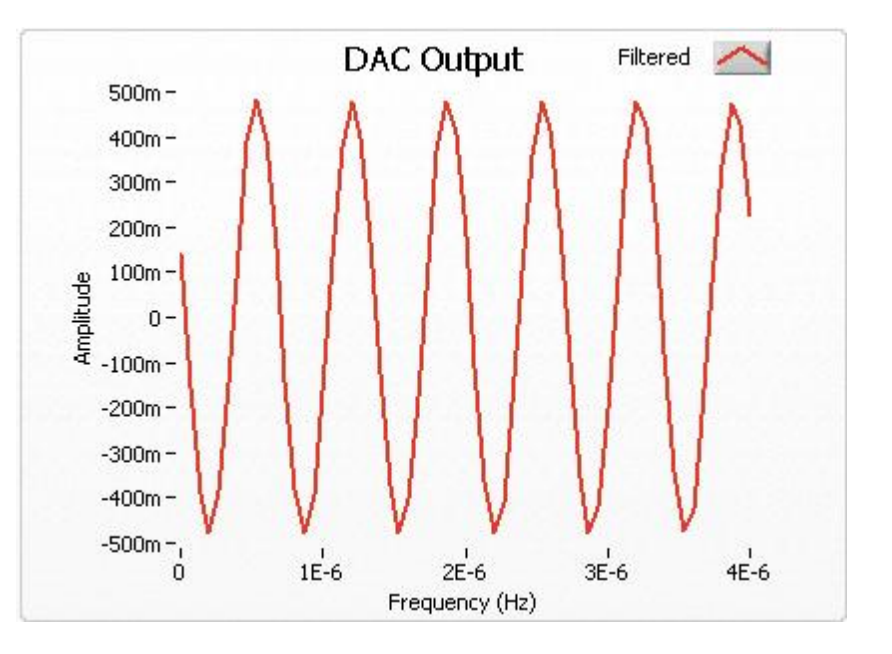

# Модульные измерительные приборы 3: высокоскоростной цифровой ввод-вывод

Курс под руководством инструктора "Модульные измерительные приборы 3: Высокоскоростной цифровой ввод-вывод" охватывает основные понятия цифровых сигналов и подготавливает вас к установке и конфигурированию устройства, а также программированию приложения в LabVIEW. Курс объединяет интерактивную технологию обучения через интернет под руководством инструктора с лекциями и практическими упражнениями в реальном времени, сохраняя при этом многие преимущества очных курсов и уменьшая стоимость обучения и разработки.

- Редактор цифровых сигналов
- SignalExpress версии 2011

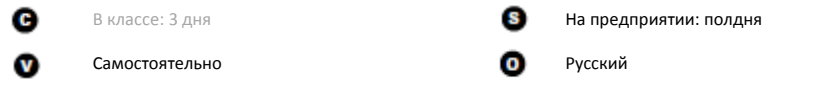

# Цели курса

- Понимание типовых задач сбора и генерации цифровых сигналов
- Изучение функциональности генератора/анализатора цифровых сигналов NI
- Идентификация и устранение ошибок в цифровых сигналах
- Определение необходимых компонентов и характеристик цифровой системы тестирования
- Работа с генератором/анализатором цифровых сигналов NI с использованием набора интерактивных инструментов
- Изучение функций генератора/анализатора цифровых сигналов NI

#### Предварительные условия

#### Используемые продукты NI

- "Основы LabVIEW 1" или эквивалентный опыт
- Основы теории цепей (напряжение, ток, сопротивление)
- 2011 или выше • NI-HSDIO версии 1.7.5 Генератор/анализатор цифровых сигналов
	- с коннектором и коммутационной платой

LabVIEW Professional Development System

#### Темы курса

#### **Основы цифрового ввода-вывода**

Основные понятия цифровых сигналов, углубленное понимание характеристик, терминология и описание особенностей цифрового сигнала. Рассматриваются также влияние внутренних и внешних помех на цифровой сигнал, приводится обзор специальных методов устранения помех.

#### **Приложения и архитектура HSDIO**

Подробное изучение характеристик всех устройств NI HSDIO, а также как их правильно использовать в приложениях. Обзор архитектуры на основе узла синхронизации и памяти (SMC) устройств HSDIO и синхронизация нескольких устройств с помощью технологии NI-TClk.

#### **Программирование с NI-HSDIO**

Получение четкого представления о том, как программировать устройства NI HSDIO в LabVIEW, используя драйвер NI HSDIO. Функции и инструменты для быстрой настройки и запуска приложения.

**Расширенные функции HSDIO** Функциональность устройств HSDIO. Тема включает информацию, специфичную для модели.

определенных моделей устройств NI HSDIO, а также функциональность каждой конкретной

- Основы LabVIEW 2
- Основы LabVIEW 3
- Основы прототипирования средств беспроводной связи
- Сбор данных и согласование сигналов

● Встраиваемые системы управления и мониторинга

#### • Автоматизированное тестирование

 $\bullet$ Системы управления и моделирования в реальном времени

- Управление измерительными приборами
- **DIAdem**
- Системы машинного зрения
- **Радиоизмерения и системы связи**

#### ● [Измерение и сбор данных](#page-5-0)

# Модульные измерительные приборы 4: генераторы сигналов

Курс под руководством инструктора "Модульные измерительные приборы 4: генераторы сигналов" охватывает основные понятия генерации аналоговых сигналов и подготавливает вас к установке и конфигурированию устройства, а также программированию приложения в LabVIEW. Курс объединяет интерактивную технологию обучения через интернет под руководством инструктора с лекциями и практическими упражнениями в реальном времени, сохраняя при этом многие преимущества очных курсов и уменьшая стоимость обучения и разработки.

- Редактор аналоговых сигналов
- SignalExpress версии 2011

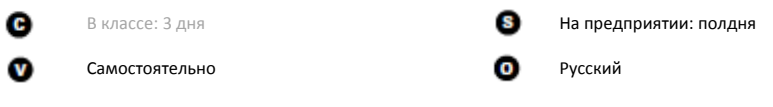

# Цели курса

- Понимание основ генерации аналоговых сигналов
- Узнать об основных характеристиках и архитектурах генераторов сигналов NI
- Узнать об отличиях и особенностях функциональных генераторов и генераторов сигналов произвольной формы
- Научить выбирать генератор, наилучшим образом подходящий для ваших целей
- Научить проектировать программы LabVIEW с использованием драйвера NI-FGEN

### Предварительные условия

#### Используемые продукты NI

LabVIEW Professional Development System

- "Основы LabVIEW 1" или эквивалентный опыт
- 2011 или выше • NI-FGEN версии 1.7
- Генератор аналоговых сигналов с кабелем на осциллограф

#### Темы курса

#### **Основы генерации аналоговых сигналов**

Основные понятия аналоговых сигналов, углубленное понимание характеристик, терминология и описание особенностей аналогового сигнала. Рассматриваются также влияние внутренних и внешних помех.

#### **Генераторы сигналов NI**

Общие характеристики генераторов сигналов. Архитектура генераторов сигналов. Функциональные генераторы.

#### **Генераторы сигналов произвольной формы**

Особенности генераторов сигналов произвольной формы и режимы формирования сигналов. Режимы запуска генераторов, события и маркеры. Использование скриптов и потоковая генерация сигналов. Встроенная обработка сигналов на некоторых моделях генераторов NI. Обзор моделей.

#### ● [LabVIEW](#page-3-0)

#### **Программирование с использованием**

**функций NI-FGEN**

Получение четкого представления о том, как программировать устройства NI FGEN в LabVIEW, используя драйвер NI FGEN. Функции и инструменты для быстрой настройки и запуска приложения. Работа с редактором

аналоговых сигналов.

- Основы LabVIEW 2
- Основы LabVIEW 3
- Сбор данных и согласование сигналов

- Встраиваемые системы управления и мониторинга
- Автоматизированное тестирование
- $\bullet$ Системы управления и моделирования в реальном времени

#### ● [Измерение и сбор данных](#page-5-0)

- Управление измерительными приборами
- DIAdem
- Системы машинного зрения
- Радиоизмерения и системы связи

# Модульные измерительные приборы 5: осциллографы

Курс под руководством инструктора "Модульные измерительные приборы 5: Осциллографы" охватывает основные понятия оцифровки аналоговых сигналов и подготавливает вас к установке и конфигурированию устройства, а также программированию приложения в LabVIEW. Курс объединяет интерактивную технологию обучения через интернет под руководством инструктора с лекциями и практическими упражнениями в реальном времени, сохраняя при этом многие преимущества очных курсов и уменьшая стоимость обучения и разработки.

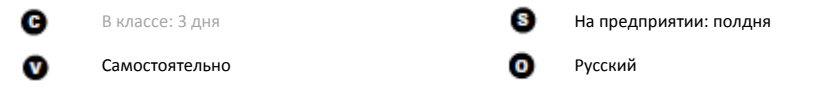

## Цели курса

- Понимание особенностей типовых измерений аналоговых сигналов
- Научить оценивать основные характеристики осциллографов
- Научить выбирать осциллограф, наилучшим образом подходящий под поставленные цели
- Изучение функций оцифровщиков/осциллографов NI и программирование в среде LabVIEW с помощью драйвера NI-SCOPE

#### **C** [LabVIEW](#page-3-0)

Предварительные условия

опыт

Используемые продукты NI

- NI-SCOPE версии 1.7
- Осциллограф с источником аналогового сигнала
- SignalExpress версии 2011

#### "Основы LabVIEW 1" или эквивалентный LabVIEW Professional Development System 2011 или выше

### Темы курса

#### **Основы сбора данных**

Задачи и средства высокоскоростных измерений. Характеристики осциллографов. Документация и ресурсы, используемые при работе с NI-SCOPE.

#### **Режимы сбора данных**

Изучаются режимы запуска и методы дискретизации. Режимы тактирования устройства. Технология SMC устройств NI. Встроенная память. Измерения с драйвером NI-SCOPE.

## **Осциллографы NI**

Основные модели осциллографов NI: осциллографы невысокой стоимости, осциллографы с высоким разрешением, высокоскоростные осциллографы. Программируемые пользователем осциллографы FlexRIO.

#### **Программирование в NI-SCOPE**

Драйвер NI-SCOPE и использование лицевой панели. Программирование устройств в среде LabVIEW. Примеры программ для работы с

осциллографами.

- Основы LabVIEW 2
- Основы LabVIEW 3
- Сбор данных и согласование сигналов

Встраиваемые системы управления и

мониторинга

●

Системы управления и

моделирования в реальном времени

• Автоматизированное тестирование

● [Измерение и сбор данных](#page-5-0)

• Системы машинного зрения

●

Управление измерительными

приборами

● DIAdem

# Модульные измерительные приборы 6: программируемые источники питания

Курс под руководством инструктора "Модульные измерительные приборы 6: программируемые источники питания" охватывает основные понятия источников питания и подготавливает вас к установке и конфигурированию устройства, а также программированию приложения в LabVIEW. Курс объединяет интерактивную технологию обучения через интернет под руководством инструктора с лекциями и практическими упражнениями в реальном времени, сохраняя при этом многие преимущества очных курсов и уменьшая стоимость обучения и разработки.

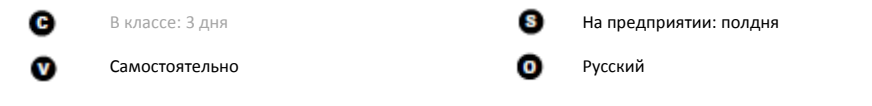

- Основы теории цепей (напряжение, ток, сопротивление)
- Радиоизмерения и системы связи

# Цели курса

- Узнать о назначении и области применения программируемых источников питания
- Познакомить с терминологией и основными характеристиками программируемых источников питания
- Узнать об особенностях программируемых источников питания NI, их функциональных возможностях и разновидностях
- Научить правильно подключать нагрузку к источникам питания
- Научить проектировать программы LabVIEW с использование драйвера NI-DCPower
- Научить применять программируемые источники питания NI в процессе испытаний электронных компонентов и устройств

#### Предварительные условия

### "Основы LabVIEW 1" или эквивалентный опыт

Используемые продукты NI

- NI-DCPower версии 1.7
- Программируемый источник питания
- Редактор цифровых сигналов
- SignalExpress версии 2011

 LabVIEW Professional Development System 2011 или выше

#### Темы курса

#### **Общая характеристика программируемых источников питания**

Краткие сведения о программируемых источниках питания NI DC Power Supplies, основные термины и определения. Характеристики программируемых источников питания. Обзор модулей NI DC Power. Нагрузка и подключение программируемых источников питания**.**

**Разработка приложений программируемых источников питания** Программирование с помощью драйвера NI DCPower, палитры функций. Разработка приложений.

● [LabVIEW](#page-3-0)

- Основы LabVIEW 2
- Основы LabVIEW 3
- LabVIEW Connectivity
- Сбор данных и согласование сигналов

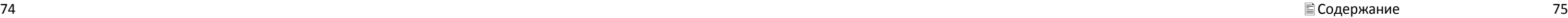

- $\bullet$ Встраиваемые системы управления и мониторинга
- Автоматизированное тестирование
- Системы управления и моделирования в реальном времени
- Измерение и сбор данных
- Управление измерительными приборами
- DIAdem
- Системы машинного зрения
- Радиоизмерения и системы связи

# Основы Multisim

Курс "Circuit Design Suite (Multisim and Ultiboard)" предоставляет профессиональному разработчику печатных плат первоклассные инструменты для ввода описания схемы, интерактивной симуляции, создания топологии печатной платы и комплексных испытаний. Данный курс учит основам работы в интегрированной среде проектирования и симуляции Multisim. Слушатели учатся создавать схемы и оценивать их характеристики путем интерактивной симуляции и продвинутого анализа, создавая пользовательские элементы ввода и симуляции. Преподаватели также получают преимущества от дополнительного адаптируемого контента, специально предназначенного для обучения электронике. По завершении курса "Основы Multisim" слушатели смогут спроектировать и симулировать схему, готовую для разработки топологии платы и трассировки соединений. Практический формат данного курса – быстрейший способ для слушателей начать эффективную работу в Multisim.

c

v

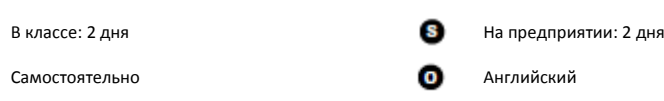

## Цели курса

- Понимание интерфейса пользователя Multisim
- Применение Multisim для ввода принципиальной электрической схемы
- Применение интерактивной симуляции для проверки проекта
- Использование виртуальных измерительных приборов и анализа
- Применение модульного дизайна с фрагментами схем, иерархическими блоками или многостраничными проектами
- Создание пользовательских основных надписей
- Надлежащее документирование принципиальных схем
- Работа с вариантами проекта
- Создание пользовательских компонентов
- Совместная симуляция проектов MCU и SPICE
- Перенос проектов в ПО для разводки печатной платы

#### Предварительные условия

- Опыт работы в Microsoft Windows
- 
- Базовые знания теории электроники
- Multisim Power Professional
- Ultiboard Power Professional

#### Используемые продукты NI

#### Темы курса

#### **Ввод схемы**

Графический интерфейс пользователя Multisim и изучение процесса ввода описания схемы для начала проектирования схемы. Тема включает задание настроек среды, размещение и соединение компонентов.

#### **Симуляция и виртуальные приборы**

Обзор возможностей симуляции в Multisim и функций проверки концепции. Тема включает типы симуляции, виртуальные измерительные приборы и мастера схем.

#### **Анализ**

Выполнение продвинутого анализа для проверки проекта схемы. Тема включает настройку анализа и использование пользовательских выражений.

#### **Результаты и пост-обработка**

Введение в пост-обработку и способы использования результатов анализа для расчета и изучения данных. Тема включает настройку пост-процессора и просмотр результатов

#### **Продвинутый ввод описания схемы**

Функции, помогающие создавать профессионально выглядящие схемы и правильно документировать схемотехнический проект. Тема включает графические аннотации, размещение комментариев, использование окна описания и основные надписи.

#### **Обмен и передача данных**

Рекомендованные методы создания содержательных отчетов, методы перевода вашего проекта в ПО для разводки печатной платы. Тема включает отчеты в Multisim, ведомость материалов и передача данных для разводки печатной платы.

**CabVIEW** 

#### **Распространение проектов и схем**

Профессиональная разработка архитектуры вашего проекта. Применение блоков и шин проекта, проверка электрических соединений и использование Project View. Тема включает блоки проекта, иерархическое представление, шины и верификацию на электрическом

уровне.

**Варианты проекта**

Варианты проекта, их правильная настройка и применение, варианты использования.

#### **Пользовательские компоненты**

- Процесс модифицирования или
- редактирования компонентов, создание
- новых компонентов. Тема включает свойства
- компонента, конструкторы моделей и
- использование существующей базы данных.

#### **Совместная симуляция MCU**

Введение в модуль Multisim MCU. Тема включает рабочее пространство MCU, менеджер кода, редактор исходного кода, просмотр памяти и функции отладки.

#### **Образовательные функции\***

На этом необязательном занятии рассматриваются образовательные возможности Multisim, наиболее подходящие для занятий в классе. Тема включает нормализованные виртуальные компоненты, лестничные диаграммы, окно описания схемы и 3D-макетирование.

\* Как правило, для учебных заведений, но опционально для профессиональных учреждений. Рассматриваемые темы включены в образовательную версию Multisim; однако не все они доступны в базовой, полной или Power Pro версиях.

#### Возможные следующие курсы:

 Основы Ultiboard: проектирование печатных плат

"Это был отличный опыт обучения. Я настоятельно рекомендую виртуальный формат". Charles Wilson, NRC

# Объектно-ориентированное проектирование и программирование в LabVIEW

Объектно-ориентированное программирование продемонстрировало свое превосходство над процедурным программированием при решении ряда проблем. Объектноориентированный подход поощряет создание более четких интерфейсов между фрагментами кода, и в результате код легче отлаживать и масштабировать при работе больших команд программистов. Объектно-ориентированное программирование разработка кода на языке, который задает принципы объектно-ориентированного проектирования. Данный курс охватывает фундаментальные принципы объектноориентированного проектирования и программирования и демонстрирует их реализацию в LabVIEW.

c. В классе: 2 дня  $\mathbf{v}$ Самостоятельно

На предприятии: 2 дня Дыглийский

# Цели курса

- Определение уместности использования объектно-ориентированного проектирования
- Понимание объектно-ориентированного подхода для разработки приложения
- Разработка приложения с использованием объектно-ориентированного подхода
- Реализация базовой иерархии классов с использованием классов LabVIEW

• Использование функций LabVIEW, обеспечивающих дополнительный функционал классам LabVIEW

- Реализация приложения
- Изучение шаблонов объектно-ориентированного проектирования
- Модификация существующего приложения LabVIEW для замены повторяющихся участков объектами LabVIEW

#### Предварительные условия

#### Используемые продукты NI

- "Основы LabVIEW 3" или аналогичный **OUPLA**
- LabVIEW Professional Development System 2010 или выше

Темы курса

#### Введение

Как определять, использовать ли объектноориентированный подход для проектирования и реализации приложения.

#### Проектирование

объектно-ориентированного приложения Создание иерархии классов для приложения с помощью принципов объектноориентированного проектирования.

#### Объектно-ориентированное программирование в LabVIEW

Разработка и использование в LabVIEW легко читаемых, масштабируемых, сопровождаемых и повторно используемых классов. Тема включает инкапсуляцию, наследование и динамическую диспетчеризацию.

#### Объектно-ориентированные инструменты и шаблоны проектирования Разработка объектно-ориентированного приложения LabVIEW с использованием одного или более существующих инструментов или шаблонов проектирования. Тема включает ссылки на объекты, отображение данных объектов на лицевой панели, шаблоны каналирования и агрегирования.

## Разбор

кода с помощью эффективных методов

и программирования.

**LabVIEW** 

- Встраиваемые системы управления и  $\blacksquare$ мониторинга
- Автоматизированное тестирование  $\bigcirc$
- Системы управления и  $\Box$
- моделирования в реальном времени
- Измерение и сбор данных  $\bullet$
- Управление измерительными приборами
- $\bullet$ DIAdem
- Системы машинного зрения  $\bigcirc$
- $\sim$ Радиоизмерения и системы связи

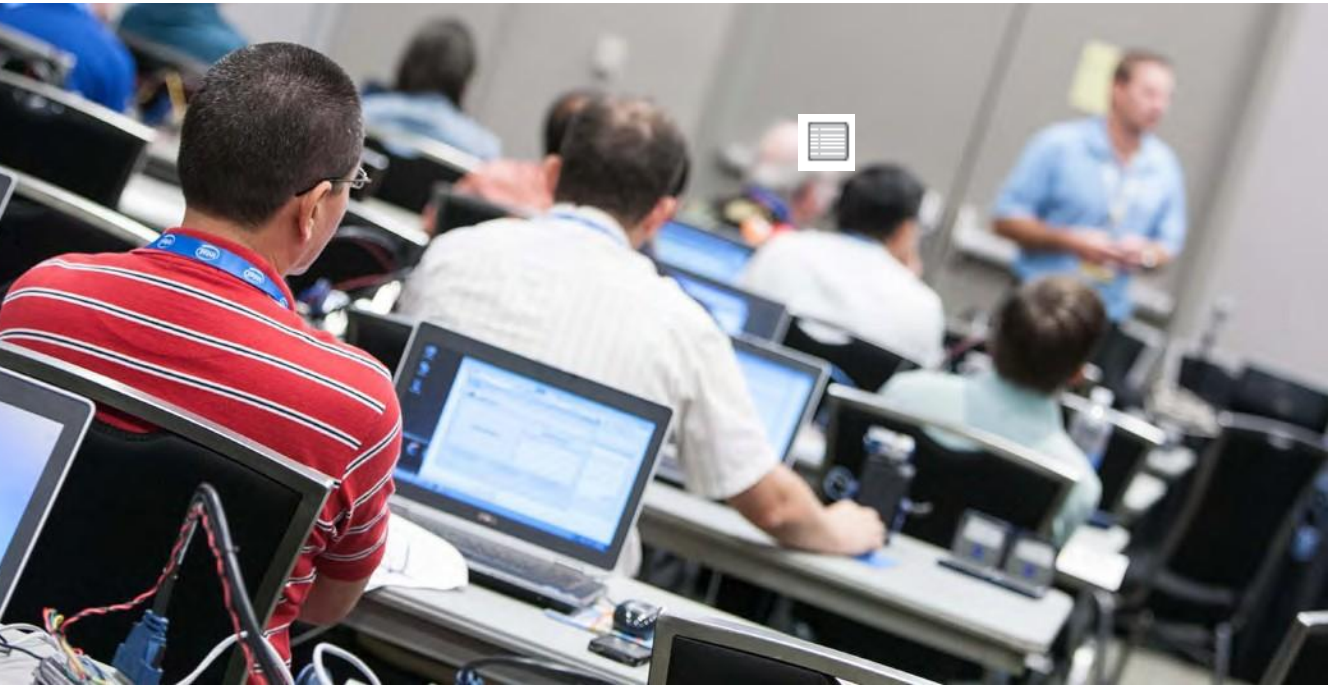

- 
- 
- 
- 
- 
- 
- 

### объектно-ориентированного приложения

Проверка, рефакторизация и развертывание объектно-ориентированного проектирования

### Возможные следующие курсы:

- Основы LabVIEW 3
- Управление технологией разработки программ в LabVIEW
- Продвинутые архитектуры в LabVIEW
- Производительные приложения в LabVIEW
- LabVIEW Connectivity

## Подтвердите вашу квалификацию сертификацией NI:

### CLD | Сертифицированный разработчик LabVIEW

Предварительные требования: CLAD Формат: Разработка приложения Длительность: 4 часа Место: офис представительства NI, учебный центр или на вашем рабочем месте

#### Повторная сертификация Интервал для повторной сертификации: 3 года

## ● [LabVIEW](#page-3-0)

● Встраиваемые системы управления и мониторинга

#### • Автоматизированное тестирование

- $\bullet$ Системы управления и моделирования в реальном времени
- Измерение и сбор данных
- Управление измерительными приборами
- DIAdem
- Системы машинного зрения
- Радиоизмерения и системы связи

# Разработка ВЧ приложений

Стоимость ВЧ испытаний, включая время на испытания, усилия на разработку и затраты на оборудование, стали критичными для производителей беспроводных устройств 21 века. PXI предлагает гибкость, высокую производительность и инновационные функции для снижения стоимости ВЧ испытаний. Данный курс сосредоточен на использовании ВЧ оборудования на основе PXI и программного обеспечения NI. Диапазон рассматриваемых тем простирается от GPS, WLAN, MIMO и испытаний средств сотовой связи до пользовательских форматов модуляции и рекомендуемых методов программирования для ВЧ испытаний. Работайте с реальными аналоговыми и цифровыми трансиверами/приемниками в практических упражнениях для закрепления уроков по аппаратному и программному обеспечению NI PXI RF.

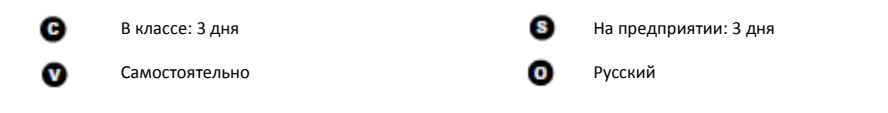

# Цели курса

- 2009 или выше
- Векторный анализатор сигналов PXI-5666E
- Векторный генератор сигналов PXI-5673E
- Программируемый источник питания PXI-4110
- Измеритель мощности NI 5680 USB
- Тулкит Spectral Measurements
- **Тулкит Modulation**
- Тулкиты GPS, WLAN, WiMAX, GSM/EDGE
- и WCDMA
- NI RF Reference Architecture версии 1.0.24 или выше
- TestStand версии 4.2 или выше
- Конфигурирование и использование анализаторов PXI-566x, генераторов PXI-567x, предусилителей PXI-569x, измерителя мощности NI 5680 и PXI ВЧ коммутаторов
- Измерение пользовательских ВЧ сигналов и сигналов, основанных на стандартных протоколах
- Создание модулированного сигнала и генерация его в виде ВЧ сигнала
- Выполнение измерений спектра и мощности
- Запись и воспроизведение ВЧ сигналов
- Понимание принципов конфигурирования и использования MIMO-систем
- Знакомство с драйверами приборов и палитрами тулкитов для ВЧ
- Понимание типовых испытаний физического уровня для WLAN, WiMAX, GSM/EDGE и WCDMA
- Понимание запуска, тактирования и встроенной обработки сигналов векторными анализатором и генератором сигналов
- Сквозная калибровка системы для ВЧ испытаний
- Эффективное программирование ВЧ испытаний

Предварительные условия

эквивалентный опыт

 Рекомендуется – "Основы LabVIEW 1", "Основы LabVIEW 2", "Основы LabVIEW

3" или эквивалентный опыт

 Основы ВЧ измерений или аналогичные знания проектирования, тестирования и

измерения ВЧ

• Минимум - "Основы LabVIEW 1" или

Используемые продукты NI

LabVIEW Professional Development System

#### Темы курса

#### **Введение в ВЧ платформу NI**

Введение в оборудование и программное обеспечение, примеры ВЧ решений и конфигурации для этих решений.

#### **Введение в Measurement & Automation Explorer**

Настройка ВЧ оборудования в Measurement & Automation Explorer (MAX). Тема включает подключение векторных анализаторов сигналов PXI-566x и векторных генераторов сигналов PXI-567x, настройка ваших устройств PXI-566x и PXI-567x в MAX и использование тестовых панелей для устранения неисправностей.

#### **Сбор и генерация ВЧ сигналов**

Подробное изучение семейства анализаторов PXI-566x и генераторов PXI-567x. Также рассматривается тактирование от внутренних и внешних источников, реализация драйверов и устройств PXI-565x. Тема включает ВЧ преобразование с понижением частоты, оцифровку промежуточной частоты, генерацию стандартных сигналов, опорные тактовые сигналы и запуск, ВЧ преобразование с повышением частоты и I/Q модуляцию.

#### **Тулкит Spectral Measurements**

Тулкит Spectral Measurements и его использование для распространенных измерений мощности ВЧ сигнала. Тема включает оконное БПФ, Spectral Measurement Toolkit VI и сравнение режимов работы Spectral Mode и IQ Acquisition.

#### **Когерентные по фазе генерация и сбор данных**

Изучение когерентности фаз в отношении MIMO, формированию луча и пеленгу. Тема включает когерентность фаз, архитектуры аппаратных средств многоканальных систем, системные переменные, влияющие на когерентность фаз.

#### **Дополнительное ВЧ оборудование**

Вспомогательное ВЧ оборудование и обзор программирования ВЧ предусилителя, коммутаторов, измерителей частоты и мощности.

#### **Калибровка системы**

Сквозная калибровка системы для достижения более высокой точности и повторяемости. Тема включает введение в калибровку систем и продвинутую калибровку ВЧ систем.

#### **Запись и воспроизведение**

ВЧ запись и воспроизведение. Создание собственной системы для записи и воспроизведения, обзор методов и архитектур.

#### **Обмен данными с RIO, FPGA и Peer-to-Peer** Введение в разработку FPGA в приложениях ВЧ тестирования. Тема включает технологию

NI-RIO, IF-трансиверы и технологию peer-topeer.

#### **Цифровая модуляция**

Различные методы цифровой модуляции и их реализация с помощью тулкита Modulation. Тема включает функции модуляции и демодуляции (FSK, ASK, QAM, PSK, CPM и MSK), измерения в цифровой модуляции (BER, MER, EVM, rho, burst timing и кодирование каналов), и нарушения модуляции.

#### **Типовая архитектура и рекомендованные методы программирования**

Типовая архитектура ВЧ подробно рассматривается как шаблон для рекомендованных методов для ВЧ испытаний. Тема включает факторы проектирования ВЧ приложения, генерацию сигналов типовыми архитектурами и проектирование приложений для тестирования.

- 
- 
- 
- 

#### **Аналоговая модуляция**

Различные методы аналоговой модуляции и их реализация с помощью тулкита Modulation. Тема включает обзор аналоговой модуляции и области ее применения, амплитудную, частотную, фазовую и аналоговую модуляцию.

#### **Испытания WLAN**

Испытания WLAN или IEEE 802.11 Тема включает стандарт 802.11, тестирование передатчика, MIMO для 802.11n и оптимизацию времени тестирования.

#### **Испытания средств сотовой связи**

Тулкиты NI GSM/EDGE и WCDMA. Тема включает распространенные стандарты, тулкиты NI для сотовых аппаратов и методы тестирования.

#### **Испытания GPS**

Введение в Глобальную навигационную спутниковую систему (GNSS) и тулкит NI GPS. Тема включает тестирование приемника и тестирование GNSS.

#### **Тестирование WiMAX**

Стандарты IEEE 802.16d Fixed WiMAX и IEEE 802.16e Mobile WiMAX и тулкиты NI для WiMAX. Тема включает технологии WiMAX, программные архитектуры и испытания передатчика

- Основы LabVIEW 3
- TestStand 1 и 2
- LabVIEW Connectivity
- Продвинутые архитектуры в LabVIEW

Встраиваемые системы управления и

мониторинга

●

Системы управления и

моделирования в реальном времени

• Автоматизированное тестирование

● Измерение и сбор данных

• Системы машинного зрения

●

Управление измерительными

приборами

● DIAdem

● Радиоизмерения и системы связи

# Основы ВЧ измерений

ВЧ и беспроводная связь становится стандартом в проектировании повседневных устройств. Понимание основ ВЧ критично для успеха в проектировании и тестировании ВЧ устройств. Данный курс охватывает диапазон тем от общей архитектуры ВЧ устройств до математических основ, таких, как преобразование Фурье, модуляции, ВЧ измерений и факторов, которые следует учитывать при тестировании ВЧ устройств. Он подходит для начинающих слушателей или обладающих более продвинутыми знаниями инженеров, желающих освежить знания по ВЧ. Он подготавливает вас к курсу "Разработка ВЧ приложений".

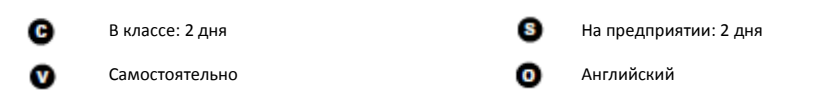

# Цели курса

- Понимание важной терминологии ВЧ
- Понимание традиционных измерений: усиления, точек компрессии, измерения точки пересечения третьего порядка, гармоник, фазового шума и коэффициента шума
- Чтение технических характеристик распространенных ВЧ приборов и устройств
- Понимание модуляции и измерений модуляции: BER, EVM и MER
- Разбиение блок-диаграмм супергетеродинных приемопередатчиков и приемопередатчиков с нулевой промежуточной частотой на составные части

#### Предварительные условия

- 
- 
- (БПФ, ДПФ, децибелы и т.п.)
- 
- обязателен, но желателен
- 
- 
- Базовое значение среды LabVIEW; опыт программирования в LabVIEW не
- Базовое понимание методов анализа
- LabVIEW Professional Development System 2009 или выше
- Түлкит Modulation
- Тулкит Spectral Measurements

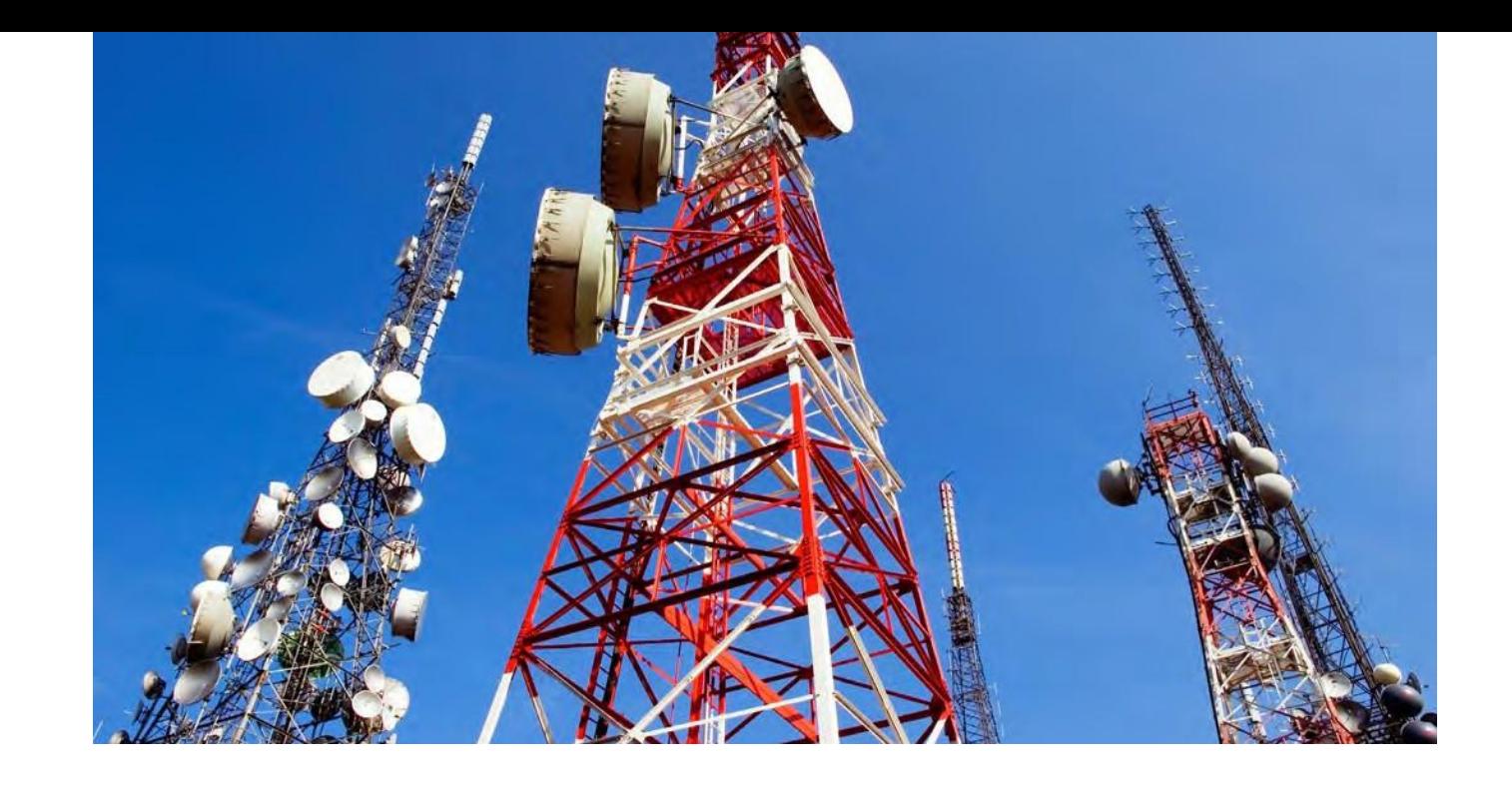

#### Используемые продукты NI

#### Темы курса

#### **Архитектура устройств ВЧ систем на кристалле**

Введение в распространенные ВЧ устройства и их архитектуры. Обзор порядков величин, свойственных ВЧ. Тема включает основные компоненты радиосистем, архитектуры ВЧ систем на кристалле (SOC),

супергетеродинные приемопередатчики и гомодинные приемопередатчики с нулевой промежуточной частотой.

#### **Преобразования Фурье и БПФ**

Обзор сигналов во временной и частотной областях. Принцип преобразования Фурье, теорема отсчетов Найквиста, соотношение сигнал-шум и комплексное БПФ.

#### **Комплексная и цифровая модуляция**

Модуляция и I/Q данные (комплексные данные). Различные методы цифровой модуляции с использованием изменений фазы и амплитуды. Измерения модуляции, например, амплитуды вектора ошибок (EVM) и коэффициент ошибок модуляции (MER), изучение дисбаланса I/Q.

# **Обзор параметрических ВЧ измерений для**

- Изучение мощности ВЧ и методов измерения
- измерительных системах Подробности важных

**дискретных устройств**  мощности. Помехи в ВЧ сигналах и ВЧ спецификаций устройств и приборов.

Что такое BER и почему этот параметр важен для тестирования устройств. Тема включает

**Частота битовых ошибок (BER)** обзор тестов приемника, тесты BER и измерение BER приемника.

● [LabVIEW](#page-3-0)

- Разработка ВЧ приложений
- Основы LabVIEW 1
- Основы LabVIEW 2
- Основы LabVIEW 3
- LabVIEW Connectivity
- Продвинутые архитектуры в LabVIEW

- **C** [LabVIEW](#page-3-0)
- Встраиваемые системы управления и мониторинга
- Автоматизированное тестирование
- Системы управления и моделирования в реальном времени
- [Измерение и сбор данных](#page-5-0)
- Управление измерительными приборами
- DIAdem
- Системы машинного зрения
- Радиоизмерения и системы связи

# Основы виброакустичесикх измерений

Курс под руководством инструктора "Основы виброакустических измерений" охватывает ключевые концепции и методы измерений параметров звука и вибрации. Курс объединяет интерактивную технологию обучения через интернет с лекциями и практическими упражнениями, проводимыми инструктором в реальном времени, что обеспечивает многие преимущества очных курсов при уменьшении стоимости обучения и разработки.

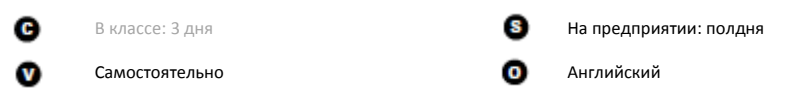

# Цели курса

- Описание свойств линейных и нелинейных систем
- Изучение использования и ограничений БПФ
- Выбор подходящей оконной функции в зависимости от приложения
- Описание различий между свободными и вынужденными колебаниями
- Оценка датчика на основе его технических характеристик и приложения
- Измерение и анализ данных вибрации
- Сравнение различных параметров звука
- Изучение различных способов измерения уровня звукового давление
- Реализация октавного анализа звука
- Определение различных звуковых полей и описание их связи с выбором микрофона

#### Предварительные условия

- Основы LabVIEW 1 и 2
- Сбор данных и согласование сигналов

Используемые продукты NI

• NI cDAQ 9236

- Базовое понимание среды LabVIEW; опыт программирования в LabVIEW не обязателен, но желателен
- Базовое понимание теории звука и вибрации
	-
- Suite

LabVIEW Professional Development System

• Шасси NI cDAQ-9172

2009 или выше

Четвертьмостовой модуль ввода NI 9236

LabVIEW Sound and Vibration Measurement

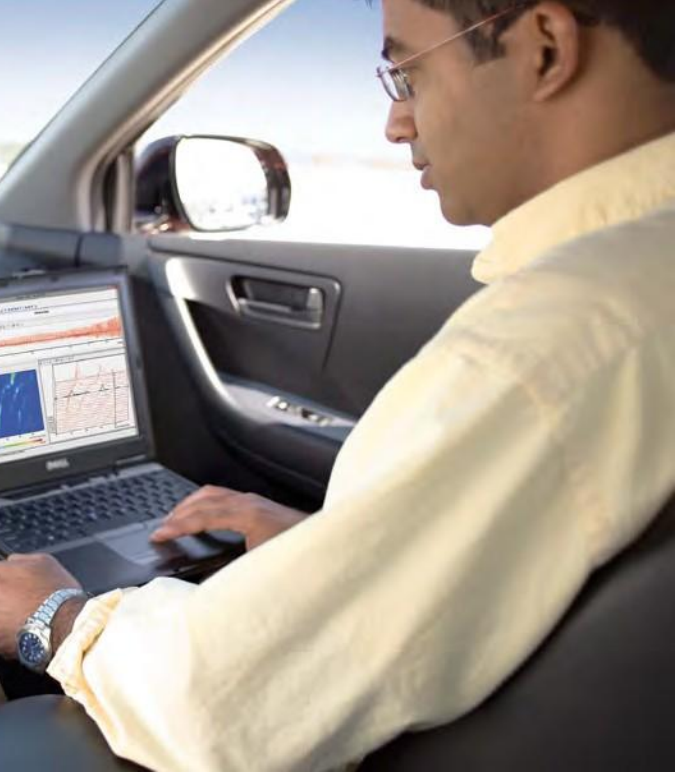

#### Темы курса

#### **Линейные системы и анализ в частотной области**

Классы систем и линейности и нелинейности в исследуемых вами системах. Это влияет на выполнение и интерпретацию анализа в частотной области. Тема включает оконные функции, полосу пропускания и разрешение, введение в анализ в частотной области и ДПФ.

#### **Вибрация и вибрационные измерения**

Значение терминов вибрация, собственная частота и резонанс. Простое гармоническое колебание и пружинно-массовая модель, которые могут быть применены к конструкции акселерометра. Детали конструкции акселерометра, включая характеристики, производительность, сопоставление характеристик акселерометра с характеристиками вашего измерительного оборудования.

#### **Звук и измерения звука**

Концепции передачи звука и измерений звука. Тема включает базовые параметры звука, выражение звука в дБ, звуковое давление и звуковую мощность, звуковые поля и введение в октавный анализ.

" TestStand от NI - отличный курс. Настоятельно рекомендую".

Donald Smith, Alfautomazione

# TestStand 1: Разработка тестов

Курс "TestStand 1: Разработка тестов" обучит вас применению TestStand для разработки, анализа, отладки и развертывания приложений для тестирования. Курс представляет также возможности TestStand и основы использования интерфейсов пользователя, привилегий пользователя, отчетов и моделей процессов для разработки приложений в соответствии с требованиями ваших задач тестирования. Вы научитесь разрабатывать практические приложения для тестирования в среде TestStand и разворачивать их на испытательных станциях.

c В классе: 3 дня На предприятии: 3 дня  $\mathbf{v}$ Самостоятельно Английский

# Цели курса

- Разработка практических приложений для тестирования и развертывание их на испытательных станциях
- Создание тестового кода в TestStand
- Использование инструментов отладки TestStand
- Настройка TestStand с помощью диалоговых окон и настройка привилегий пользователя
- Обмен данными между TestStand и LabVIEW или LabWindows/CVI
- Понимание работы программы выполнения тестов
- Запись результатов тестов в базу данных и просмотр в Data Viewer

## Предварительные условия

- Знакомство с программированием в LabVIEW, LabWindows/CVI или С
- Рекомендуется в зависимости от разрабатываемого приложения:
- "Основы LabVIEW 1" • "Основы LabWindows/CVI 1"
- 

### Темы курса

#### Введение в тестирование

Введение в фундаментальные основы испытаний и тестовых систем, включая терминологию смежных отраслей промышленности, компоненты системы автоматизированных испытаний, роли людей, взаимодействующих с системой и разрабатывающих тестовые системы, процесс разработки тестов и отслеживание требований.

#### Введение в Teststand

Роль ПО управления тестами, терминология TestStand, компоненты TestStand (редактор последовательностей, интерфейс пользователя, движок TestStand Engine) и архитектура выполнения TestStand. Использование редактора последовательностей для создания, модификации, выполнения и отладки последовательностей.

#### Анализ последовательностей

Инструменты отладки и диагностики для анализа последовательностей TestStand и средства, помогающие находить информацию в файлах последовательностей и сравнивать эти файлы. Тема включает отладку и диагностику, а также анализатор последовательностей TestStand.

#### Создание последовательностей

Этапы создания программы тестирования. Создание новой последовательности TestStand, создание шагов, создание и вызов модулей кода для шагов, вызов подпоследовательностей и настройка последовательности и свойств файлов последовательности.

#### Управление данными

Шаблон данных и как TestStand сохраняет данные в переменных и контейнерах. Создание выражений, определение пользовательских типов данных и создание трех типов переменных TestStand: локальных, глобальных переменных файла последовательности и глобальных переменных станции. Импорт и экспорт свойств последовательностей.

#### Отмена обратных вызовов

поведение модели процесса без модификации самой модели, или позволить модели процесса или файлу

#### Конфигурирование TestStand

Задание настроек для станций TestStand, настройка адаптеров модулей, настроек отчетов и баз данных.

#### Параллельное выполнение тестов

Выполнение заводских испытаний на нескольких испытательных станциях или с помощью параллельного тестирования. Использование многопоточной, параллельной и пакетной моделей процесса и синхронизации для параллельного тестирования нескольких элементов.

#### Рекомендованные методы разработки тестов

тестов, включая методы модульного хранение данных и обмена данными, и включение документации в файлы шаги.

### Управление пользователями

TestStand. Создание групп пользователей, добавление пользователей, настройка управления пользователями TestStand с внешними системами управления пользователями

- TestStand версии 2012 или выше • LabVIEW Professional Development System
	- 2012 или выше • LabWindows/CVI Version версии 2012 или выше

Используемые продукты NI

- Модуль Vision Development версии 2012 ИЛИ ВЫША
- Vision Acquisition версии 2012 или выше

LabVIEW

мониторинга

приборами

DIAdem

Системы управления и

Измерение и сбор данных

Системы машинного зрения

Радиоизмерения и системы связи

Управление измерительными

Встраиваемые системы управления и

Автоматизированное тестирование

моделирования в реальном времени

 $\bullet$ 

 $\bullet$ 

 $\bullet$ 

 $\blacksquare$ 

- Концепция последовательностей обратных вызовов, которые могут модифицировать
	-
	-
- последовательности вызывать определенные последовательности в различных точках в ходе тестирования. Как и когда отменять
- обратные вызовы модели процесса и движка.
	-
	-
- редактирование директорий поиска и задание

- 
- 
- 
- 
- 
- 
- 
- Обзор рекомендованных методов разработки проектирования, подходящие механизмы надлежащее использование групп шагов по установке и очистке. Отделение операций, не являющихся специфичными для продукта, и последовательностей, последовательности и
- Введение в управление пользователями в привилегий пользователей и синхронизация

#### Развертывание тестовой системы

Перенос тестовой системы на другие компьютеры. Факторы, которые необходимо учесть при развертывании, в том числе развертывание компонентов тестовой системы, пути к файлам, файлы поддержки и интерфейсы пользователя. Изучение процесса развертывания и создание инсталлятора тестовой системы

### Возможные следующие курсы:

- TestStand 2:
- Разработка фреймворка
- Основы LabVIEW 2

Подтвердите вашу квалификацию сертификацией NI:

### **CTD** | Сертифицированный разработчик TestStand

Предварительные требования: Нет Формат: Многовариантное тестирование Продолжительность: 1 час Место: Центры тестирования Pearson VUE или офисы представительств NI

#### Повторная сертификация

Интервал для повторной сертификации: 3 года

- Системы машинного зрения
- **Радиоизмерения и системы связи**
- 
- 

Встраиваемые системы управления и

мониторинга

- Автоматизированное тестирование
- Системы управления и моделирования в реальном времени

● Измерение и сбор данных

- Управление измерительными приборами
- DIAdem

● [LabVIEW](#page-3-0)

# TestStand 2: Разработка фреймворков

Основанный на курсе "TestStand 1: Разработка тестов" курс "TestStand 2: Разработка фреймворка" обучает применению TestStand для разработки архитектуры фреймворков систем тестирования, а также настройке встроенной функциональности TestStand. В этом курсе изучаются свойства TestStand, использование TestStand API для динамического манипулирования тестовой системой, создание шагов пользовательских типов и шаблонов для поддержки разработчиков тестов, создания и настройки моделей процессов и интерфейсов пользователя, настройка сбора данных и генерации отчетов. В приложении приводится дополнительная информация о настройке записи в базу данных. Создание или настройка фреймворка TestStand для соответствия требованиям любой системы тестирования.

c. В классе: 2 дня На предприятии: 2 дня  $\mathbf{v}$ Самостоятельно и продолжать Самостоятельно

- "TestStand 1: Разработка тестов"
- или аналогичный опыт
- Знакомство с программированием в
	- LabVIEW, LabWindows/CVI или C Рекомендуется в зависимости от
- разрабатываемого приложения: "Основы LabVIEW 1 и 2"
- 
- "Основы LabWindows/CVI 1 и 2"
- TestStand версии 2012 или выше
- LabVIEW Professional Development System 2012 или выше
- (опционально) LabWindows/CVI версии 2012 или выше
- Модуль Vision Development версии 2012 или выше
- Vision Acquisition версии 2012 или выше

## Цели курса

- Динамическая манипуляция средой испытаний при помощи TestStand API
- Создание пользовательских типов шагов и шаблонов для поддержки разработчиков тестов
- Создание и настройка моделей процессов
- Создание и настройка интерфейсов пользователя
- Настройка генерации отчетов
- Разработка фреймворков тестовых систем

#### Предварительные условия

#### Используемые продукты NI

#### Темы курса

#### **Фреймворки для тестирования**

Введение в концепцию фреймворка для тестирования, который определяется как компоненты системы автоматизированных испытаний, не являющиеся специфичными для конкретного типа тестируемых устройств.

#### **API TestStand**

API TestStand: его организация при помощи объектно-ориентированной архитектуры; вызов из TestStand, LabVIEW и LabWindows/CVI; использование для манипуляции средой тестирования.

#### **Пользовательские шаги**

Типы пользовательских шагов и сравнение их с шаблонами шагов. Влияние

пользовательских типов шагов на поведение шагов, например, модификация поведения в процессе выполнения, модификация свойств и коллекций результатов, создание диалоговых окон для задания свойств шагов, модификация настроек шага по умолчанию и определение шаблонов кода. Обсуждается

использование шаблонов шагов для настройки шагов и когда разумно использовать шаблон шага для настройки.

**Модели процессов**

Обзор модели процессов, которая управляет настройкой и выполнением тестов. Настройка модели процесса для определения входных

пользовательских входных точек выполнения, добавления пользовательских подсказок,

точек конфигурации, создания модификации сбора данных и создания пользовательских отчетов.

#### **Интерфейс пользователя**

- 
- пользователей и использование элементов
	-
- TestStand в LabVIEW и LabWindows/CVI для
- создания специализированных интерфейсов
	-
	-
- пересылают асинхронные уведомления между
	-
	-

Встроенные в TestStand интерфейсы управления интерфейсом пользователя пользователя. Рассматривается, как сообщения пользовательского интерфейса моделью процесса и интерфейсом пользователя, и роль внешних вызовов для интерфейсов пользователя.

#### **Факторы выбора дизайна**

Подробное рассмотрение рекомендуемых решений по проектированию для создания эффективных тестовых фреймворков, включая подходящие места для реализации клиентских последовательностей, моделей процессов, шагов пользовательских типов и интерфейсов пользователей. Наилучшие способы хранения

данных, сбора результатов, обработки ошибок и развертывания тестового фреймворка.

### Возможные следующие курсы:

- Сбор данных и согласование сигналов
- Управление измерительными приборами в LabVIEW
- ВЧ или другие курсы по оборудованию

### Подтвердите вашу квалификацию сертификацией NI:

### **CTD | Сертифицированный разработчик TestStand**

Предварительные требования: Нет Формат: Многовариантное тестирование Продолжительность: 1 час Место: Центры тестирования Pearson VUE или офисы представительств NI

### **Повторная сертификация**

Интервал для повторной сертификации: 3 года

Встраиваемые системы управления и

мониторинга

●

Системы управления и

моделирования в реальном времени

• Автоматизированное тестирование

● Измерение и сбор данных

• Системы машинного зрения

●

Управление измерительными

приборами

● DIAdem

● Радиоизмерения и системы связи

# Основы Ultiboard: проектирование печатных плат

Курс "Основы Ultiboard: Проектирование печатных плат" представляет среду Ultiboard. Курс подготавливает вас к переводу списка соединений принципиальной электрической схемы из Multisim в Ultiboard и разработке печатной платы для передачи на производство. Тема включает настройку проекта, точное размещение компонентов и проводников, трассировку соединений, оптимизацию и использование авторазмещения и автотрассировки. Слушатели научатся подготавливать финальные чертежи проекта для производства и экспортировать в форматы файлов, соответствующие промышленным стандартам. Практический подход курса "Основы Ultiboard" проведет вас от создания списка соединений Multisim к файлам в формате Gerber, научит необходимым навыкам быстрой продуктивной работы в Ultiboard.

- Microsoft Windows
- Ultiboard Power Professional Multisim Power Professional

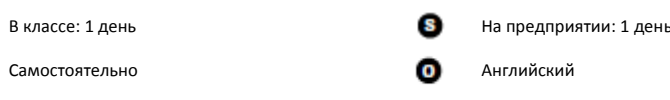

## Цели курса

œ

- Понимание функций интерфейса пользователя Ultiboard
- Перенос проектов из Multisim в Ultiboard
- Применение эффективных процедур размещения компонентов
- Применение эффективных процедур размещения проводников
- Создание пользовательских посадочных мест (контактных площадок)
- Создание медных покрытий и слоев питания
- Работа с ограничениями проекта
- Прямые и обратные изменения проекта в и из Multisim
- Подготовка проекта к производству

#### Предварительные условия

- Базовые знания теории электроники Базовые знания теории проектирования
- слоев печатных плат Базовые знания Multisim
- 

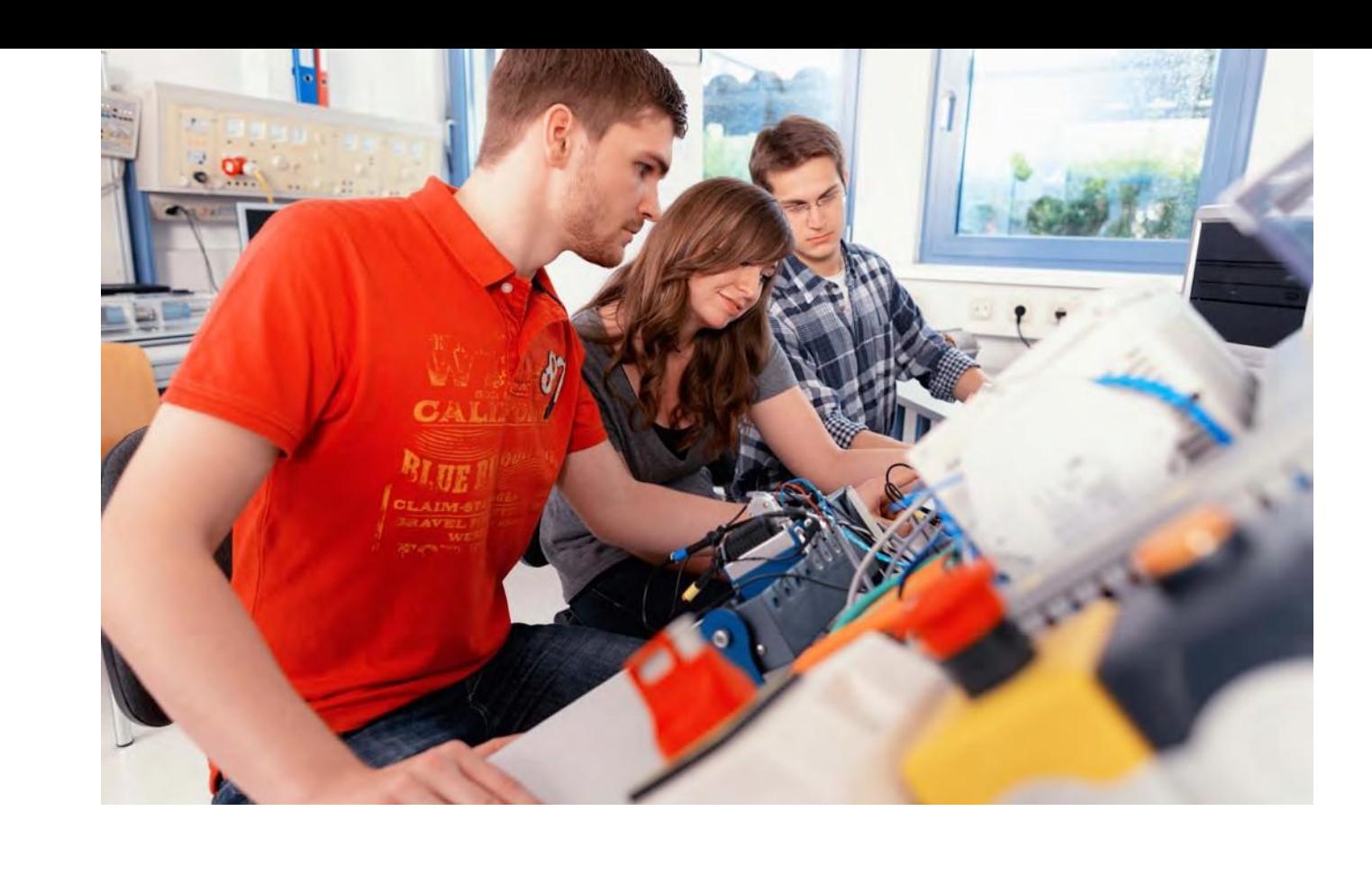

Используемые продукты NI

### Темы курса

#### **Введение**

Изучение графического интерфейса пользователя Ultiboard и возможностей настройки. Тема включает процесс проектирования, графический интерфейс Ultiboard, настройку среды и фильтров выбора.

#### **Настройка переноса и проекта платы**

Перенос проектов из Multisim в Ultiboard и способы создания или размещения эскиза вашей печатной платы. Тема включает технологию создания слоев платы, создание эскиза платы и мастера создания платы.

#### **Компоненты и размещение**

Размещение компонентов внутри эскиза платы и создание, редактирование и управление контактными площадками с помощью базы данных.

#### **Разработка проекта перед трассировкой**

Работа со списком связей и его изменение. Передача изменений в Multisim и установка проектных ограничений. Тема включает редактор Netlist Editor, замену контактов и вентилей, настройки трассировки и зазоров.

#### **Проводники и медные покрытия**

Введение во все методы трассировки дорожек трассировку, работу с дорожками и тепловую

и руководства по работе с медным покрытием. Тема включает ручную разгрузку.

# **Подготовка к производству**

Финальные шаги для лучшей подготовки

проекта к производству и экспорт вашего проекта в формат Gerber.

● [LabVIEW](#page-3-0)

### Возможные следующие курсы:

 Основы MultiSim: Ввод схем и симуляция

# Использование NI InsightCM Enterprise для мониторинга состояния

Курс "Использование NI InsightCM Enterprise для мониторинга состояния" предоставляет практическое обучение установке и использованию онлайн-решения для мониторинга состояния на основе NI InsightCM Enterprise и устройств NI мониторинга состояния систем (CMS) для сбора данных с датчиков, смонтированных на устройстве, которое вы хотите контролировать. Используйте NI InsightCM Data Explorer для досконального анализа и визуализации данных реального времени и архивных данных, научитесь конфигурировать устройства NI CMS, управлять тревогами, визуализировать и анализировать данные. После окончания курса вы сможете настраивать устройства NI CMS, управлять тревогами, визуализировать и анализировать данные.

c. w

- Рекомендуются знания аналитика вибраций категории II или выше
- NI InsightCM Enterprise Устройства CMS

## Цели курса

- Установка и настройка устройств NI CMS на сбор данных с вашего оборудования для реализации надежной системы мониторинга состояния системы
- Настройка тревог и управление ими
- Визуализация и анализ периодических данных, данных тревог, данных, получаемых при запуске и останове для определения технического состояния вашего оборудования

#### Предварительные условия

### Используемые продукты NI

# Темы курса

#### **Введение в мониторинг состояния и NI InsightCM**

Мониторинг состояния и компоненты решения NI InsightCM Enterprise. Тема включает:

- Введение в мониторинг состояния
- Архитектуры решений
- Обзор установки

#### **Установка и настройка оборудования и устройств**

Установка и настройка устройств мониторинга состояния систем (CMS) NI для сбора данных с оборудования, которое вы хотите контролировать. Вы научитесь:

- Определять схему размещения оборудования
- Добавлять новое устройство NI CMS
- Располагать каналы на схеме размещения оборудования.
- Настраивать вычисления для каждого канала
- Сбору файлов данных
- Сбору данных во время пуска и инерционного выбега системы
- Созданию и применению шаблонов устройств NI CMS

**Настройка и управление тревогами**  Настройка правил тревог, действий и уведомлений, а также управление

установленными тревогами. Тема включает:

 Настройку правил, действий и уведомлений тревог

Управление установленными тревогами

### **NI InsightCM Data Explorer – Верификация данных**

Введение в NI InsightCM Data Explorer и исследование потока операций при верификации начальных данных в Data Explorer.

#### **NI InsightCM Data Explorer – Анализ данных тревог**

Визуализация и анализ периодических данных

и данных тревог. Вы научитесь:

- 
- 
- Визуализировать и анализировать
- Обрабатывать тревоги
- периодические данные и данные тревог в просмотрщиках тренда, сигнала во временной области и БПФ
- Использованию дополнительных инструментов, например, просмотрщика каскадных диаграмм, использованию снимков и комментирования данных
- [LabVIEW](#page-3-0)
- Встраиваемые системы управления и мониторинга
- Автоматизированное тестирование
- Системы управления и моделирования в реальном времени
- Измерение и сбор данных
- Управление измерительными приборами
- **DIAdem**
- Системы машинного зрения
- **Радиоизмерения и системы связи**
- В классе: 2 дня На предприятии: 2 дня
- Самостоятельно Самостов Самостоятельно Самостоятельно
- 

#### **NI InsightCM Data Explorer – Aнализ данных пуска и инерционного выбега**

Визуализация данных пуска и инерционного выбега вашего оборудования. Вы научитесь:

- Анализировать данные пуска и инерционного выбега в просмотрщиках орбиты, полного спектра, центральной оси вала, Боде и полярных координат.
- Наблюдать данные пуска и инерционного выбега в реальном времени

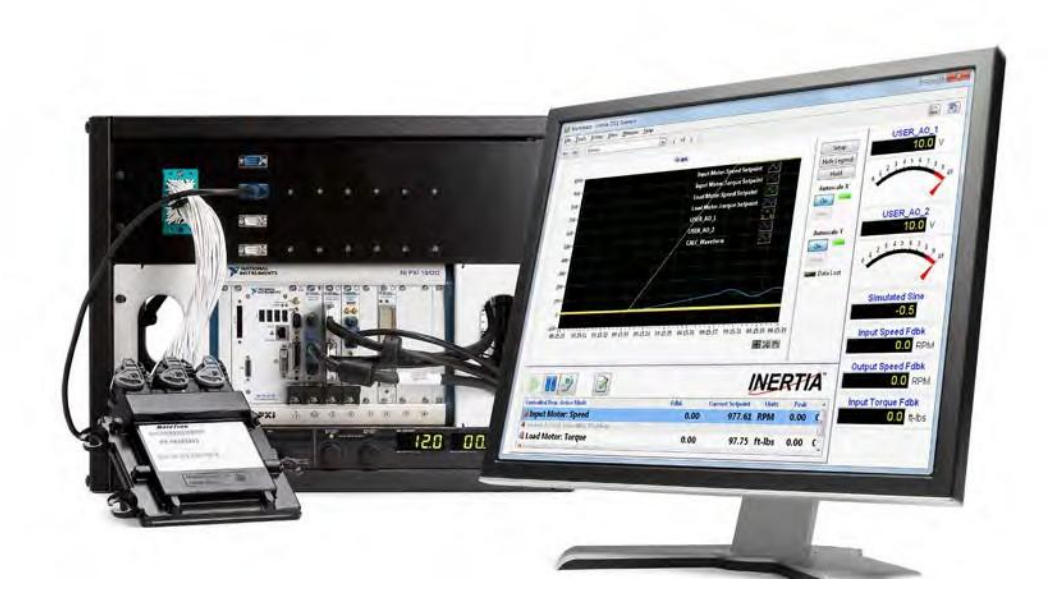

# **Основы VeriStand**

Курс "Основы VeriStand" обучает использованию готовых функций VeriStand при разработке приложений тестирования в реальном времени. Курс представляет тестирование в реальном времени и обучает созданию испытательных систем VeriStand, включающих симуляцию в реальном времени, аппаратный ввод-вывод и конфигурацию сигналов тревоги. Вы также научитесь создавать сложные профили стимулирующих воздействий для тестируемого устройства и регистрировать его реакцию на различные условия.

o В классе: 3 дня Самостоятельно w

## Цели курса

- Разработка испытательной системы реального времени с помощью VeriStand
- Создание интерфейса пользователя, редактируемого в процессе выполнения, для испытательной системы реального времени
- Создание и модификация профилей стимулирующих воздействий и последовательностей реального времени в Stimulus Profile Editor
- Предварительные условия Используемые продукты NI
- Опыт работы в Microsoft Windows
	- Distributed System Manager 2011 или выше
		- Шасси PXIe-1071
		- Контролер реального времени PXIe-8102
		- Устройство сбора данных PXIe-6341
		- Коннекторный блок CB-68LP

• VeriStand 2011 или выше

На предприятии: 3 дня

#### Темы курса

Введение в тестирование реального времени

Фундаментальные принципы тестирования в реальном времени. Терминология и роли, связанные с тестированием в реальном времени, различные типы управления тестированием с обратной связью, включая тестирование с моделью в контуре и тестирование с аппаратными средствами в контуре.

#### Введение в VeriStand

Среда VeriStand, ее компоненты и архитектура систем VeriStand.

#### Настройка оборудования

Различные типы оборудования, с которыми может взаимодействовать Veristand в качестве части испытательной системы реального времени. Обзор каждого типа оборудования и добавление каждого компонента в систему Veristand.

#### Импорт и отображение на модели

Введение в концепцию программного моделирования, а также импорт, настройка и использование моделей, разработанных в различных средах внутри VeriStand.

#### Изучение функций движка

Функции VeriStand Engine, которые можно использовать для разработки более надежного приложения. Создание собственных каналов для хранения данных и выполнения вычислений. Запуск тревог и процедур, реагирующих на различные состояния системы, распространение вашей системы VeriStand на один или несколько хостов и целевых устройств.

#### LabVIEW  $\bigcirc$

- Встраиваемые системы управления и  $\overline{\phantom{a}}$ мониторинга
- Автоматизированное тестирование  $\bigcirc$

#### Системы управления и моделирования в реальном времени

- Измерение и сбор данных  $\bullet$
- Управление измерительными  $\bullet$ приборами
- DIAdem  $\bullet$
- Системы машинного зрения  $\blacksquare$
- Радиоизмерения и системы связи  $\bigcirc$

#### Настройка рабочего пространства

Мониторинг и модификация системы из окна Workspace. Типы элементов управления и индикаторов, которые можно поместить в рабочее пространство, использование экранов для их организации. Различные типы инструментов, которые можно запускать из рабочего пространства для мониторинга и настройки системы, а также настройка прав пользователя системы.

#### Создание профилей стимулирующих

воздействий

Вы изучите:

времени

Введение в редактор Stimulus Profile Editor и его использование для воздействия на тестируемое устройство и записи его реакций.

• Stimulus Profile Editor • Создание последовательностей реального

• Создание профиля воздействия

#### Анализ и улучшение производительности

Измерение скорости выполнения и загрузки процессора системы VeriStand и способы улучшения этих параметров. Тема включает анализ производительности и ее улучшение.

#### Расширение VeriStand

Расширение функциональности Veristand. Использование функциональности Veristand из других приложений, пользовательские инструменты и объекты для расширения рабочего пространства, пользовательские устройства для расширения VeriStand Engine.

#### Решение проблем

Методы решения проблем, возникающих при разработке приложения VeriStand.

- Основы LabVIEW 1
- Встраиваемые системы управления и мониторинга в LabVIEW
- TestStand 1: Разработка тестов
- Основы DIAdem

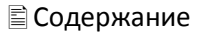

Основы прототипирования средств беспроводной связи с использованием NI SDR и LabVIEW Communications **System Design Suite** 

Курс "Основы прототипирования средств беспроводной связи" представляет быстрое прототипирование беспроводных систем с помощью LabVIEW Communications System Design Suite. Вы научитесь ориентироваться в среде LabVIEW Communications, включая панель, диаграмму, проектировщик систем, проекты и языки проектирования. Следуйте типовому процессу проектирования алгоритма и определения архитектуры системы. Вы также выполните анализ и профайлинг, преобразование алгоритма с плавающей точкой в алгоритм с фиксированной точкой перед компиляцией и развертыванием в FPGA. По завершении курса вы получите работающий приемопередатчик ОFDM.

c. В классе: 3 дня

 $\mathbf{v}$ 

Самостоятельно

Цели курса

- Ипользование платформы программно-определяемого радио (SDR) NI и LabVIEW Communications для прототипирования беспроводных систем
- Разработка и запуск алгоритмов на процессоре, используя языки LabVIEW G, MathScript и C
- Разработка и запуск алгоритмов на FPGA в контекстах многочастнотной диаграммы, FPGA IP и логики, управляемой тактовым генератором
- Реализация обмена данными между процессором и FPGA различными методами
- Выбор наиболее подходящего языка для начала проектирования на основе требований к алгоритму и структуре
- Быстрая разработка новых систем связи и/или оценка новых алгоритмов беспроводной связи с использованием реальных сигналов

#### Предварительные условия

#### Используемые продукты NI

• LabVIEW Communications System Design

На предприятии: 3 дня

- Знание базовых принципов цифровой СВЯЗИ
- Suite  $\bullet$  USRP-2940R
- Интерфейсный набор PCI Express MXI-Express для USRP RIO

# Темы курса

#### Прототипирование средств беспроводной СВЯЗИ

Введение в платформу NI SDR для прототипирования беспроводных устройств в среде LabVIEW Communications. Задачи, стоящие перед промышленностью беспроводной связи и их решения. Различные языки проектирования FPGA, используемые в LabVIEW Communications. Изучение среды LabVIEW Communications, определение компонентов архитектуры системы и изучение примера проекта.

#### Разработка VI

Интерфейс LabVIEW Communications System Design Suite и инструменты для создания VI. Компоненты VI и назначение объектов панели и диаграммы. Инструменты для отладки VI и текстовые языки программирования. поддерживаемые в среде LabVIEW Communications.

#### Передача данных и связь

Использование панели данных для хранения, извлечения, просмотра и анализа данных. Инструменты для программного создания путей к файлам и папкам.

# Шаблоны проектов потока данных

Распространенные шаблоны проектирования и руководство по выбору подходящего шаблона для заданного приложения. Практика использования дублирующих терминалов и очередей для передачи данных.

## Разработка для FPGA

原 R 区 X 2 L 9 0

Обзор различных языков проектирования FPGA. Определение их общих черт и различий, преимуществ каждого и выбор подходящего языка для заданного сценария

### Многочастотные диаграммы и FPGA

Подробное изучение многочастотных диаграмм и способы ускорения итерации разработки алгоритма.

#### Использование FPGA IP

Использование специфичных для проекта и позволяющих сэкономить время свойств FPGA IP.

Автоматизированное тестирование  $\bigcirc$ 

мониторинга

LabVIEW

 $\bigcirc$ 

 $\blacksquare$ 

Системы управления и  $\blacksquare$ моделирования в реальном времени

Встраиваемые системы управления и

- Измерение и сбор данных  $\bullet$
- Управление измерительными приборами
- DIAdem  $\overline{\phantom{0}}$
- Системы машинного зрения
- Радиоизмерения и системы связи

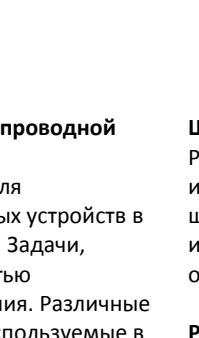

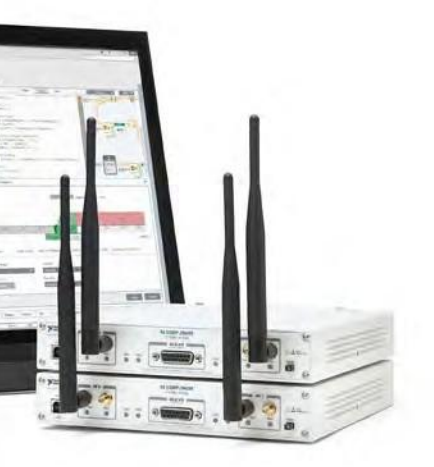

#### Разработка с логикой, управляемой тактовым генератором

Основы теории цифрового проектирования и использование инструментов передачи данных и хранения для синхронизации. Различные факторы таймирования цифрового сигнала, причина использования FIFO в циклах, управляемых тактовым генератором, и назначение рукопожатия.

#### Разработка приемника ОҒОМ

Развертывание и тестирование связи вашего приемопередатчика ОFDM по завершении проекта. Настройка компоновки требований и запуск компиляции на FPGA.

- Основы LabVIEW 1
- TestStand 1: Разработка тестов
- Основы DIAdem
- · LabVIFW FPGA
- LabVIEW Real-Time 1

# Глобальные сервисы технической поддержки NI

National Instruments предоставляет сервисы технической поддержки по всему миру в качестве нашего вклада в ваш успех в эффективном проектировании, разработке и сопровождении высококачественных систем измерения и управления.

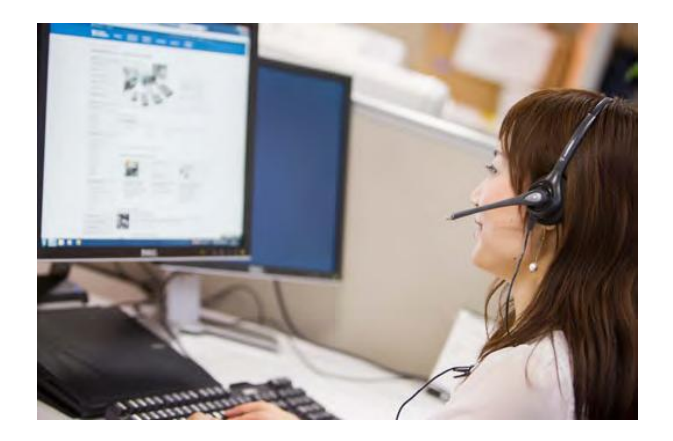

### Успех на каждом шаге

Воспользуйтесь нашими сервисами, которые отвечают вашим потребностям на каждой стадии жизненного цикла приложения, от планирования и разработки до развертывания и поддержки.

- Профессиональная техническая поддержка
- Обучающие курсы в классе и на предприятии
- Обновления и модификации программного обеспечения
- Ремонт и калибровка оборудования
- Сборка и тестирование систем
- Прототипирование и анализ возможности реализации
- Консультация и помощь в разработке

#### Программные сервисы

Получите максимум от использования программного обеспечения NI, воспользовавшись технической поддержкой, онлайн-обучением, гибким лицензированием и управлением ресурсами.

### Аппаратные сервисы

Минимизируйте время простоя, сэкономьте на ремонте и гарантируйте точность измерений с сервисными программами для оборудования мирового класса.

## Обучение пользователей

Разрабатывайте код на 50 процентов быстрее и тратьте на сопровождение на 43 процента меньше времени с обучающими курсами NI. Подтвердите вашу квалификацию сертификацией NI.

### Техническая поддержка

Начните работу с продуктами NI быстрее или решите сложные проблемы, связавшись с инженерами NI по применению, которые готовы помочь по телефону и электронной почте.

### Профессиональные сервисы

Воспользуйтесь нашей обширной сетью Альянса партнеров и инженеров NI для помощи в протопировании, анализе возможности реализации, консультации и интеграции системы.

### Технические ресурсы

Доступ к большим объемам информации для самостоятельного решения проблем на сайте ni.com, включая советы по разработке приложений, примеры программ и сообщества разработчиков.

nts. All rights reserved. CompactRIO, CVI, DIAdem, LabVIEW, Multisim, National Instruments, NI, ni.com, NI CompactDAQ, NI-DAQ, NI FlexRIO, NI TestStand, NI VeriStand, SCXI, SignalExpress, Ultiboard и USRP являются торговыми марками National Instruments. Знак LabWindows используется по лицензи Microsoft Corporation. Windows является зарегистрированной торговой Microsoft Corporationd в Соединенных Штатах Америки и других странах. Названия<br>других упомянутых в данном руководстве изделяющее пользанности постовыми м не подразделениями National Instruments или совместными c National Instruments предприятиями.